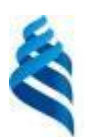

МИНИСТЕРСТВО НАУКИ И ВЫСШЕГО ОБРАЗОВАНИЯ РОССИЙСКОЙ ФЕДЕРАЦИИ федеральное государственное автономное образовательное учреждение высшего образования

**«Дальневосточный федеральный университет»**

(ДВФУ) Школа естественных наук

УТВЕРЖДАЮ Ликолы Школа  $T$ ественни $\left(\mathbf{W} \right)$  Тананаев И.Г.  $11888/27$  $20/\mathscr{G}$ r.

# **СБОРНИК ПРОГРАММ ПРАКТИК**

#### **НАПРАВЛЕНИЕ ПОДГОТОВКИ**

**09.04.03 Прикладная информатика**

**Программа магистратуры**

**«Корпоративные системы управления»**

Квалификация выпускника - магистр

Форма обучения: *очная* Нормативный срок освоения программы (очная форма обучения) 2 *года*

> Владивосток 2019

# ЛИСТ СОГЛАСОВАНИЯ Сборника программ практик

#### По направлению подготовки 09.04.03 Прикладная информатика «Корпоративные системы управления»

Сборник программ практик составлен в соответствии с требованиями Федерального государственного образовательного стандарта высшего образования по направлению подготовки 09.04.03 Прикладная информатика, утвержденного приказом Министерства образования и науки Российской Федерации от 19.09.2017 г., № 916.

Сборник программ практик включает в себя:

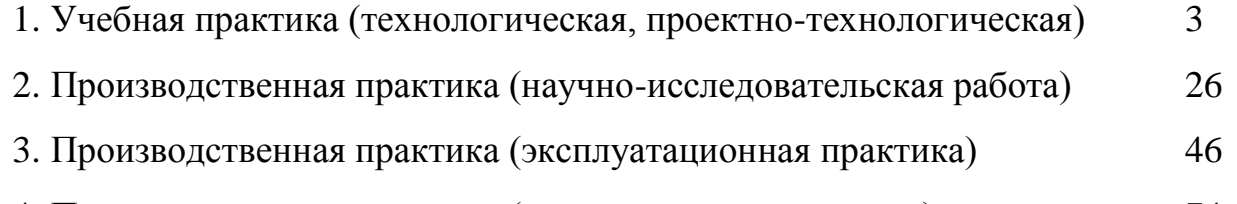

4. [Производственная практика \(преддипломная практика\)](#page-73-0) [74](#page-73-0)

Рассмотрен и утвержден на заседании Дирекции Школы естественных наук «11» июля 2019 г.

Руководитель образовательной программы профессор кафедры компьютерных систем  $\sqrt{H_0}$  П.Г. Рагулин

И.о. заместителя директора Школы по учебной и воспитательной работе: \_\_\_\_\_\_\_\_\_\_\_\_\_\_\_ С.Г. Красицкая

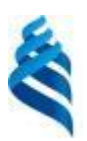

<span id="page-2-0"></span>МИНИСТЕРСТВО НАУКИ И ВЫСШЕГО ОБРАЗОВАНИЯ РОССИЙСКОЙ ФЕДЕРАЦИИ федеральное государственное автономное образовательное учреждение высшего образования

**«Дальневосточный федеральный университет»**

(ДВФУ) Школа естественных наук

УТВЕРЖДАЮ  $\blacksquare$ Школы школа († 1888)<br>ественных И.Г.  $207.9$  $x 11$ 

## **ПРОГРАММА УЧЕБНОЙ ПРАКТИКИ технологическая, проектно-технологическая практика Для направления подготовки**

**09.04.03 Прикладная информатика**

**«Корпоративные системы управления»**

**Владивосток 2019**

# **1. ЦЕЛИ ОСВОЕНИЯ УЧЕБНОЙ ПРАКТИКИ (ПРОЕКТНАЯ, ПРОЕКТНО-ТЕХНОЛОГИЧЕСКАЯ ПРАКТИКА)**

Целями учебной практики магистранта являются:

• закрепление и углубление теоретических знаний по выбранному направлению исследования;

• приобретение практических профессиональных навыков и компетенций, опыта самостоятельной профессиональной деятельности.

# **2. ЗАДАЧИ УЧЕБНОЙ ПРАКТИКИ (ПРОЕКТНАЯ, ПРОЕКТНО-ТЕХНОЛОГИЧЕСКАЯ ПРАКТИКА)**

Задачами учебной практики являются:

• ознакомление с общими принципами организации и структурой управления на предприятии, работы ИТ-отделов;

• проведение анализа внешней (органы государственной и муниципальной власти, поставщики, клиенты, конкуренты) и внутренней среды предприятия;

• развитие навыков проведения проектного исследования в сфере информационных технологий (ИТ);

• знакомство с информационными ресурсами и стандартами в информатизации предприятий и организаций;

• анализ и моделирование бизнес-процессов функционального подразделения (подразделений) предприятия;

• исследование проблем и методов применения инструментальных средств автоматизации на предприятии;

• сбор информации, необходимой для подготовки практической части выпускной квалификационной работы, приобретение навыков по еѐ обработке и анализу;

• получение и обобщение данных, подтверждающих выводы и основные положения выпускной квалификационной работы, практическая апробация ее важнейших результатов и предложений.

# **3. МЕСТО УЧЕБНОЙ ПРАКТИКИ (ПРОЕКТНАЯ, ПРОЕКТНО-ТЕХНОЛОГИЧЕСКАЯ ПРАКТИКА) В СТРУКТУРЕ ОБРАЗОВАТЕЛЬНОЙ ПРОГРАММЫ**

Учебная практика входит в Блок 2 «Практика» образовательной программы магистратуры.

Учебная практика направлена на закрепление теоретических знаний, полученных при усвоении университетской образовательной программы на 1 курсе обучения по дисциплинам «Математические методы и модели поддержки принятия решений», «Информационное общество и проблемы прикладной информатики», «Методология и технология проектирования информационных систем», «Методология научных исследований в области прикладной информатики», «Архитектура предприятий и информационных систем», «Современные технологии разработки программного обеспечения».

# **4. ТИПЫ, СПОСОБЫ, МЕСТО И ВРЕМЯ ПРОВЕДЕНИЯ УЧЕБНОЙ ПРАКТИКИ (ПРОЕКТНАЯ, ПРОЕКТНО-ТЕХНОЛОГИЧЕСКАЯ ПРАКТИКА)**

Учебная практика по типу является технологической (проектнотехнологической) практикой.

Учебная практика проводится дискретно, путем выделения в графике учебного процесса непрерывного периода учебного времени в неделях для проведения практики, время проведения практики – 2 семестр.

Учебная практика является стационарной, проводится в вузе - ДВФУ, на базе специализированных лабораторий кафедры компьютерных систем Школы естественных наук.

Практика также может проводиться выездным способом в организациях, с которыми заключены договоры о сотрудничестве, а также в структурных подразделениях ДВФУ.

Допускается возможность (по согласованию с руководителем ОПОП ВО) направление на практику в индивидуальном порядке обучающихся, желающих пройти практику в организациях по собственному выбору, если эти организации соответствуют требованиям Положения ДВФУ о практиках.

Производственная практика магистранта может проводится в организациях различного характера (профиля) деятельности, форм собственности и организационно-правового статуса: в государственных и муниципальных учреждениях, в министерствах и ведомствах, предприятиях,

фирмах, корпорациях, в банках, ИТ-компаниях, вузах, а также в других структурах.

Для магистрантов базами практики могут являться предприятия и организации, на которых они работают.

# **5. КОМПЕТЕНЦИИ ОБУЧАЮЩЕГОСЯ, ФОРМИРУЕМЫЕ В РЕЗУЛЬТАТЕ ПРОХОЖДЕНИЯ УЧЕБНОЙ ПРАКТИКИ (ПРОЕКТНАЯ, ПРОЕКТНО-ТЕХНОЛОГИЧЕСКАЯ ПРАКТИКА)**

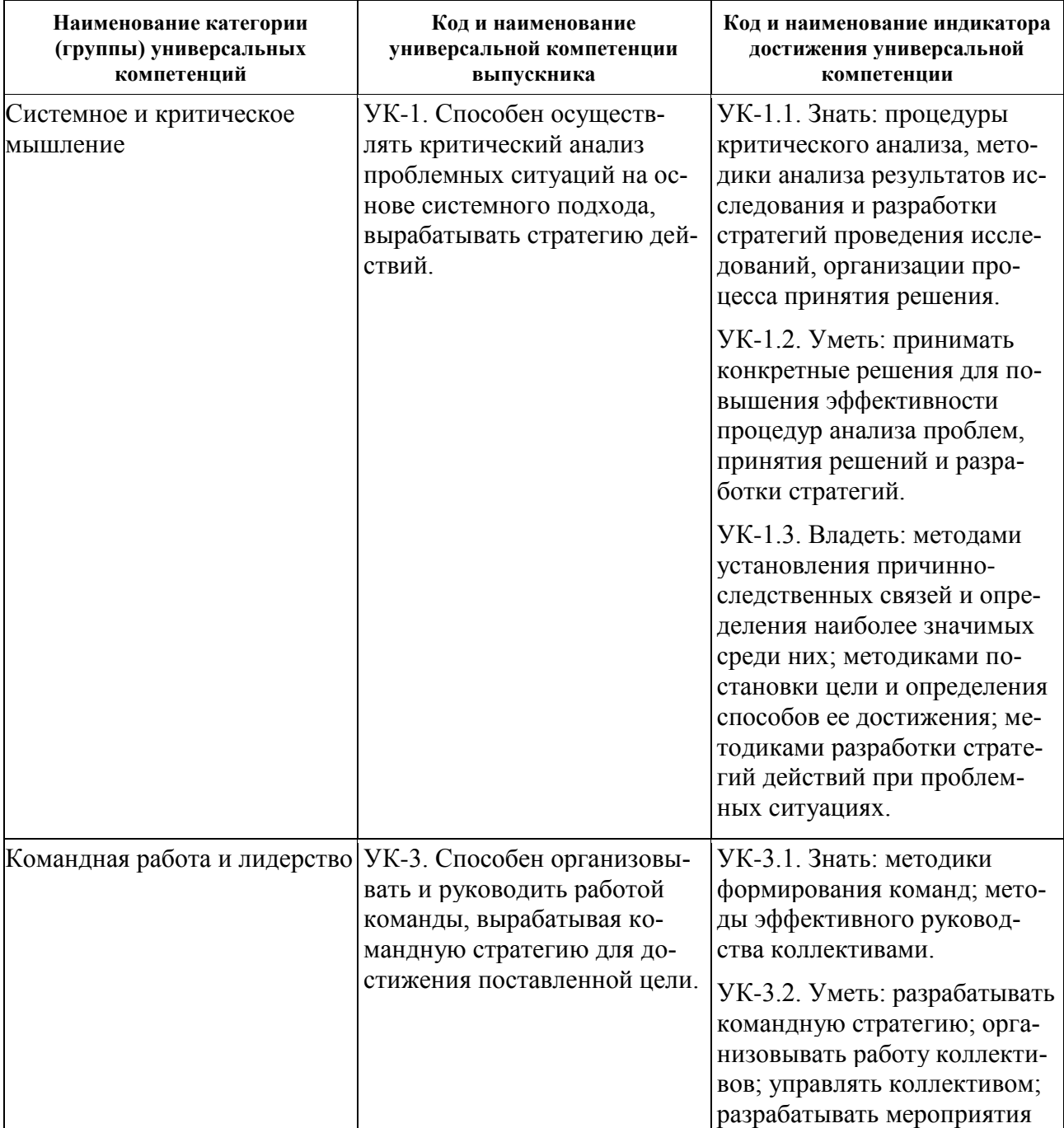

Универсальные компетенции:

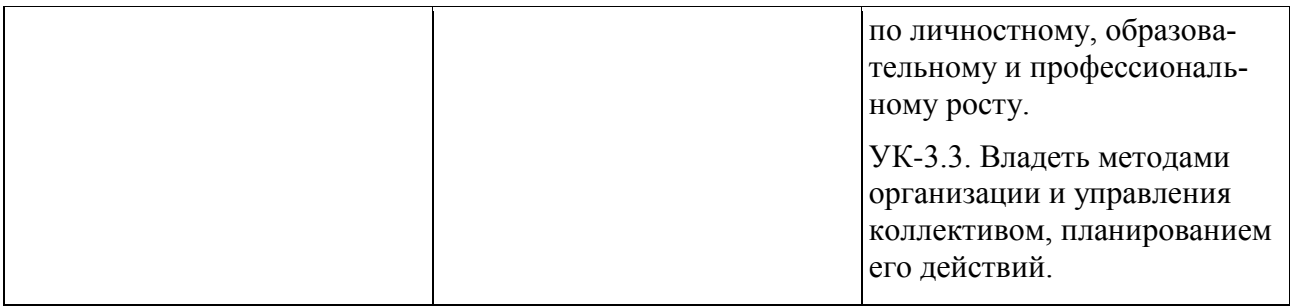

# Общепрофессиональные компетенции:

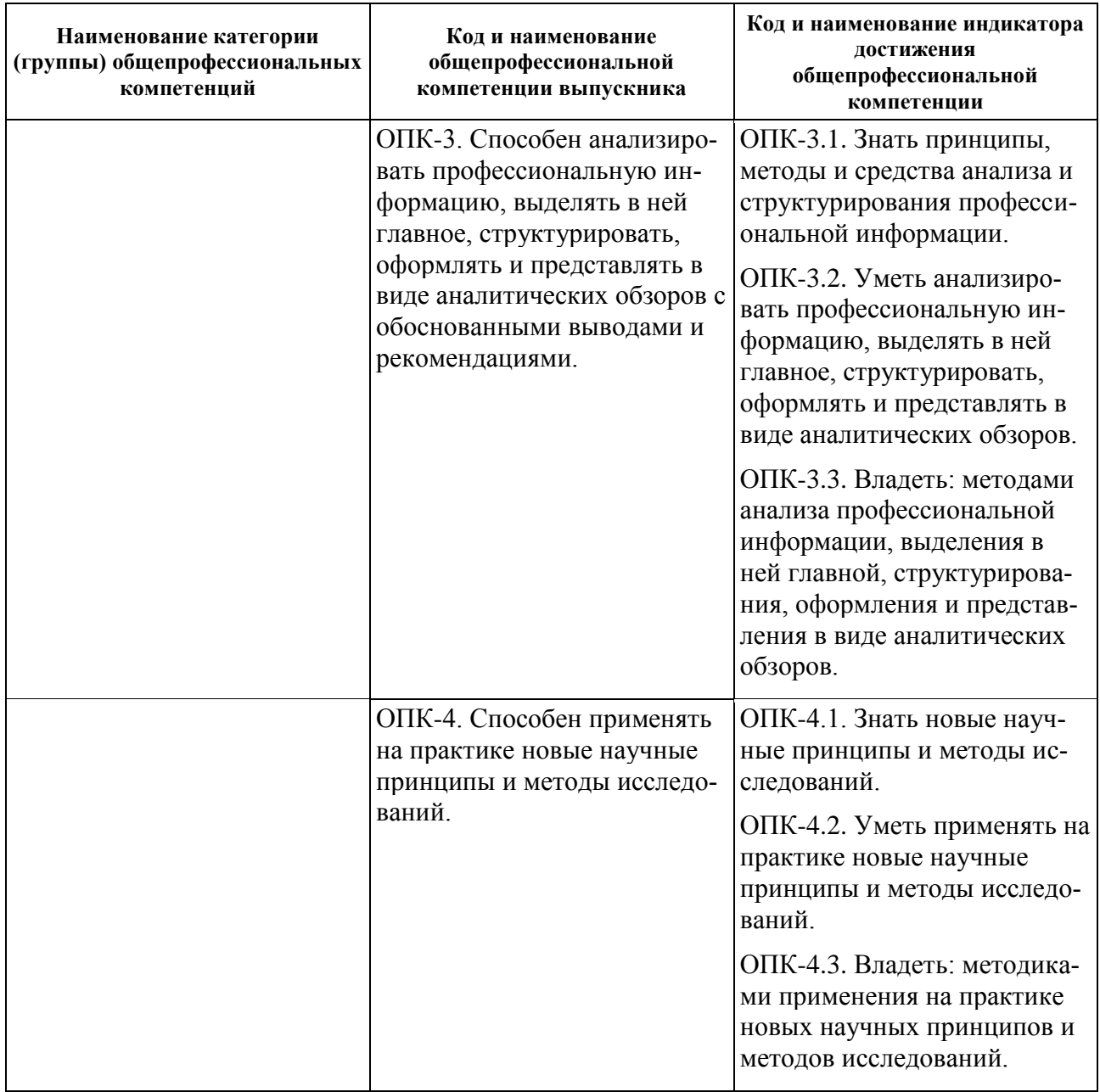

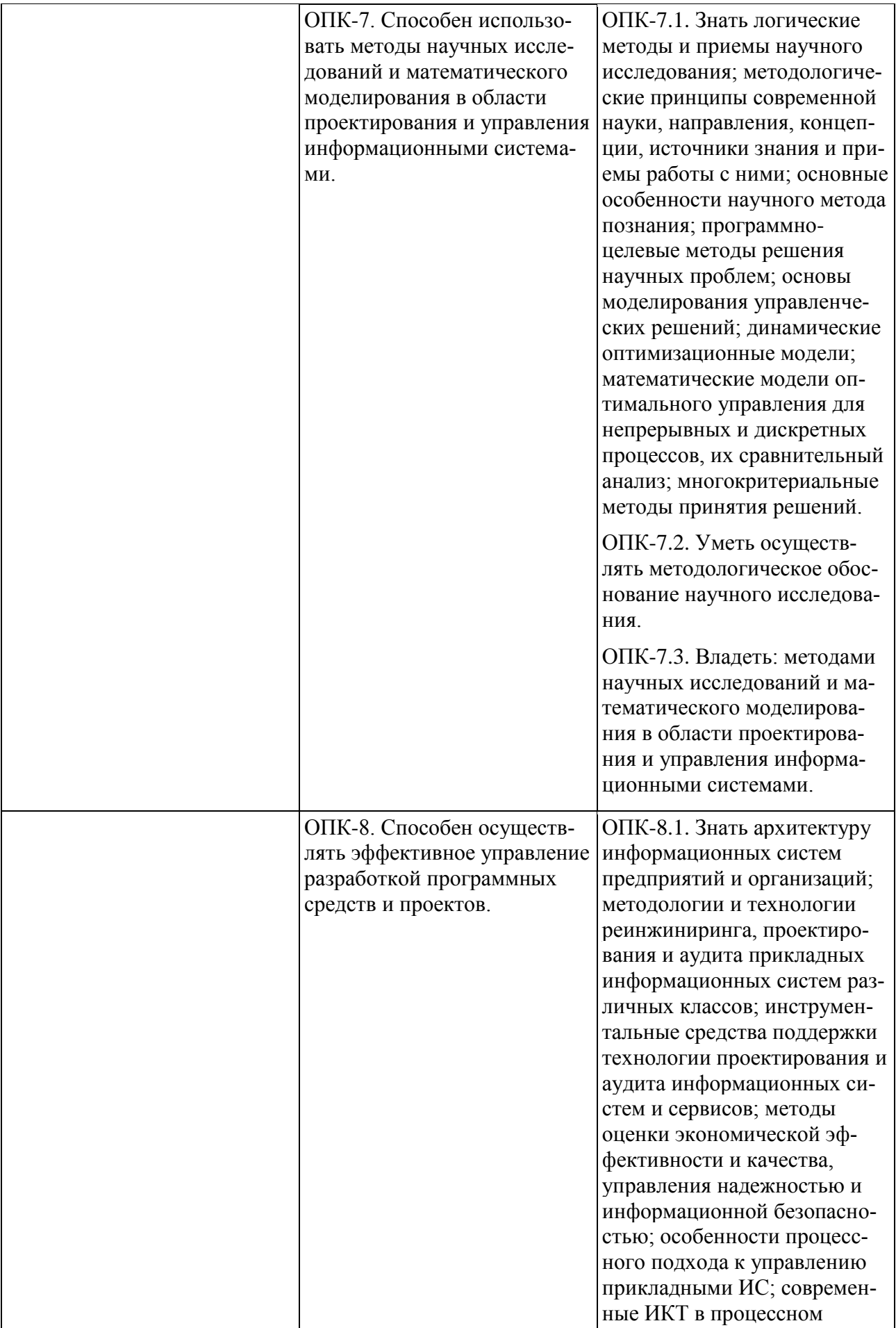

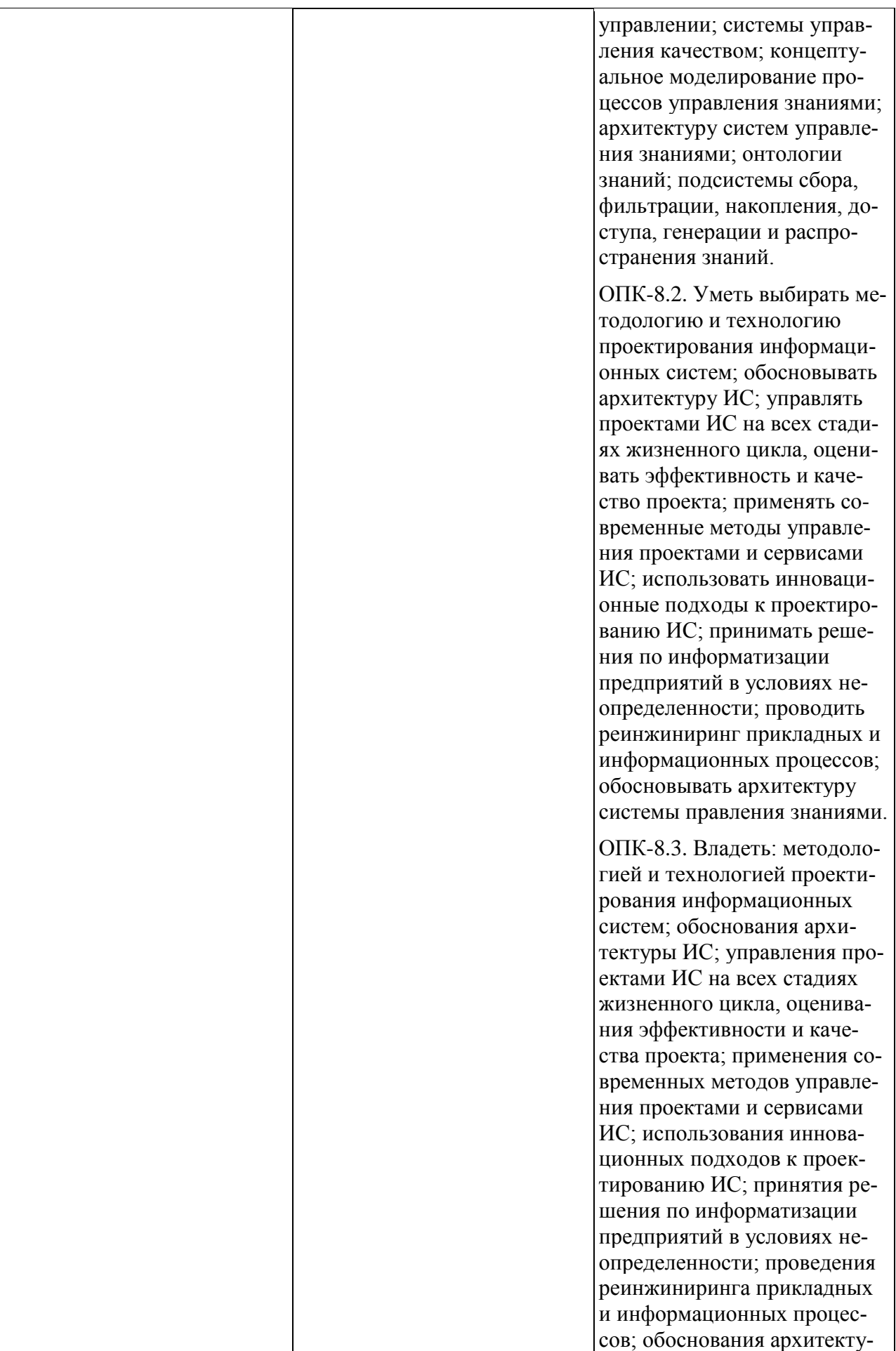

# **6. УЧЕБНО-МЕТОДИЧЕСКОЕ ОБЕСПЕЧЕНИЕ САМОСТОЯТЕЛЬНОЙ РАБОТЫ СТУДЕНТОВ НА УЧЕБНОЙ ПРАКТИКЕ (ПРОЕКТНОЙ, ПРОЕКТНО-ТЕХНОЛОГИЧЕСКОЙ ПРАКТИКЕ)**

Учебно-методическое обеспечение самостоятельной работы студентов на учебной практике представлено в электронном учебном курсе (ЭУК) в электронной информационно-образовательной среде обучения (ЭИОС) ДВФУ на платформе электронного обучения Blackboard ДВФУ:

FU50704-09.04.03-PiNIR-01: Практики и НИР.

# **Общие рекомендации по обеспечению самостоятельной работы обучающихся на учебной практике**

При проведении проектных исследований в сфере информационных технологий рекомендуется использовать методологический аппарат учебных дисциплин и модулей «Математические методы и модели поддержки принятия решений», «Информационное общество и проблемы прикладной информатики», «Методология и технология проектирования информационных систем», «Методология научных исследований в области прикладной информатики», «Архитектура предприятий и информационных систем», «Современные технологии разработки программного обеспечения», «Управление ИТпроектами» и др., а также источники основной и дополнительной литературы, Интернет-ресурсы, стандарты, указанные ниже, в разделе 8.

Практическое освоение методов анализа и моделирования информационных процессов и систем должно сопровождаться работой в программных инструментальных средах таких как, классы CASE средств типа Ramus Educational (3SL Cradle), Rational Rose и т. п.

При выполнении специальной (индивидуальной) части задания по учебной практике необходимо выполнение задач в рамках утвержденной темы научного исследования по направлению обучения и темы выпускной квалификационной работы (ВКР), в соответствии с планом подготовки ВКР.

На этапе обработки информации и подготовки отчета по практике необходимо учитывать требования и рекомендации к отчету по практике, приведенные в разделе 7.

#### **Рекомендации по работе с научной и учебной литературой**

Работа с учебной и научной литературой является важной формой самостоятельной работы и необходима при выполнении заданий по практике.

Работу с литературой следует начинать с анализа рекомендованных источников по практике и по теме проводимого исследования, как основной, так и дополнительной литературы, учебно-методических пособий, монографий, статей, информационных ресурсов интернет-сети.

В процессе работы с литературой студент может выполнять традиционным способом, так и с использованием средств информационных технологий электронных изданий:

- делать краткие записи в виде конспектов;

- делать записи по ходу чтения в виде простого или развернутого плана;

- составлять тезисы (концентрированное изложение основных положений прочитанного материала);

- записывать цитаты (краткое точное изложение основных мыслей автора);

- готовить аннотации (краткое обобщение основных вопросов работы);

- и другие варианты.

Рекомендуется использовать различные возможности работы с литературой: фонды научной библиотеки ДВФУ [\(http://www.dvfu.ru/library/\)](http://www.dvfu.ru/library/) и других ведущих вузов страны, а также доступных для использования научнобиблиотечных систем, например, электронные библиотечные системы (ЭБС) такие, как ЭБС издательства "Лань" [\(http://e.lanbook.com/\)](http://e.lanbook.com/), ЭБС Znanium.com НИЦ "ИНФРА-М" [\(http://znanium.com/\)](http://znanium.com/), ЭБС IPRbooks [\(http://iprbookshop.ru/\)](http://iprbookshop.ru/) и другие доступные ЭБС.

Справочная информация по доступу к ЭБС в научной библиотеке ДВФУ дана на сайте университета, по ссылке

<https://www.dvfu.ru/library/electronic-resources/>

# **7. ФОРМЫ АТТЕСТАЦИИ ПО ИТОГАМ УЧЕБНОЙ ПРАКТИКИ (ПРОЕКТНАЯ, ПРОЕКТНО-ТЕХНОЛОГИЧЕСКАЯ ПРАКТИКА)**

#### **Структура и содержание учебной практики**

Общая трудоемкость учебной практики составляет 4 недели, 6 зачетных единиц (з.е.).

Период прохождения практики включает: прохождение практики, оформление отчетных документов, предоставление отчетных документов руководителю практики и аттестацию по данной практике. Дата аттестации по практике указывается в приказе о направлении на практику.

Обучающиеся в период прохождения практики обязаны:

- выполнять индивидуальные задания, предусмотренные программами практики;

- соблюдать правила внутреннего трудового распорядка организации, в которой проходит практика;

- соблюдать требования охраны труда и пожарной безопасности.

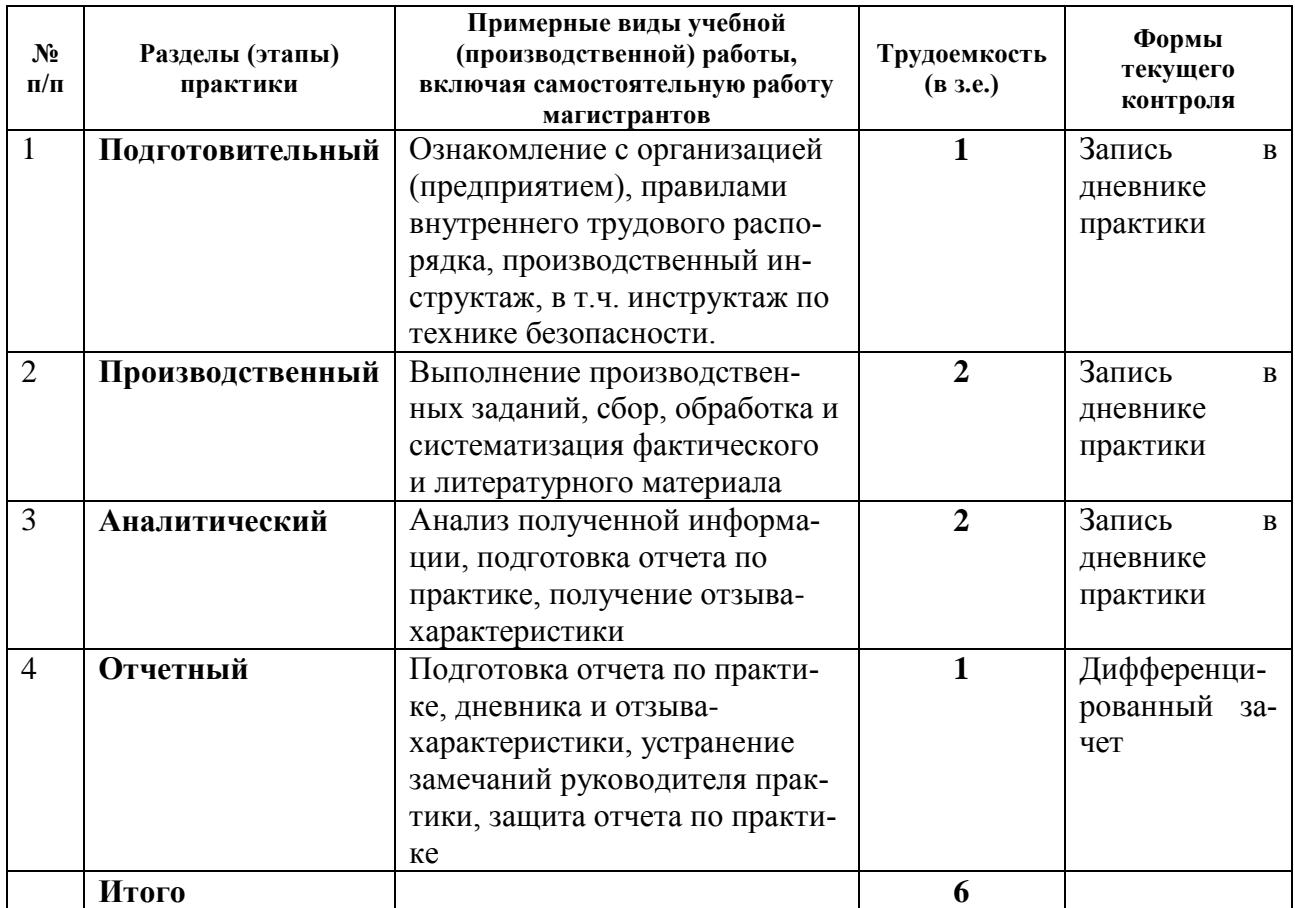

#### **I Подготовительный раздел практики**

В рамках подготовительного этапа проводятся вводный инструктаж и обзорные лекции.

Студенты знакомятся с целями и задачами прохождения учебной практики. Дается инструктаж по технике безопасности при прохождении учебной практики. Дается общая характеристика заданий по учебной практике.

## **II Основной раздел практики Производственный этап**

В рамках основного этапа практики выполняется работа:

- реализация задач практики по темам индивидуальных НИР магистрантов;

- анализ и описание объекта автоматизации и информатизации прикладных задач по темам НИР;

- построение схем для объектов организационных систем по темам НИР.

Перечень обязательных вопросов для производственного этапа включает следующее.

1. Описание объекта информатизации - организации, предприятия:

- миссия, организационная структура предприятия;

- информационная система предприятия;

- бизнес-стратегия, ИТ-стратегия предприятия.

2. Описание существующей организации бизнес (информационных) процессов, модели процессов, модели данных, математические модели.

3. Анализ проблем в информационной системе («узких мест») и формирование предложений по информатизации процессов (устранению недостатков).

4. Формирование требований к проектированию автоматизированной системы по видам обеспечения (техническое, информационное, программное, технологическое обеспечение).

5. Анализ существующих разработок, выбор и обоснование варианта проектных решений.

Кроме того, предусматривается **специальная (индивидуальная) часть** задания по учебной практике по проведению реального исследовательского проекта студента в рамках утвержденной темы научного исследования по направлению обучения и темы выпускной квалификационной работы (ВКР) (формулировка темы, актуальность темы, цели и задачи ВКР, краткие материалы аналитического исследования в соответствии с планом подготовки ВКР).

#### **Аналитический этап**

На основании полученных сведений разрабатывается отчет, включающий в себя материалы, характеризующие результаты выполнения заданий.

#### **III Итоговый раздел – промежуточная аттестация по итогам практики**

Заслушивается отчет с презентацией о прохождении практики на итоговом занятии по практике, проводится оценивание результатов практики. Аттестация по практике осуществляется не позднее последнего дня практики.

#### **Форма промежуточной аттестации (по итогам учебной практики)**

Результаты прохождения практики оцениваются посредством проведения промежуточной аттестации в соответствии с учебным планом. Перенос аттестации практики на семестр, следующий за семестром прохождения практики, не допускается.

Формой промежуточной аттестации по итогам учебной практики является зачет с оценкой (дифференцированный зачет).

Промежуточная аттестация проводится после выполнения программы на последней неделе практики.

Промежуточная аттестация по итогам производственной практики магистранта проводится на основании оформленного в соответствии с установленными требованиями письменного отчета и дневника практики, являющегося приложением в отчете по практике.

В случае выездной практики, проходящей в организациях и предприятиях или в других структурных подразделениях ДВФУ, пакет отчетных документов о прохождении практики также включает следующие заверенные подписью руководителя и печатью организации документы:

- документ, подтверждающий факт прохождения практики;

- характеристику, составленную руководителем практики от организации или структурного подразделения ДВФУ;

- индивидуальное задание.

Оценка по практике выставляется руководителем практики в электронной ведомости в день промежуточной аттестации.

#### **Требования к структуре и содержанию отчѐта по практике**

Отчет по практике включает:

- титульный лист;
- оглавление,
- основная часть,
- заключение,
- список использованных источников и литературы,
- приложения.

В основной части отчета приводится краткая характеристика места практики (организации), цели и задачи практики, описание деятельности, выполняемой в процессе прохождения практики, краткое описание результатов работы в соответствии с заданиями, достигнутые результаты, анализ возникших проблем и варианты их устранения.

Список использованных источников и литературы включает печатные издания и электронные ресурсы - учебники, пособия, справочники, стандарты, отчеты, Интернет-ресурсы и т.п.

Дневник практиканта входит в отчет по практике в качестве приложения и включает перечень и краткое описание ежедневных видов работ, выполненных студентом во время практики в соответствии с календарным планом прохождения практики:

#### ДНЕВНИК ПРАКТИКАНТА

# Дата  $\vert$  Рабочее место  $\vert$  Краткое содержание выполняемых работ Отметки руководителя

#### (заполняется ежедневно)

Кроме того, в приложение к отчету по практике могут включаться копии документов (нормативных актов, отчетов и др.), изученных и использованных обучающимся в период прохождения практики, а также материалы, вынесенные из основной части отчета, носящие иллюстративный характер.

Если практика магистранта проходит как выездная практика в другой профильной организации или в другом структурном подразделении ДВФУ, то в приложение к отчету по практике включается отзыв руководителя практики от профильной организации (структурного подразделения) и индивидуальное задание, подписанное руководителем практики от кафедры ДВФУ при направлении студента на практику, при этом отзыв руководителя практики от профильной организации (структурного подразделения) должен быть подписан и заверен печатью профильной организации.

#### **Оформление отчѐта по практике**

Отчет по практике представляется в печатном виде (титульный лист - по установленной форме) и в электронном виде (единый файл отчета, включая титульный лист и все структурные компоненты отчета вместе с приложениями).

Отчет по практике предоставляется на листах формата А4 (для приложений допускается использование формата АЗ), верхнее и нижнее поля - 20 мм, правое - 15 мм, левое - 30 мм, выравнивание текста - по ширине, абзацный отступ - 1,25 см. Объем отчета (без учета отзыва руководителя практики от профильной организации и индивидуального задания) должен составлять не менее 15 страниц печатного текста.

Текст готовится с использованием текстового редактора Microsoft Word (или его аналога) и сохраняется в виде файла в форматах .doc или docx с использованием 1,5 интервала и применением 14 размера шрифта Times New Roman.

Документы в приложении электронного отчета предоставляются в виде цветных скан-копий хорошего качества.

Отчет оформляется в соответствии с требованиями стандартов требований к оформлению письменных работ, выполняемых студентами и слушателями ДВФУ.

Отчет по практике составляется в ходе выполнения заданий основного этапа практики.

#### **Критерии оценки отчѐта по практике**

При выставлении оценки студенту на зачете по практике используются следующие критерии.

Оценка «отлично» ставится студенту, который: в срок, в полном объеме и правильно выполнил задания практик; при защите и написании отчета продемонстрировал глубокое и прочное усвоение программного материала практики; исчерпывающе, последовательно, четко и логически стройно его излагает; владеет разносторонними навыками и приемами выполнения практических задач; подготовил отчет в соответствии с предъявляемыми требованиями.

Оценка «хорошо» ставиться студенту, который: в срок выполнил задания практики, но с незначительными замечаниями; при защите и написании отчета продемонстрировал твердое знание программного материала практики; грамотно и по существу излагает его, не допуская существенных неточностей в ответе на вопросы; владеет необходимыми навыками и приемами их выполнения; подготовил отчет, с незначительными замечаниями.

Оценка «удовлетворительно» ставится студенту, который: допускал просчеты и ошибки при выполнении заданий практики, не полностью выполнил задания практики; имеет знания только основного материала практики, но не усвоил его деталей; допускает неточности, недостаточно правильные формулировки, нарушения логической последовательности в изложении программного материала практики; делает поверхностные выводы, подготовил

отчет, с замечаниями.

Оценка «неудовлетворительно» ставится студенту, который: не выполнил задания практики, либо выполнил с грубыми нарушениями требований; не представил отчетные документы по практике, либо подготовил отчет по практике с грубыми нарушениями требований; не знает значительной части программного материала практики, допускает существенные ошибки, неуверенно, с большими затруднениями выполняет практические работы.

# **ФОНД ОЦЕНОЧНЫХ СРЕДСТВ ДЛЯ ПРОВЕДЕНИЯ ПРОМЕЖУТОЧНОЙ АТТЕСТАЦИИ ОБУЧАЮЩИХСЯ ПО УЧЕБНОЙ ПРАКТИКЕ (ПРОЕКТНАЯ, ПРОЕКТНО-ТЕХНОЛОГИЧЕСКАЯ ПРАКТИКА)**

**Контрольные вопросы и задания для проведения промежуточной аттестации обучающихся по учебной практике (проектная, проектнотехнологическая практика)**

1. Описание объекта информатизации - организации, предприятия:

миссия, организационная структура предприятия;

- информационная система предприятия;

- бизнес-стратегия, ИТ-стратегия предприятия.

2. Описание существующей организации бизнес (информационных) процессов, модели процессов, модели данных, математические модели.

3. Анализ проблем в информационной системе («узких мест») и формирование предложений по информатизации процессов (устранение недостатков).

4. Формирование требований к проектированию автоматизированной системы по видам обеспечения (техническое, информационное, программное, технологическое обеспечение).

5. Анализ существующих разработок, выбор и обоснование варианта проектных решений.

6. Построение структурно-функциональных и объектно-ориентированных моделей в проектах информатизации прикладных задач и созданию ИС предприятий и организаций.

7. Представление IT-проектов в программных средах управления проектами в проектах информатизации прикладных задач и созданию ИС предприятий и организаций.

# **8. УЧЕБНО-МЕТОДИЧЕСКОЕ И ИНФОРМАЦИОННОЕ ОБЕСПЕЧЕНИЕ УЧЕБНОЙ ПРАКТИКИ (ПРОЕКТНАЯ, ПРОЕКТНО-ТЕХНОЛОГИЧЕСКАЯ ПРАКТИКА)**

#### **а) основная литература:**

1. Богданов, В.В. История и философия науки. Философские проблемы информатики. История информатики [Электронный ресурс] : учебнометодический комплекс по дисциплине / В.В. Богданов, И.В. Лысак. – Таганрог : Таганрогский технологический ин-т Южного федеральн. ун-та, 2012. – 78 с. – Режим доступа :<http://www.iprbookshop.ru/23587.html>

2. Герасимов, Б.И. Основы научных исследований : учеб. пособие / Б.И. Герасимов, В. В. Дробышева, Н. В. Злобина [и др.]. – М. : Форум [ИНФРА-М], 2013. – 269 c. – Каталог НБ ДВФУ: <http://lib.dvfu.ru:8080/lib/item?id=chamo:752201&theme=FEFU>

3. Избачков, Ю.С. Информационные системы : учебник для вузов / Ю. Избачков, В. Петров, А. Васильев, И. Телина. – 3-е изд. – СПб. : Питер, 2011. – 544 с. – Каталог НБ ДВФУ: <http://lib.dvfu.ru:8080/lib/item?id=chamo:419026&theme=FEFU>

4. Информатика : учебник для студентов вузов / под общ. ред. В.В. Трофимова. – М. : Юрайт, 2010. – 911 с. – Каталог НБ ДВФУ: <http://lib.dvfu.ru:8080/lib/item?id=chamo:356824&theme=FEFU>

5. Калянов, Г.Н. Консалтинг : от бизнес-стратегии к корпоративной информационно-управляющей системе : учебник для вузов / Г.Н. Калянов. – 2-е изд., доп. – М. : Горячая линия – Телеком, 2014. – 210 с. – Каталог НБ ДВФУ: <http://lib.dvfu.ru:8080/lib/item?id=chamo:779363&theme=FEFU>

6. Маглинец, Ю.А. Анализ требований к автоматизированным информационным системам [Электронный ресурс]/ Маглинец Ю.А. «Znanium»: – М.: Интернет-Университет Информационных Технологий (ИНТУИТ), 2016. – 191 c. – Режим доступа :<http://www.iprbookshop.ru/52184.html>

7. Новиков, А.М. Методология научного исследования [Электронный ресурс] / А.М. Новиков, Д.А. Новиков. – М. : Либроком, 2010. – 280 с. – Режим доступа :<http://www.iprbookshop.ru/8500.html>

#### **б) дополнительная литература:**

1. Болодурина, И. П. Проектирование компонентов распределенных информационных систем [Электронный ресурс] : учеб. пособие / И. П. Болодурина, Т. В. Волкова. — Электрон. текстовые данные. — Оренбург : Оренбургский государственный университет, ЭБС АСВ, 2012. — 215 c. – Режим доступа : <http://www.iprbookshop.ru/30122.html>

2. Долженко, А. И. Технологии командной разработки программного обеспечения информационных систем [Электронный ресурс] : курс лекций / А. И. Долженко. — 3-е изд. — Электрон. текстовые данные. — М. : Интернет-Университет Информационных Технологий (ИНТУИТ), Ай Пи Эр Медиа, 2019. — 300 c. – Режим доступа :<http://www.iprbookshop.ru/79723.html>

3. Кузнецов, И. Н. Основы научных исследований : учеб. пособие / И.Н. Кузнецов. – М. : Дашков и К°, 2013. – 282 c. – Каталог НБ ДВФУ: <http://lib.dvfu.ru:8080/lib/item?id=chamo:673706&theme=FEFU>

Малюк, А. А. Этика в сфере информационных технологий [Электронный ресурс] / А.А. Малюк, О.Ю. Полянская, И.Ю. Алексеева. – М. : Горячая линия – Телеком, 2011. – 344 с. – Режим доступа :<http://www.iprbookshop.ru/12070.html>

4. Пальмов, С. В. Интеллектуальные системы и технологии [Электронный ресурс] : учеб. пособие / С. В. Пальмов. — Электрон. текстовые данные. — Самара : Поволжский государственный университет телекоммуникаций и информатики, 2017. — 195 с. – Режим доступа : <http://www.iprbookshop.ru/75375.html>

5. Тебайкина, Н. И. Применение концепции ITSM при вводе в действие информационных систем [Электронный ресурс] : учеб. пособие / Н. И. Тебайкина. — Электрон. текстовые данные. — Екатеринбург : Уральский федеральный университет, ЭБС АСВ, 2014. — 72 c – Режим доступа : <http://www.iprbookshop.ru/66578.html>

# **в) перечень ресурсов сети Интернет:**

1. Электронные ресурсы сети Интернет, доступные в научной библиотеке ДВФУ:<https://www.dvfu.ru/library/electronic-resources/>

2. Электронный учебный курс (ЭУК) в электронной информационнообразовательной среде обучения (ЭИОС) ДВФУ на платформе электронного обучения Blackboard ДВФУ:

[FU50704-09.04.03-PiNIR-01: Практики и НИР.](https://bb.dvfu.ru/webapps/blackboard/execute/launcher?type=Course&id=_5238_1&url=)

3. Библиотека полнотекстовых учебников и учебных пособий по гуманитарно-экономическим и техническим дисциплинам: <http://window.edu.ru/window/library>

4. Портал Ассоциации Предприятий Компьютерных и Информационных Технологий (АКИТ): [http://www.apkit.ru](http://www.apkit.ru/)

5. Порталы по информационным технологиям: [http://www.citforum.ru,](http://www.citforum.ru/)

### [http://www.intuit.ru](http://www.intuit.ru/)

6. Корпоративные информационные системы. - Портал «Корпоративный менеджмент». Библиотека управления, статьи и пособия: <http://www.cfin.ru/software/kis/>

# **Профессиональные базы данных и информационные справочные системы<sup>1</sup>** :

Корпоративные финансы - Журнал:<https://cfjournal.hse.ru/>

Наука и научная информация - Журнал:<https://www.neiconjournal.com/jour>

Научная электронная библиотека (НЭБ):<https://elibrary.ru/defaultx.asp>

Национальный цифровой ресурс Руконт:<https://lib.rucont.ru/>

Онлайн-словари - bab.la:<https://www.babla.ru/>

Университетская информационная система (УИС) Россия: <https://uisrussia.msu.ru/>

Электронная энциклопедия и библиотека Руниверс:<https://runivers.ru/> HathiTrust - Цифровая библиотека:<https://www.hathitrust.org/>

Российский индекс научного цитирования (РИНЦ), платформа Elibrary: национальная информационно-аналитическая система: [http://elibrary.ru/project\\_risc.asp](http://elibrary.ru/project_risc.asp)

Scopus: реферативно-библиографическая база научных публикаций и цитирования: [http://www.scopus.com](http://www.scopus.com/)

Web of Science Core Collection: реферативно-библиографическая база данных научного цитирования (аналитическая и цитатная база данных журнальных статей): [http://isiknowledge.com](http://isiknowledge.com/)

# **Электронные библиотечные системы и библиотеки<sup>2</sup> :**

Научная библиотека ДВФУ (каталог):

<http://lib.dvfu.ru:8080/search/query?theme=FEFU> ;

Электронная библиотечная система «Лань»:<https://e.lanbook.com/> ;

Электронная библиотечная система «Консультант студента»: [http://www.studentlibrary.ru](http://www.studentlibrary.ru/) ;

Электронная библиотечная система «Юрайт»:<http://www.urait.ru/ebs> ;

Электронная библиотечная система «Znanium»:<http://znanium.com/> ;

Электронная библиотечная система IPRbooks:<http://iprbookshop.ru/> .

 $\overline{a}$ 

<sup>1</sup> <https://www.dvfu.ru/library/electronic-resources/russian-database.php>

<sup>2</sup> <https://www.dvfu.ru/library/electronic-storage/>

**г) перечень информационных технологий и программного обеспечения:**

#### **Лицензионное программное обеспечение:**

Autocad 2018; ESET NOD32 Secure Enterprise; IBM SPSS Statistics Premium Campus Edition. MathCad Education Universety Edition; Microsoft Office; Office Professional Plus 2019; Photoshop CC for teams All Apps AL; SolidWorks Campus 500; Windows Edu Per Device 10 Education; АСКОН Компас 3D v17;

#### **Свободно распространяемое программное обеспечение:**

Adobe Reader DC 2015.020 - пакет программ для просмотра электронных публикаций в формате PDF:

[http://wwwimages.adobe.com/content/dam/acom/en/legal/licenses](http://wwwimages.adobe.com/content/dam/acom/en/legal/licenses-terms/pdf/PlatformClients_PC_WWEULA-en_US-20150407_1357.pdf)[terms/pdf/PlatformClients\\_PC\\_WWEULA-en\\_US-20150407\\_1357.pdf](http://wwwimages.adobe.com/content/dam/acom/en/legal/licenses-terms/pdf/PlatformClients_PC_WWEULA-en_US-20150407_1357.pdf) ;

ArgoUML - программный инструмент моделирования UML: [http://argouml.tigris.org](http://argouml.tigris.org/) ;

Dia - пакет программ для создания диаграмм в виде блок-схем алгоритмов программ, древовидных схем, статических структур UML, баз данных, диаграмм сущность-связь и др. диаграмм: [https://portableapps.com/support/portable\\_app#using](https://portableapps.com/support/portable_app#using) );

DiagramDesigner - пакет программ для создания потоковых диаграмм, диаграмм классов UML, иллюстраций и др. диаграмм: <https://www.fosshub.com/Diagram-Designer.html#clickToStartDownload> ;

IrfanView 4.42 - пакет программ для просмотра (воспроизведения) графических, видео- и аудиофайлов:<http://www.irfanview.com/eula.htm> ;

LibreOffice - офисный пакет: [http://www.libreoffice.org/about-us/licenses/;](http://www.libreoffice.org/about-us/licenses/)

Maxima – система для работы с символьными и численными выражениями:<http://maxima.sourceforge.net/maximalist.html> ;

Project Libre - аналог программной системы управления проектами Microsoft Project для стационарного компьютера:

[https:/континентсвободы.рф:/офис/проекты/projectlibre-система-управления](https://континентсвободы.рф/офис/проекты/projectlibre-система-управления-проектами.html)[проектами.html](https://континентсвободы.рф/офис/проекты/projectlibre-система-управления-проектами.html) ;

Python - система программирования - динамический интерактивный объ-

ектно-ориентированный язык программирования:

<https://python.ru.uptodown.com/windows/download> ;

Ramus Educational - пакет программ для разработки и моделирования бизнес-процессов в виде диаграмм IDEF0 и DFD: [https://www.obnovisoft.ru/ramus](https://www.obnovisoft.ru/ramus-educational)[educational](https://www.obnovisoft.ru/ramus-educational) ;

Scilab 5.5.2 –система - язык программирования высокого уровня, рассчитанный на научные расчеты: [http://www.scilab.org/scilab/license;](http://www.scilab.org/scilab/license)

WhiteStarUML 5.8.6 –программный инструмент моделирования UML, полученный из StarUML, совместимый с Windows 7-10: [https://github.com/StevenTCramer/WhiteStarUml/blob/master/staruml/deploy/License](https://github.com/StevenTCramer/WhiteStarUml/blob/master/staruml/deploy/License.txt/) [.txt/](https://github.com/StevenTCramer/WhiteStarUml/blob/master/staruml/deploy/License.txt/)

WinDjView 2.0.2 – программа для просмотра электронных публикаций в формате DJV и DjVu:<https://windjview.sourceforge.io/ru/> .

# **9. МАТЕРИАЛЬНО-ТЕХНИЧЕСКОЕ ОБЕСПЕЧЕНИЕ УЧЕБНОЙ ПРАКТИКИ (ПРОЕКТНАЯ, ПРОЕКТНО-ТЕХНОЛОГИЧЕСКАЯ ПРАКТИКА)**

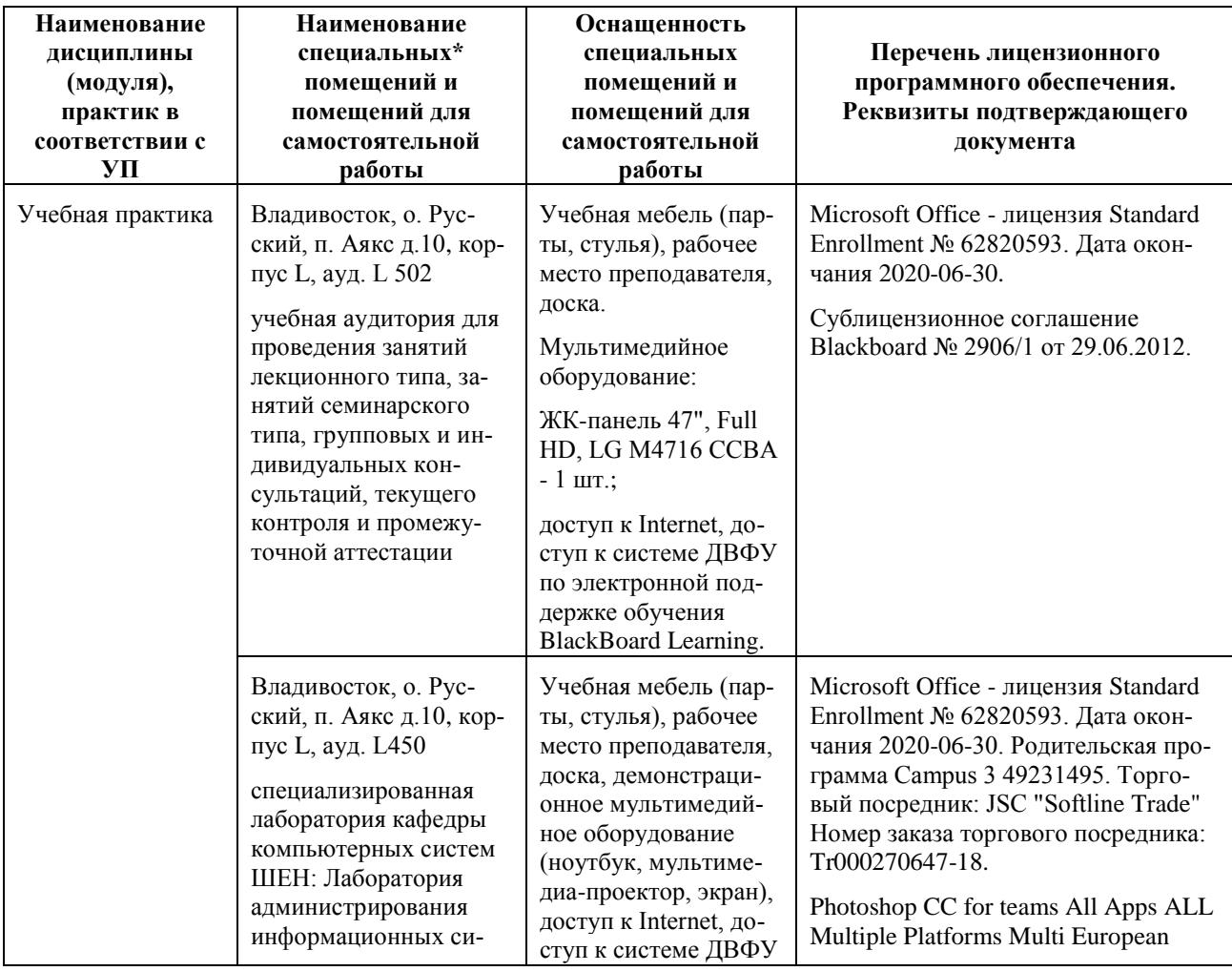

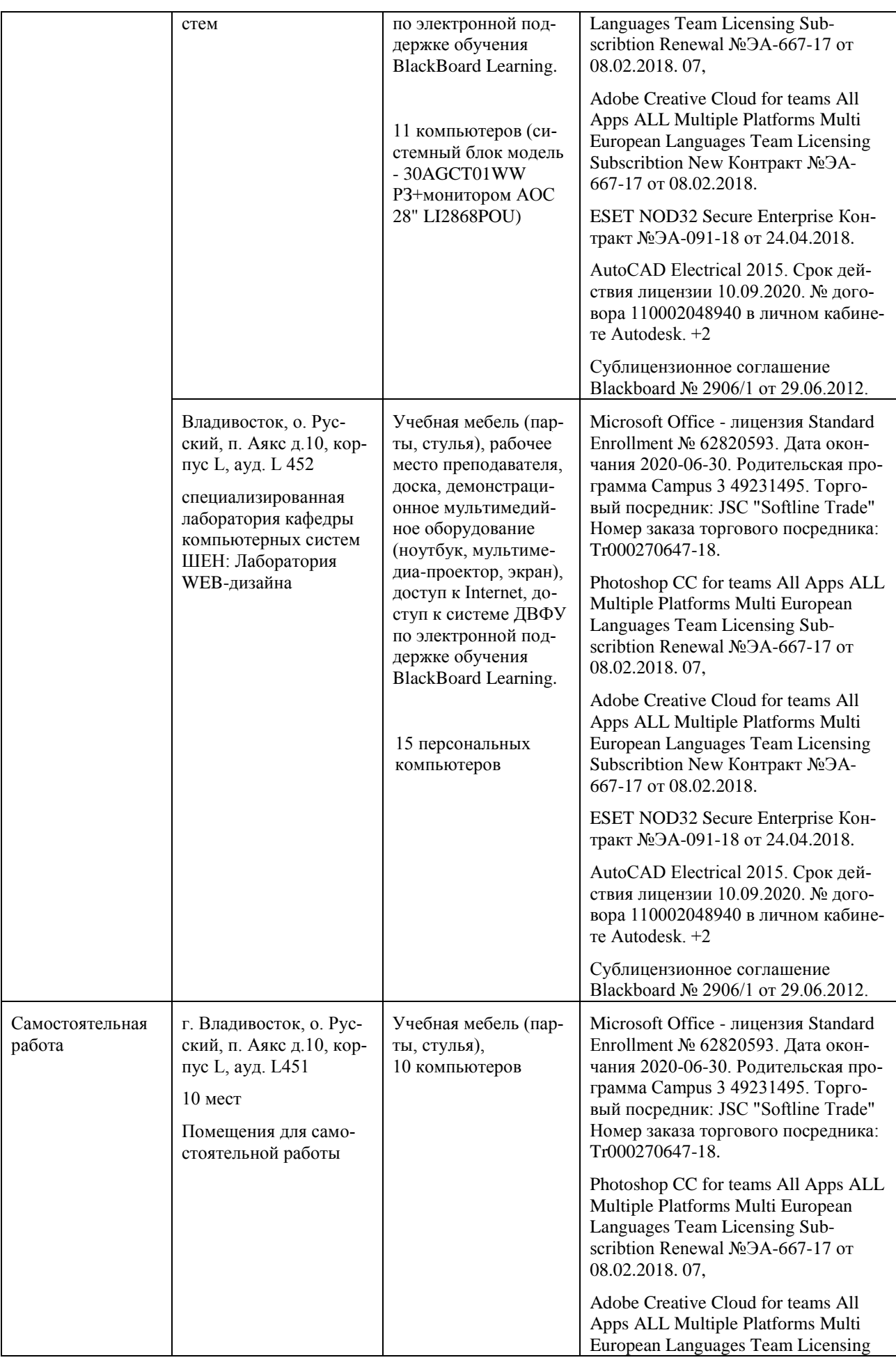

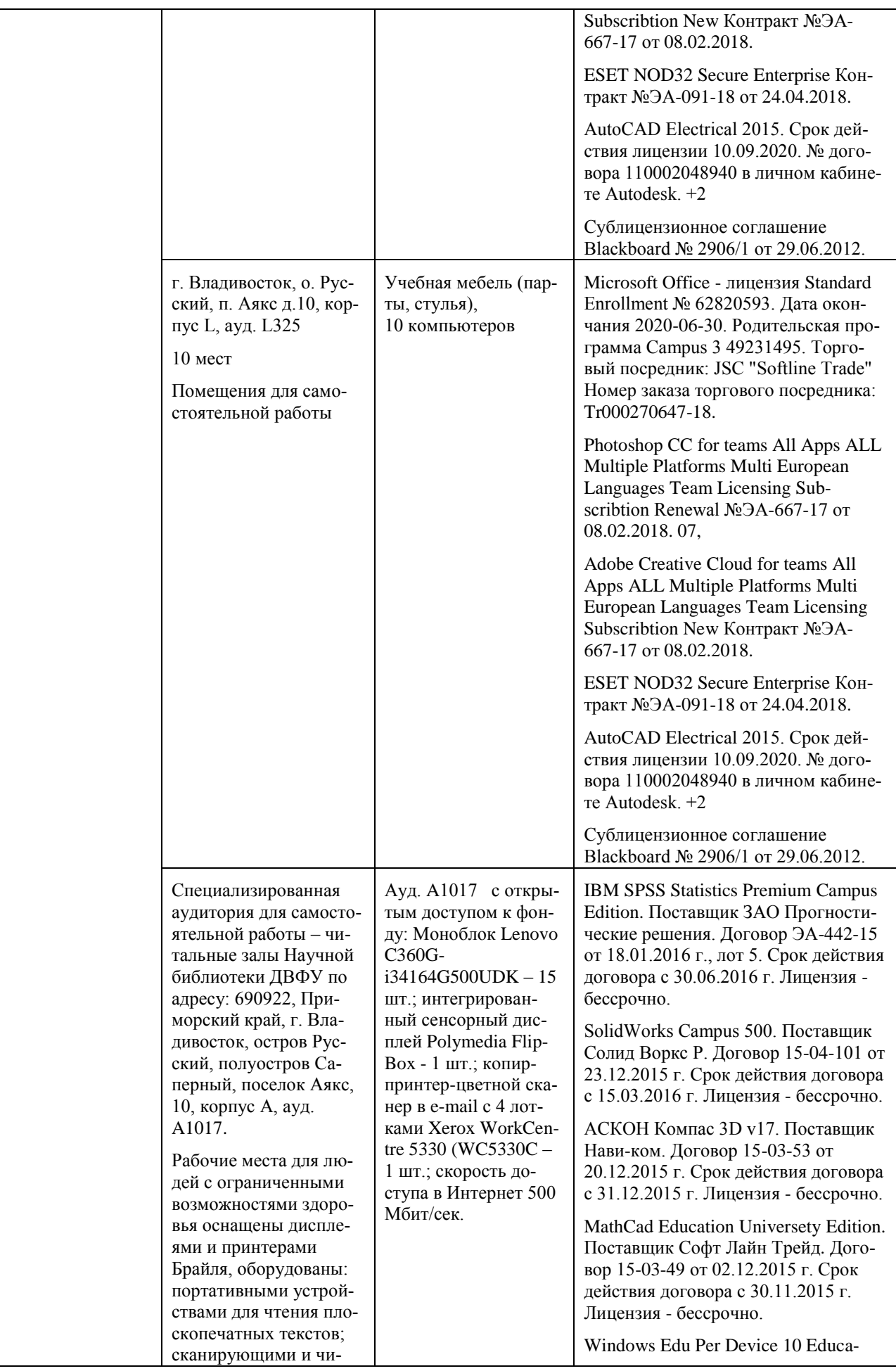

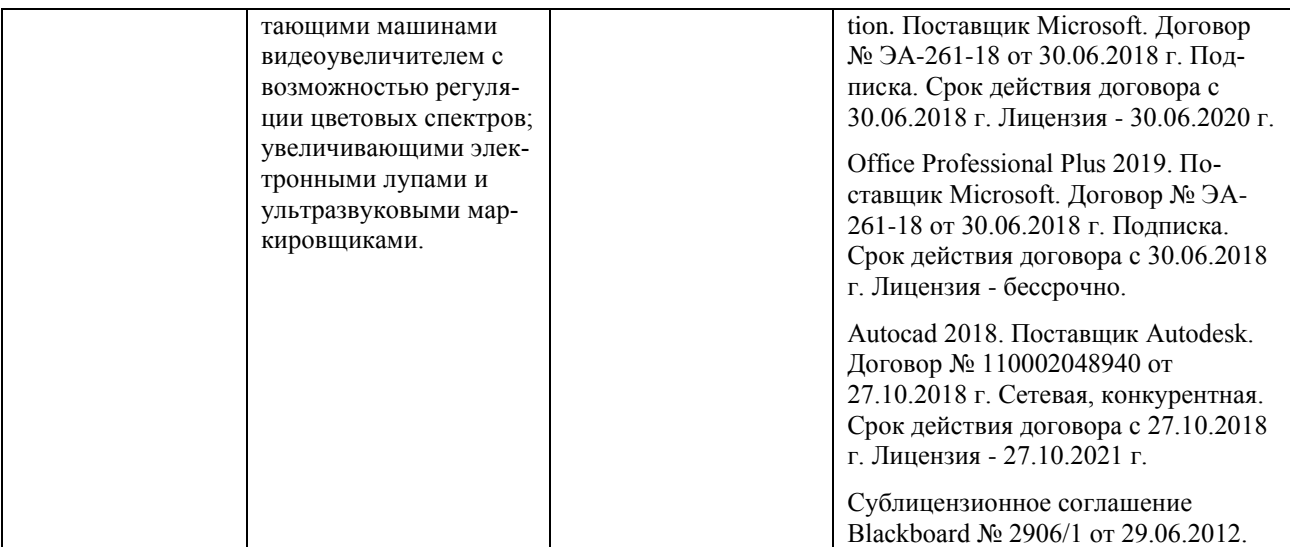

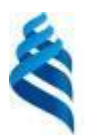

# <span id="page-25-0"></span>МИНИСТЕРСТВО НАУКИ И ВЫСШЕГО ОБРАЗОВАНИЯ РОССИЙСКОЙ ФЕДЕРАЦИИ федеральное государственное автономное образовательное учреждение высшего образования

**«Дальневосточный федеральный университет»**

(ДВФУ)

Школа естественных наук

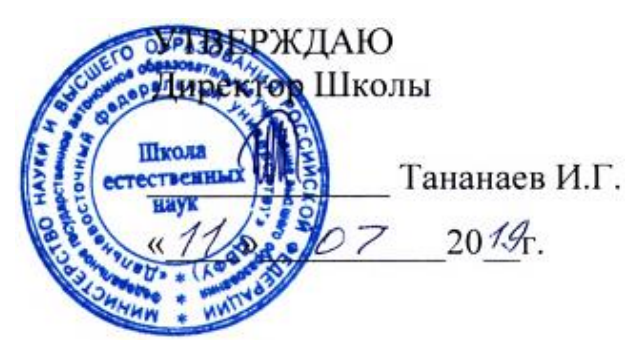

# **ПРОГРАММА ПРОИЗВОДСТВЕННОЙ ПРАКТИКИ научно-исследовательская работа Для направления подготовки**

**09.04.03 Прикладная информатика**

**«Корпоративные системы управления»**

**Владивосток 2019**

# **1. ЦЕЛИ ОСВОЕНИЯ ПРОИЗВОДСТВЕННОЙ ПРАКТИКИ (НАУЧНО-ИССЛЕДОВАТЕЛЬСКАЯ РАБОТА)**

Целью производственной практики (научно-исследовательская работа) магистранта является освоение магистрантами основ научно-исследовательской деятельности и овладение навыками проведения научного исследования.

# **2. ЗАДАЧИ ПРОИЗВОДСТВЕННОЙ ПРАКТИКИ (НАУЧНО-ИССЛЕДОВАТЕЛЬСКАЯ РАБОТА)**

Задачами производственной практики (научно-исследовательская работа) являются:

• приобретение опыта научной работы в условиях высшего учебного заведения;

• формирование основных навыков ведения научного исследования;

• формирование умений и навыков организации процесса исследования и анализа его результатов;

• привитие навыков самообразования и самосовершенствования, содействие активизации научно-исследовательской деятельности;

• систематизация и практическая отработка навыков научноисследовательской работы по теме выпускной квалификационной работы.

# **3. МЕСТО ПРОИЗВОДСТВЕННОЙ ПРАКТИКИ (НАУЧНО-ИССЛЕДОВАТЕЛЬСКАЯ РАБОТА) В СТРУКТУРЕ ОБРАЗОВАТЕЛЬНОЙ ПРОГРАММЫ**

Производственная практика (научно-исследовательская работа) входит в Блок 2 «Практика» образовательной программы магистратуры.

Научно-исследовательская работа направлена на подготовку магистрантов к исследовательской деятельности. Необходимыми входными компетенциями при освоении данного вида практики являются компетенции, сформированные при изучении предшествующих дисциплин.

Научно-исследовательская работа призвана обеспечить функцию связующего звена между теоретическими знаниями, полученными при усвоении университетской образовательной программы, и практической деятельностью по использованию этих знаний в научно-исследовательской деятельности.

# **4. ТИПЫ, СПОСОБЫ, МЕСТО И ВРЕМЯ ПРОВЕДЕНИЯ ПРОИЗВОДСТВЕННОЙ ПРАКТИКИ (НАУЧНО-ИССЛЕДОВАТЕЛЬСКАЯ РАБОТА)**

Производственная практика является практикой – «научноисследовательская работа».

Производственная практика проводится в рассредоточенной форме, параллельно с изучением учебных дисциплин и модулей теоретической подготовки, время проведения практики – 3 и 4 семестры.

Производственная практика является стационарной, проводится в вузе - ДВФУ, на базе специализированных лабораторий кафедры компьютерных систем Школы естественных наук.

Практика также может проводиться выездным способом в организациях, с которыми заключены договоры о сотрудничестве, а также в структурных подразделениях ДВФУ.

Допускается возможность (по согласованию с руководителем ОПОП ВО) направление на практику в индивидуальном порядке обучающихся, желающих пройти практику в организациях по собственному выбору, если эти организации соответствуют требованиям Положения ДВФУ о практиках.

Производственная практика магистранта может проводится в организациях различного характера (профиля) деятельности, форм собственности и организационно-правового статуса: в государственных и муниципальных учреждениях, в министерствах и ведомствах, предприятиях, фирмах, корпорациях, в банках, ИТ-компаниях, вузах, а также в других структурах.

Для магистрантов базами практики могут являться предприятия и организации, на которых они работают.

# **5. КОМПЕТЕНЦИИ ОБУЧАЮЩЕГОСЯ, ФОРМИРУЕМЫЕ В РЕЗУЛЬТАТЕ ПРОХОЖДЕНИЯ ПРОИЗВОДСТВЕННОЙ ПРАКТИКИ (НАУЧНО-ИССЛЕДОВАТЕЛЬСКАЯ РАБОТА)**

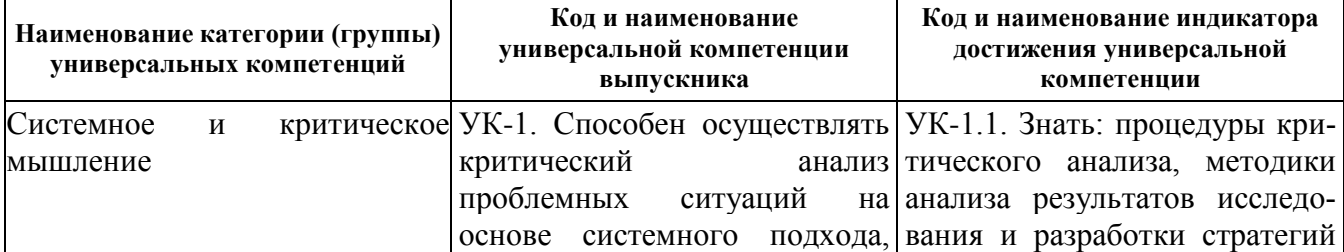

Универсальные компетенции:

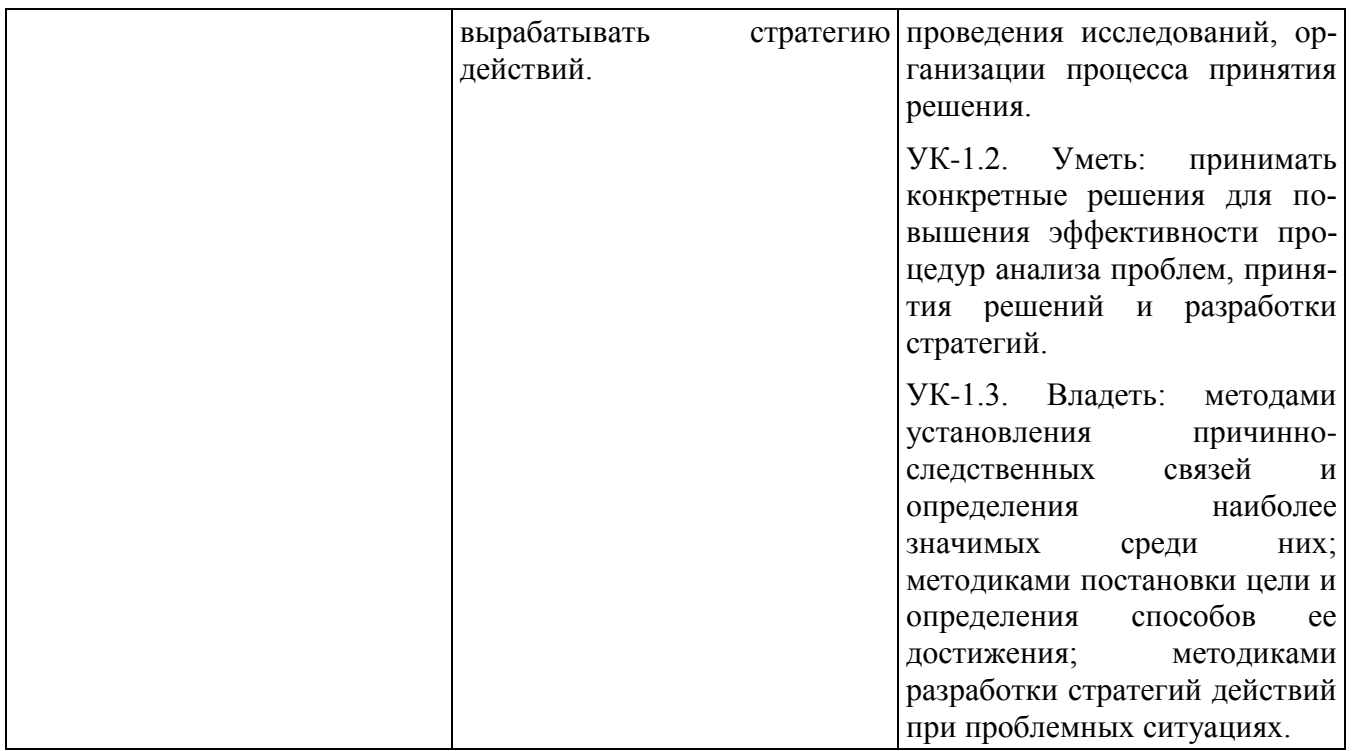

# Общепрофессиональные компетенции:

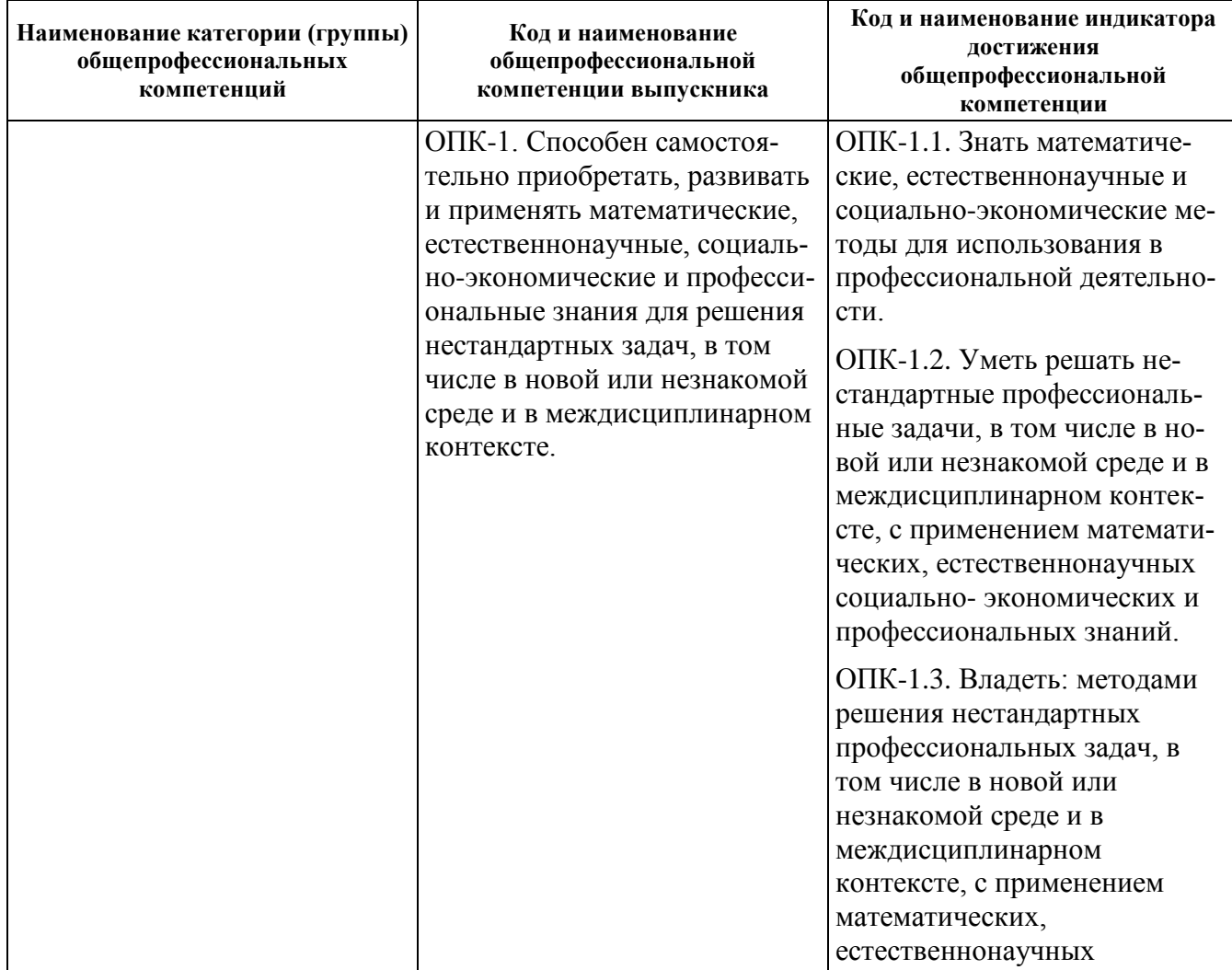

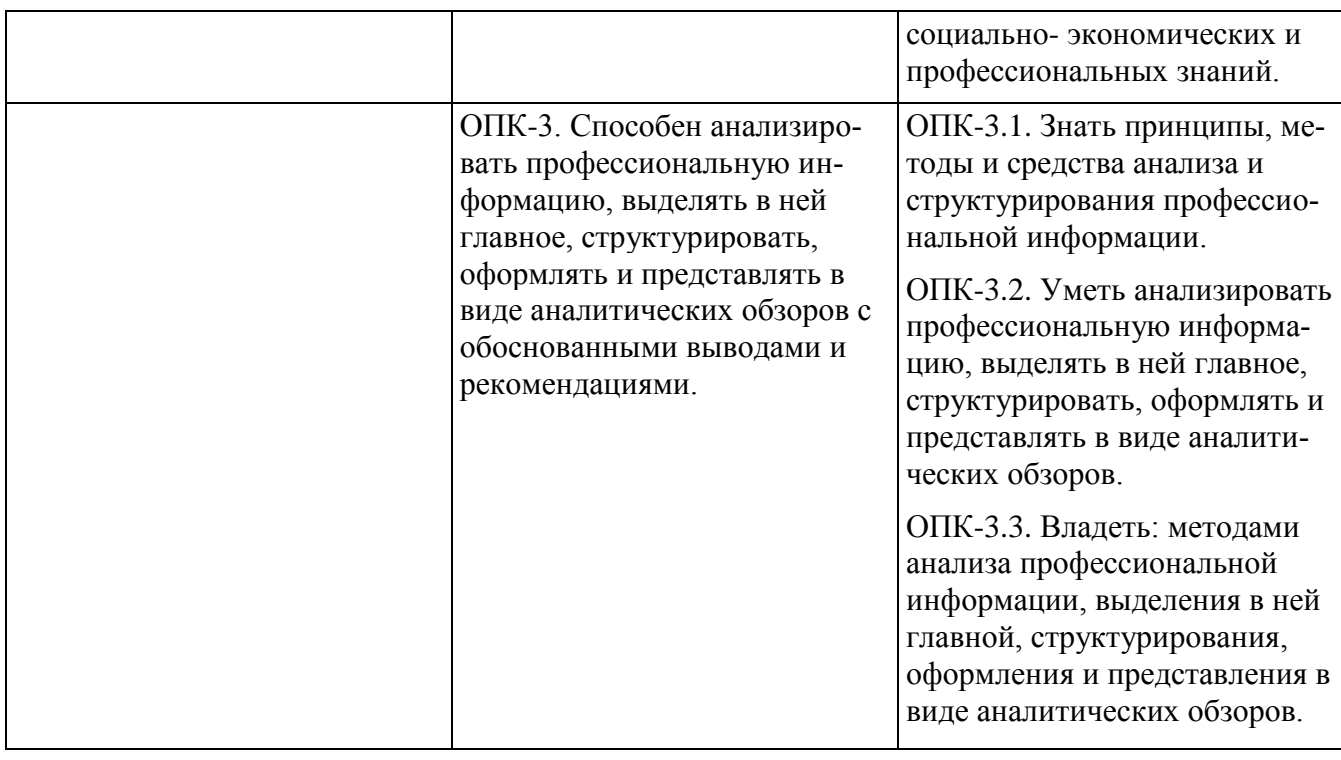

# **6. УЧЕБНО-МЕТОДИЧЕСКОЕ ОБЕСПЕЧЕНИЕ САМОСТОЯТЕЛЬНОЙ РАБОТЫ СТУДЕНТОВ НА ПРОИЗВОДСТВЕННОЙ ПРАКТИКЕ (НАУЧНО-ИССЛЕДОВАТЕЛЬСКАЯ РАБОТА)**

Учебно-методическое обеспечение самостоятельной работы студентов на производственной практике представлено в электронном учебном курсе (ЭУК) в электронной информационно-образовательной среде обучения (ЭИОС) ДВФУ на платформе электронного обучения Blackboard ДВФУ:

FU50704-09.04.03-PiNIR-01: Практики и НИР.

# **Общие рекомендации по обеспечению самостоятельной работы обучающихся на производственной практике**

Научно-исследовательская работа студентов магистратуры проводится в форме изучения научной литературы, подготовки научных статей и тезисов к докладам на конференциях, в форме индивидуальной самостоятельной работы под руководством руководителя научно-исследовательской работой без прикрепления к конкретной исследовательской организации.

Результатом научно-исследовательской работы является разработка предварительной теоретической концепции магистерской диссертации и углубленное изучение методов научного исследования, соответствующих профилю магистерской программы.

На этапе обработки информации и подготовки отчета по практике необходимо учитывать требования и рекомендации к отчету по практике, приведенные в разделе 7.

#### **Рекомендации по работе с научной и учебной литературой**

Работа с учебной и научной литературой является важной формой самостоятельной работы и необходима при выполнении заданий по практике.

Работу с литературой следует начинать с анализа рекомендованных источников по практике и по теме проводимого исследования, как основной, так и дополнительной литературы, учебно-методических пособий, монографий, статей, информационных ресурсов интернет-сети.

В процессе работы с литературой студент может выполнять традиционным способом, так и с использованием средств информационных технологий электронных изданий:

- делать краткие записи в виде конспектов;

- делать записи по ходу чтения в виде простого или развернутого плана;

- составлять тезисы (концентрированное изложение основных положений прочитанного материала);

- записывать цитаты (краткое точное изложение основных мыслей автора);

- готовить аннотации (краткое обобщение основных вопросов работы);

- и другие варианты.

Рекомендуется использовать различные возможности работы с литературой: фонды научной библиотеки ДВФУ [\(http://www.dvfu.ru/library/\)](http://www.dvfu.ru/library/) и других ведущих вузов страны, а также доступных для использования научнобиблиотечных систем, например, электронные библиотечные системы (ЭБС) такие, как ЭБС издательства "Лань" [\(http://e.lanbook.com/\)](http://e.lanbook.com/), ЭБС Znanium.com НИЦ "ИНФРА-М" [\(http://znanium.com/\)](http://znanium.com/), ЭБС IPRbooks [\(http://iprbookshop.ru/\)](http://iprbookshop.ru/) и другие доступные ЭБС.

Справочная информация по доступу к ЭБС в научной библиотеке ДВФУ дана на сайте университета, по ссылке

<https://www.dvfu.ru/library/electronic-resources/>

# **7. ФОРМЫ АТТЕСТАЦИИ ПО ИТОГАМ ПРОИЗВОДСТВЕННОЙ ПРАКТИКИ (НАУЧНО-ИССЛЕДОВАТЕЛЬСКАЯ РАБОТА)**

#### **Структура и содержание производственной практики**

Общая трудоемкость производственной практики (научноисследовательская работа) составляет 4 недели, 6 зачетных единиц (з.е.).

Период прохождения практики включает: прохождение практики, оформление отчетных документов, предоставление отчетных документов руководителю практики и аттестацию по данной практике. Дата аттестации по практике указывается в приказе о направлении на практику.

Обучающиеся в период прохождения практики обязаны:

- выполнять индивидуальные задания, предусмотренные программами практики;

- соблюдать правила внутреннего трудового распорядка организации, в которой проходит практика;

- соблюдать требования охраны труда и пожарной безопасности.

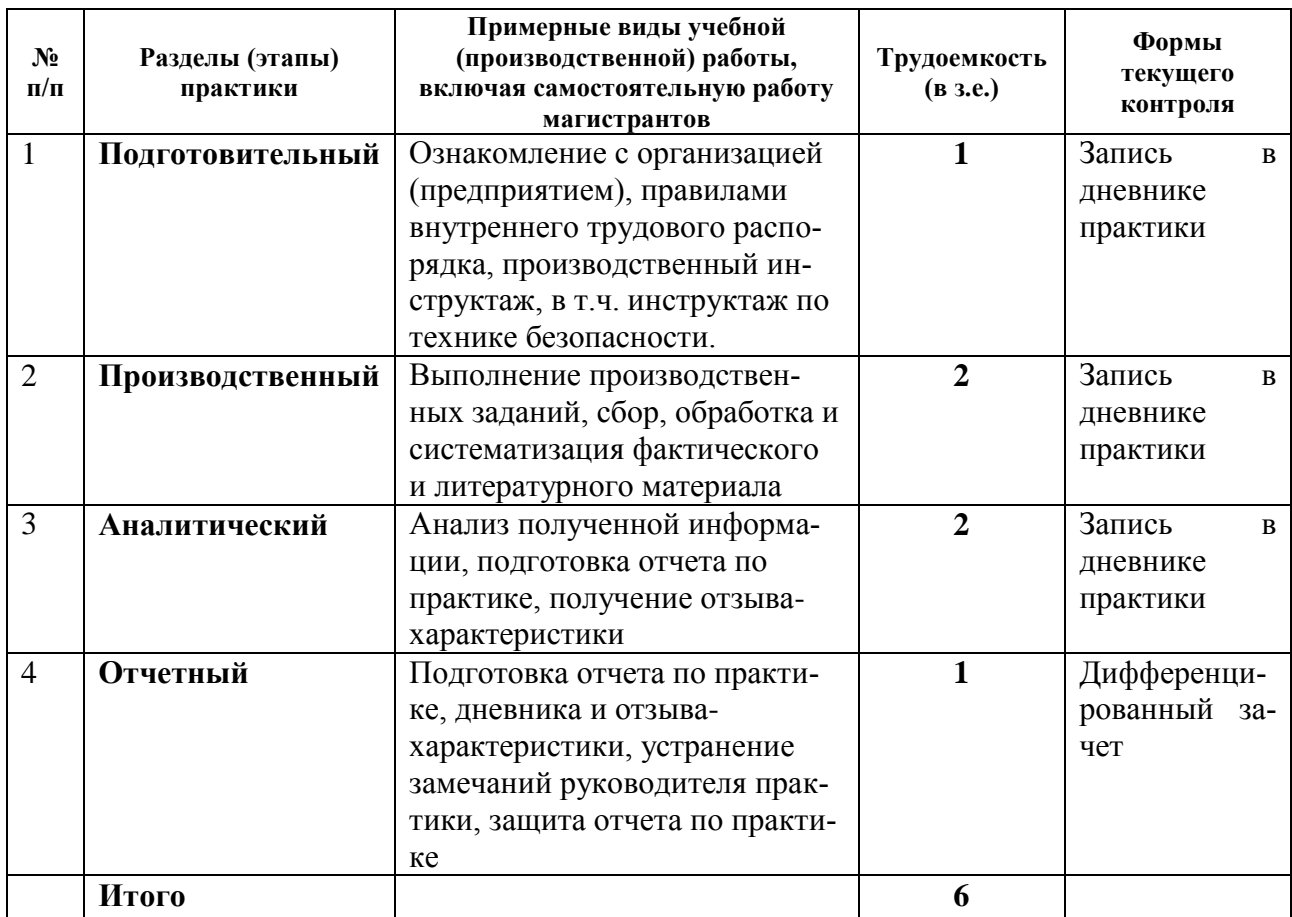

#### **I Подготовительный раздел практики**

В рамках подготовительного этапа проводятся вводный инструктаж и обзорные лекции.

Студенты знакомятся с целями и задачами прохождения производственной практики. Дается инструктаж по технике безопасности при прохождении производственной практики. Дается общая характеристика заданий по производственной практике.

# **II Основной раздел практики**

#### **Производственный этап**

Научно-исследовательская работа включает в себя следующие этапы:

- выбор тематики исследования;

- постановка задачи научного исследования;

- составление плана НИР;

- выбор объекта исследования и сбор материалов об объекте исследования;

- анализ предметной области в рамках поставленной задачи по материалам отечественных и зарубежных публикаций и информации в Интернет;

- математическая формализация задач;

- выбор методов и инструментария исследования;
- моделирование (и алгоритмизация) решения задачи;
- практическая апробация;
- анализ полученных научных результатов.

#### **Аналитический этап**

На основании полученных сведений разрабатывается отчет, включающий в себя материалы, характеризующие результаты выполнения заданий.

#### **III Итоговый раздел – промежуточная аттестация по итогам практики**

Заслушивается отчет с презентацией о прохождении практики на итоговом занятии по практике, проводится оценивание результатов практики. Аттестация по практике осуществляется не позднее последнего дня практики.

# **Форма промежуточной аттестации (по итогам производственной практики)**

Результаты прохождения практики оцениваются посредством проведения промежуточной аттестации в соответствии с учебным планом. Перенос аттестации практики на семестр, следующий за семестром прохождения практики, не допускается.

Формой промежуточной аттестации по итогам производственной практики является зачет с оценкой (дифференцированный зачет).

Промежуточная аттестация проводится после выполнения программы на последней неделе практики.

Промежуточная аттестация по итогам производственной практики магистранта проводится на основании оформленного в соответствии с установленными требованиями письменного отчета и дневника практики, являющегося приложением в отчете по практике.

В случае выездной практики, проходящей в организациях и предприятиях или в других структурных подразделениях ДВФУ, пакет отчетных документов о прохождении практики также включает следующие заверенные подписью руководителя и печатью организации документы:

- документ, подтверждающий факт прохождения практики;

- характеристику, составленную руководителем практики от организации или структурного подразделения ДВФУ;

- индивидуальное задание.

Оценка по практике выставляется руководителем практики в электронной ведомости в день промежуточной аттестации.

#### **Требования к структуре и содержанию отчѐта по практике**

Отчет по практике включает:

- титульный лист;
- оглавление,
- основная часть,
- заключение,
- список использованных источников и литературы,
- приложения.

В основной части отчета приводятся следующие разделы (подразделы):

- выбор тематики исследования;
- постановка задачи научного исследования;
- составление плана НИР;
- выбор объекта исследования и сбор материалов об объекте исследования;

• анализ предметной области в рамках поставленной задачи по материалам отечественных и зарубежных публикаций и информации в Интернет;

- математическая формализация задач;
- выбор методов и инструментария исследования;
- моделирование (и алгоритмизация) решения задачи;
- практическая апробация;
- анализ полученных научных результатов.

Список использованных источников и литературы включает печатные издания и электронные ресурсы - учебники, пособия, справочники, стандарты, отчеты, Интернет-ресурсы и т.п.

Дневник практиканта входит в отчет по практике в качестве приложения и включает перечень и краткое описание еженедельных (ежедневных) видов работ, выполненных студентом во время практики в соответствии с календарным планом прохождения практики:

#### ДНЕВНИК ПРАКТИКАНТА

#### (заполняется еженедельно)

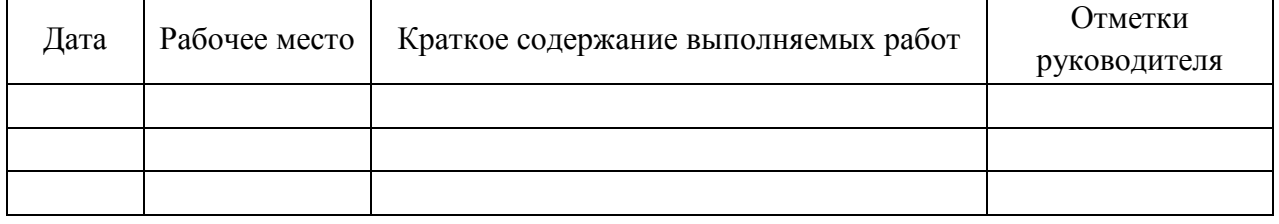

Кроме того, в приложение к отчету по практике могут включаться копии документов (нормативных актов, отчетов и др.), изученных и использованных обучающимся в период прохождения практики, а также материалы, вынесенные из основной части отчета, носящие иллюстративный характер.

Если практика магистранта проходит как выездная практика в другой профильной организации или в другом структурном подразделении ДВФУ, то в приложение к отчету по практике включается отзыв руководителя практики от профильной организации (структурного подразделения) и индивидуальное задание, подписанное руководителем практики от кафедры ДВФУ при направлении студента на практику, при этом отзыв руководителя практики от профильной организации (структурного подразделения) должен быть подписан и заверен печатью профильной организации.

#### **Оформление отчѐта по практике**

Отчет по практике представляется в печатном виде (титульный лист - по установленной форме) и в электронном виде (единый файл отчета, включая титульный лист и все структурные компоненты отчета вместе с приложениями).

Отчет по практике предоставляется на листах формата А4 (для приложений допускается использование формата АЗ), верхнее и нижнее поля - 20 мм, правое - 15 мм, левое - 30 мм, выравнивание текста - по ширине, абзацный отступ - 1,25 см. Объем отчета (без учета отзыва руководителя практики от профильной организации и индивидуального задания) должен составлять не менее 15 страниц печатного текста.

Текст готовится с использованием текстового редактора Microsoft Word (или его аналога) и сохраняется в виде файла в форматах .doc или docx с использованием 1,5 интервала и применением 14 размера шрифта Times New Roman.

Документы в приложении электронного отчета предоставляются в виде цветных скан-копий хорошего качества.

Отчет оформляется в соответствии с требованиями стандартов требований к оформлению письменных работ, выполняемых студентами и слушателями ДВФУ.

Отчет по практике составляется в ходе выполнения заданий основного этапа практики.

#### **Критерии оценки отчѐта по практике**

При выставлении оценки студенту на зачете по практике используются следующие критерии.

Оценка «отлично» ставится студенту, который: в срок, в полном объеме и правильно выполнил задания практик; при защите и написании отчета продемонстрировал глубокое и прочное усвоение программного материала практики; исчерпывающе, последовательно, четко и логически стройно его излагает; владеет разносторонними навыками и приемами выполнения практических задач; подготовил отчет в соответствии с предъявляемыми требованиями.

Оценка «хорошо» ставиться студенту, который: в срок выполнил задания практики, но с незначительными замечаниями; при защите и написании отчета продемонстрировал твердое знание программного материала практики; грамотно и по существу излагает его, не допуская существенных неточностей в ответе на вопросы; владеет необходимыми навыками и приемами их выполнения; подготовил отчет, с незначительными замечаниями.

Оценка «удовлетворительно» ставится студенту, который: допускал просчеты и ошибки при выполнении заданий практики, не полностью выполнил задания практики; имеет знания только основного материала практики, но не усвоил его деталей; допускает неточности, недостаточно правильные формулировки, нарушения логической последовательности в изложении программного материала практики; делает поверхностные выводы,
подготовил отчет, с замечаниями.

Оценка «неудовлетворительно» ставится студенту, который: не выполнил задания практики, либо выполнил с грубыми нарушениями требований; не представил отчетные документы по практике, либо подготовил отчет по практике с грубыми нарушениями требований; не знает значительной части программного материала практики, допускает существенные ошибки, неуверенно, с большими затруднениями выполняет практические работы.

# **ФОНД ОЦЕНОЧНЫХ СРЕДСТВ ДЛЯ ПРОВЕДЕНИЯ ПРОМЕЖУТОЧНОЙ АТТЕСТАЦИИ ОБУЧАЮЩИХСЯ ПО ПРОИЗВОДСТВЕННОЙ ПРАКТИКЕ (НАУЧНО-ИССЛЕДОВАТЕЛЬСКАЯ РАБОТА)**

**Контрольные вопросы и задания для проведения промежуточной аттестации обучающихся по производственной практике (научноисследовательская работа)**

1. Постановка целей и задач ВКР.

2. Описание объекта и предмета исследования по теме ВКР.

3. Обоснование актуальности выбранной темы ВКР.

4. Характеристика современного состояния изучаемой проблемы по теме ВКР.

5. Характеристика методологического аппарата, который предполагается использовать по теме ВКР.

6. Подбор и изучение основных литературных источников, которые будут использованы в качестве теоретической базы исследования по теме ВКР.

7. Подробный обзор литературы по теме исследования ВКР.

8. Анализ основных результатов и положений по теме ВКР.

9. Оценка применимости основных результатов и положений в рамках исследования по теме ВКР.

10. Разработка методологии сбора данных, методов обработки результатов, оценка их достоверности и достаточности для завершения работы над ВКР.

# **8. УЧЕБНО-МЕТОДИЧЕСКОЕ И ИНФОРМАЦИОННОЕ ОБЕСПЕЧЕНИЕ ПРОИЗВОДСТВЕННОЙ ПРАКТИКИ (НАУЧНО-ИССЛЕДОВАТЕЛЬСКАЯ РАБОТА)**

#### **а) основная литература:**

1. Абдикеев, Н. М. Системы управления эффективностью бизнеса : учеб. пособие для вузов по экономическим специальностям / [Н. М. Абдикеев, С. Н. Брускин, Т. П. Данько и др.] ; под науч. ред. Н. М. Абдикеева, О. В. Китовой. – М. : ИНФРА-М, 2014. – 281 с. – Каталог НБ ДВФУ: <http://lib.dvfu.ru:8080/lib/item?id=chamo:751862&theme=FEFU>

2. Исаев, Г. Н. Моделирование информационных ресурсов : теория и решение задач : учеб. пособие / Г.Н. Исаев. – М. : Альфа-М, ИНФРА-М, 2013. – 223 с. – Каталог НБ ДВФУ: <http://lib.dvfu.ru:8080/lib/item?id=chamo:753823&theme=FEFU>

3. Калянов, Г. Н. Консалтинг : от бизнес-стратегии к корпоративной информационно-управляющей системе : учебник для вузов / Г.Н. Калянов. – 2-е изд., доп. – М. : Горячая линия – Телеком, 2014. – 210 с. – Каталог НБ ДВФУ: <http://lib.dvfu.ru:8080/lib/item?id=chamo:779363&theme=FEFU>

4. Маглинец, Ю. А. Анализ требований к автоматизированным информационным системам [Электронный ресурс]/ Маглинец Ю.А. «Znanium»: – М.: Интернет-Университет Информационных Технологий (ИНТУИТ), 2016. – 191 c. – Режим доступа :<http://www.iprbookshop.ru/52184.html>

5. Рудинский, И. Д. Технология проектирования автоматизированных систем обработки информации и управления [Электронный ресурс] : учеб. пособие / И.Д. Рудинский. – М. : Горячая Линия – Телеком, 2011. – 304 с. – Режим доступа :<http://www.iprbookshop.ru/12057.html>

6. Тельнов, Ю. Ф. Инжиниринг предприятия и управление бизнеспроцессами. Методология и технология [Электронный ресурс] / Ю.Ф. Тельнов, И.Г. Фѐдоров. – М. : ЮНИТИ-ДАНА, 2015. – 207 c. – Режим доступа : <http://www.iprbookshop.ru/34456.html>

#### **б) дополнительная литература:**

1. Аверченков, В. И. Информационные системы в производстве и экономике [Электронный ресурс] : учебное пособие / В. И. Аверченков, Ф. Ю. Лозбинев, А. А. Тищенко. – Брянск: Брянский государственный технический университет,  $2012 - 274$  с. – Режим доступа:<http://www.iprbookshop.ru/6996.html>

2. Баронов, В. В. Информационные технологии и управление предприя-

тием [Электронный ресурс] / В. В. Баронов, Г. Н. Калянов, Ю. Н. Попов, И. Н. Титовский. — Электрон. текстовые данные. — Саратов : Профобразование, 2017. — 327 c. – Режим доступа :<http://www.iprbookshop.ru/63813.html>

3. Бурняшов, Б. А. Информационные технологии в менеджменте. Облачные вычисления [Электронный ресурс] : учеб. пособие / Б. А. Бурняшов. — 2-е изд. — Электрон. текстовые данные. — Саратов : Вузовское образование, 2019. — 87 c. – Режим доступа :<http://www.iprbookshop.ru/79630.html>

4. Гриценко, Ю. Б. Архитектура предприятия [Электронный ресурс] : учебное пособие / Ю. Б. Гриценко. – Томск: Томский государственный университет систем управления и радиоэлектроники, 2011. – 264 c. – Режим доступа : <http://www.iprbookshop.ru/14005.html>

5. Липунцов, Ю. П. Управление процессами. Методы управления предприятием с использованием информационных технологий [Электронный ресурс] / Ю. П. Липунцов. – М.: ДМК Пресс, 2010. – 224 c. – Режим доступа : <http://www.iprbookshop.ru/7638.html>

6. Блинова, А. О. Реинжиниринг бизнес-процессов [Электронный ресурс] : учеб. пособие / [А. О. Блинов и др.] под ред. А. О. Блинова. – М. : ЮНИТИ-ДАНА, 2014. – 341 c. – Режим доступа :<http://www.iprbookshop.ru/16437.html>

7. Васильев, Р. Б. Стратегическое управление информационными системами [Электронный ресурс] : учебник / Р. Б. Васильев, Г. Н. Калянов, Г. А. Левочкин, О. В. Лукинова ; под ред. Г. Н. Калянова. – М. : Интернет-Университет Информационных Технологий : БИНОМ. Лаборатория знаний, 2010. – 510 с. – Режим доступа :<http://www.iprbookshop.ru/16098.html>

## **в) перечень ресурсов сети Интернет:**

1. Электронные ресурсы сети Интернет, доступные в научной библиотеке ДВФУ:<https://www.dvfu.ru/library/electronic-resources/>

2. Электронный учебный курс (ЭУК) в электронной информационнообразовательной среде обучения (ЭИОС) ДВФУ на платформе электронного обучения Blackboard ДВФУ:

[FU50704-09.04.03-PiNIR-01: Практики и НИР.](https://bb.dvfu.ru/webapps/blackboard/execute/launcher?type=Course&id=_5238_1&url=)

3. Библиотека полнотекстовых учебников и учебных пособий по гуманитарно-экономическим и техническим дисциплинам: <http://window.edu.ru/window/library>

4. Портал Ассоциации Предприятий Компьютерных и Информационных Технологий (АКИТ): [http://www.apkit.ru](http://www.apkit.ru/)

5. Порталы по информационным технологиям: [http://www.citforum.ru,](http://www.citforum.ru/)

## [http://www.intuit.ru](http://www.intuit.ru/)

6. Корпоративные информационные системы. - Портал «Корпоративный менеджмент». Библиотека управления, статьи и пособия: <http://www.cfin.ru/software/kis/>

# **Профессиональные базы данных и информационные справочные системы<sup>3</sup>** :

Корпоративные финансы - Журнал:<https://cfjournal.hse.ru/>

Наука и научная информация - Журнал:<https://www.neiconjournal.com/jour>

Научная электронная библиотека (НЭБ):<https://elibrary.ru/defaultx.asp>

Национальный цифровой ресурс Руконт:<https://lib.rucont.ru/>

Онлайн-словари - bab.la:<https://www.babla.ru/>

Университетская информационная система (УИС) Россия: <https://uisrussia.msu.ru/>

Электронная энциклопедия и библиотека Руниверс:<https://runivers.ru/> HathiTrust - Цифровая библиотека:<https://www.hathitrust.org/>

Российский индекс научного цитирования (РИНЦ), платформа Elibrary: национальная информационно-аналитическая система: [http://elibrary.ru/project\\_risc.asp](http://elibrary.ru/project_risc.asp)

Scopus: реферативно-библиографическая база научных публикаций и цитирования: [http://www.scopus.com](http://www.scopus.com/)

Web of Science Core Collection: реферативно-библиографическая база данных научного цитирования (аналитическая и цитатная база данных журнальных статей): [http://isiknowledge.com](http://isiknowledge.com/)

## **Электронные библиотечные системы и библиотеки<sup>4</sup> :**

Научная библиотека ДВФУ (каталог):

<http://lib.dvfu.ru:8080/search/query?theme=FEFU> ;

Электронная библиотечная система «Лань»:<https://e.lanbook.com/> ;

Электронная библиотечная система «Консультант студента»: [http://www.studentlibrary.ru](http://www.studentlibrary.ru/) ;

Электронная библиотечная система «Юрайт»:<http://www.urait.ru/ebs> ;

Электронная библиотечная система «Znanium»:<http://znanium.com/> ;

Электронная библиотечная система IPRbooks:<http://iprbookshop.ru/> .

 $\overline{a}$ 

<sup>3</sup> <https://www.dvfu.ru/library/electronic-resources/russian-database.php>

<sup>4</sup> <https://www.dvfu.ru/library/electronic-storage/>

информационных  $\Gamma$ ) перечень технологий  $\mathbf{M}$ программного обеспечения:

#### Лицензионное программное обеспечение:

Autocad 2018: **ESET NOD32 Secure Enterprise;** IBM SPSS Statistics Premium Campus Edition. **MathCad Education Universety Edition;** Microsoft Office: Office Professional Plus 2019: Photoshop CC for teams All Apps AL; SolidWorks Campus 500; Windows Edu Per Device 10 Education; ACKOH Компас 3D v17;

#### Свободно распространяемое программное обеспечение:

Adobe Reader DC 2015.020 - пакет программ для просмотра электронных публикаций в формате PDF:

http://www.images.adobe.com/content/dam/acom/en/legal/licensesterms/pdf/PlatformClients PC WWEULA-en US-20150407 1357.pdf;

ArgoUML - программный инструмент моделирования UML: http://argouml.tigris.org ;

Dia - пакет программ для создания диаграмм в виде блок-схем алгоритмов программ, древовидных схем, статических структур UML, баз данных, диаграмм сущность-связь Дp. диаграмм:  $\overline{M}$ https://portableapps.com/support/portable\_app#using );

DiagramDesigner - пакет программ для создания потоковых диаграмм, диаклассов UML. иллюстраций грамм  $\overline{\mathbf{M}}$ диаграмм: др. https://www.fosshub.com/Diagram-Designer.html#clickToStartDownload;

IrfanView 4.42 - пакет программ для просмотра (воспроизведения) графических, видео- и аудиофайлов: http://www.irfanview.com/eula.htm;

LibreOffice - офисный пакет: http://www.libreoffice.org/about-us/licenses/;

Maxima - система для работы с символьными и численными выражениями: http://maxima.sourceforge.net/maximalist.html;

Project Libre - аналог программной системы управления проектами Microsoft Project для стационарного компьютера:

https:/континентсвободы.pф:/офис/проекты/projectlibre-система-управленияпроектами.html:

Python - система программирования - динамический интерактивный объ-

ектно-ориентированный язык https://python.ru.uptodown.com/windows/download;

Ramus Educational - пакет программ для разработки и моделирования биз-

программирования:

**ОБЕСПЕЧЕНИЕ** 

(НАУЧНО-

нес-процессов в виде диаграмм IDEF0 и DFD: https://www.obnovisoft.ru/ramuseducational;

Scilab 5.5.2 - система - язык программирования высокого уровня, рассчитанный на научные расчеты: http://www.scilab.org/scilab/license;

WhiteStarUML 5.8.6 - программный инструмент моделирования UML, полученный из StarUML, совместимый с Windows 7-10: https://github.com/StevenTCramer/WhiteStarUml/blob/master/staruml/deploy/License  $.txt/$ 

WinDjView 2.0.2 - программа для просмотра электронных публикаций в формате DJV и DjVu: https://windjview.sourceforge.io/ru/.

#### 9. МАТЕРИАЛЬНО-ТЕХНИЧЕСКОЕ **ПРОИЗВОЛСТВЕННОЙ** ПРАКТИКИ ИССЛЕДОВАТЕЛЬСКАЯ РАБОТА)

#### Наименование Оснащенность Перечень лицензионного Наименование специальных\* специальных программного обеспечения. дисциплины помешений и помешений и Реквизиты подтверждающего (модуля), практик помещений для помещений для документа в соответствии с самостоятельной самостоятельной  $\bf{V}\bf{\Pi}$ работы работы Владивосток, о. Рус-Производственная Учебная мебель (пар-Microsoft Office - лицензия Standпрактика ский, п. Аякс д.10, ты, стулья), рабочее ard Enrollment № 62820593. Дата корпус L, ауд. L 502 место преподавателя, окончания 2020-06-30. доска. учебная аудитория для Сублицензионное соглашение Мультимедийное обо-Blackboard № 2906/1 от проведения занятий рудование: 29.06.2012. лекционного типа, занятий семинарского ЖК-панель 47", Full типа, групповых и ин-HD. LG M4716 CCBA дивидуальных кон- $1 \text{ mT}$ .: сультаций, текущего контроля и промежудоступ к Internet, доточной аттестации ступ к системе ДВФУ по электронной поддержке обучения **BlackBoard Learning.** Владивосток, о. Рус-Учебная мебель (пар-Microsoft Office - лицензия Standский, п. Аякс д.10, ты, стулья), рабочее ard Enrollment № 62820593. Дата корпус L, ауд. L450 место преподавателя, окончания 2020-06-30. Родительдоска, демонстрационская программа Campus 3 специализированная ное мультимедийное 49231495. Торговый посредник: лаборатория кафедры оборудование (ноут-JSC "Softline Trade" Номер заказа компьютерных систем бук, мультимедиаторгового посредника: ШЕН: Лаборатория Tr000270647-18. проектор, экран), доадминистрирования ступ к Internet, доступ информационных си-Photoshop CC for teams All Apps

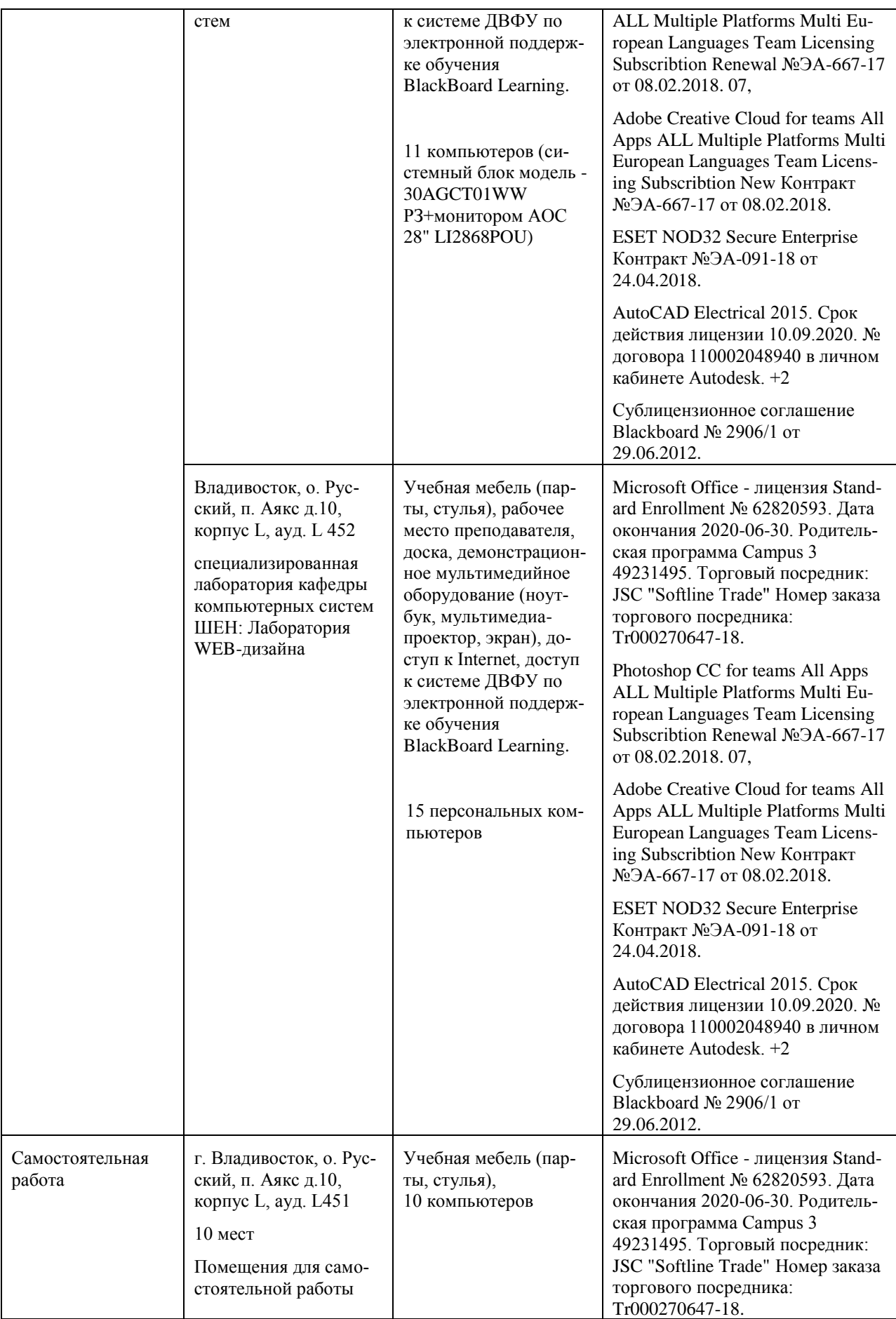

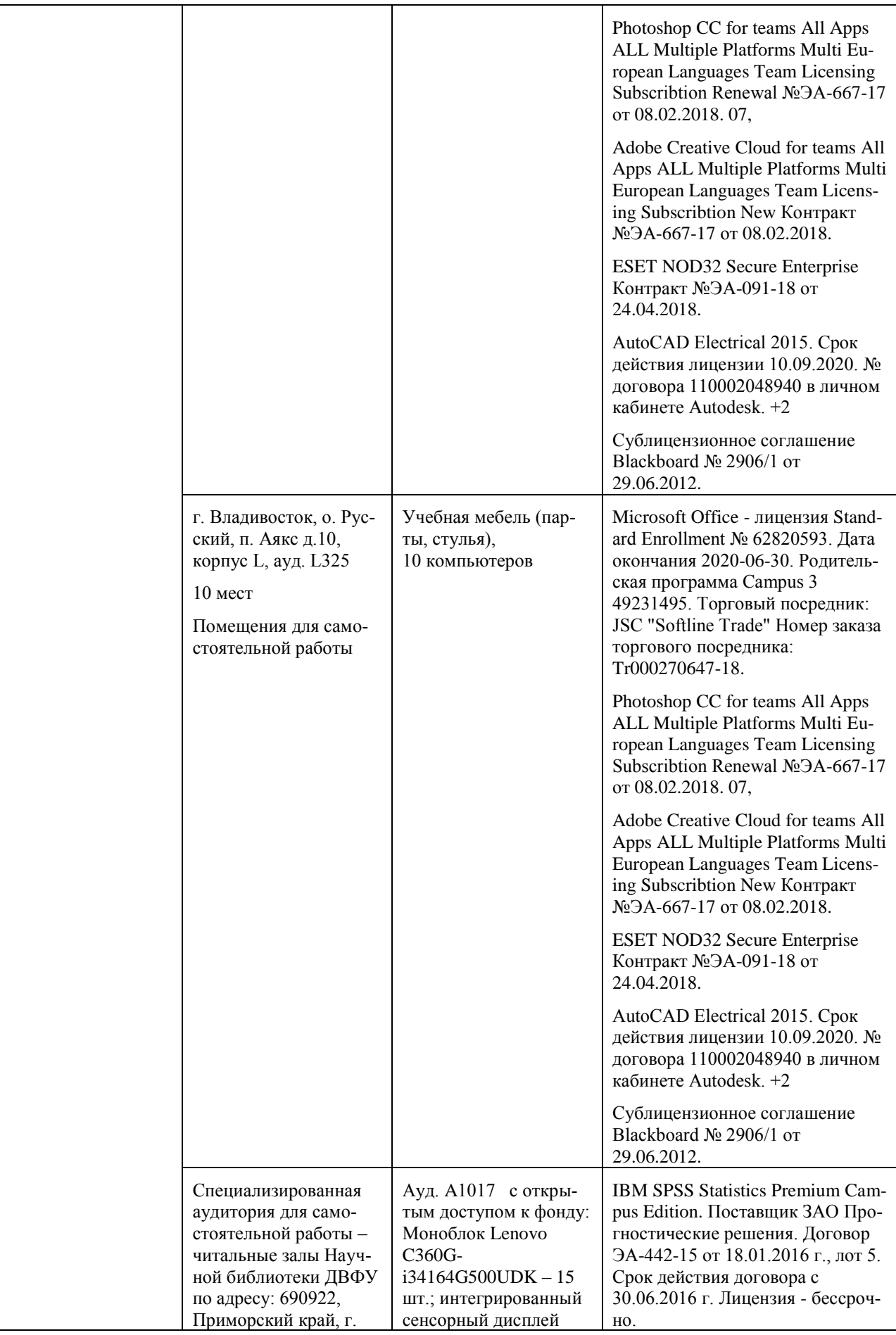

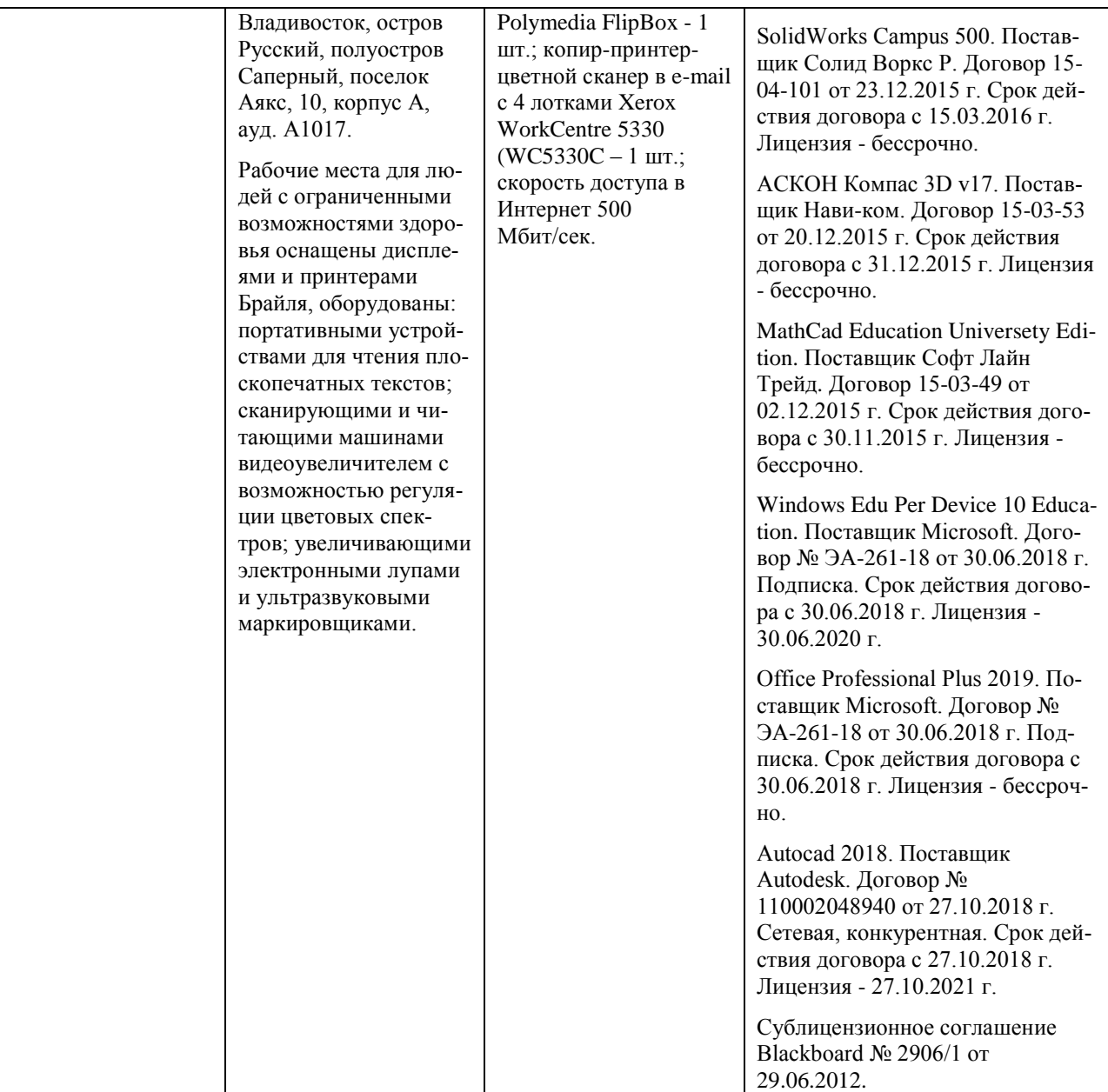

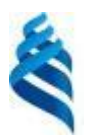

## МИНИСТЕРСТВО НАУКИ И ВЫСШЕГО ОБРАЗОВАНИЯ РОССИЙСКОЙ ФЕДЕРАЦИИ федеральное государственное автономное образовательное учреждение высшего образования

**«Дальневосточный федеральный университет»**

(ДВФУ) Школа естественных наук

> УТВЕРЖДАЮ Школы  $\frac{H}{\frac{1}{2}}$  Тананаев И.Г.  $207.9$  $x 11$

# **ПРОГРАММА ПРОИЗВОДСТВЕННОЙ ПРАКТИКИ эксплуатационная практика Для направления подготовки**

**09.04.03 Прикладная информатика**

**«Корпоративные системы управления»**

**Владивосток 2019**

# **1. ЦЕЛИ ОСВОЕНИЯ ПРОИЗВОДСТВЕННОЙ ПРАКТИКИ (ЭКСПЛУАТАЦИОННАЯ ПРАКТИКА)**

Целью производственной практики (эксплуатационная практика) магистранта является закрепление теоретических знаний, полученных при изучении учебных дисциплин и модулей, и формирование практических навыков, обеспечивающих профессиональные компетенции по производственно-технологическому, организационно-управленческому и проектному видам деятельности.

# **2. ЗАДАЧИ ПРОИЗВОДСТВЕННОЙ ПРАКТИКИ (ЭКСПЛУАТАЦИОННАЯ ПРАКТИКА)**

Задачами производственной практики (эксплуатационная практика) являются:

• приобретение опыта проведения проектного исследования в сфере информационных технологий (ИТ) по теме выпускной квалификационной работы (ВКР);

• развитие навыков анализа, моделирования и проектирования информационных и бизнес-процессов предприятия по теме ВКР;

• развитие навыков исследования проблем и методов применения инструментальных средств автоматизации на предприятии по теме ВКР;

• систематизация и практическая отработка навыков сбора, анализа и обработки информации, необходимой для подготовки практической части выпускной квалификационной работы;

• получение, анализ и обобщение данных, подтверждающих выводы и основные положения выпускной квалификационной работы, практическая апробация ее важнейших результатов и предложений.

# **3. МЕСТО ПРОИЗВОДСТВЕННОЙ ПРАКТИКИ (ЭКСПЛУАТАЦИОННАЯ ПРАКТИКА) В СТРУКТУРЕ ОБРАЗОВАТЕЛЬНОЙ ПРОГРАММЫ**

Производственная практика (эксплуатационная практика) входит в Блок 2 «Практика» образовательной программы магистратуры.

Эксплуатационная практика направлена на подготовку магистрантов к производственно-технологической, организационно-управленческой и проектной деятельности. В связи с этим, необходимыми входными компетенциями при освоении данного вида практики являются компетенции, сформированные при изучении блока дисциплин и модулей.

Эксплуатационная практика призвана обеспечить функцию связующего звена между теоретическими знаниями, полученными при усвоении университетской образовательной программы, и практической деятельностью по использованию этих знаний в производственной и научно-исследовательской деятельности.

# **4. ТИПЫ, СПОСОБЫ, МЕСТО И ВРЕМЯ ПРОВЕДЕНИЯ ПРОИЗВОДСТВЕННОЙ ПРАКТИКИ (ЭКСПЛУАТАЦИОННАЯ ПРАКТИКА)**

Производственная практика по типу является эксплуатационной практикой.

Производственная практика проводится дискретно, путем выделения в графике учебного процесса непрерывного периода учебного времени в неделях для проведения практики, время проведения практики – 4 семестр.

Производственная практика является стационарной, проводится в вузе - ДВФУ, на базе специализированных лабораторий кафедры компьютерных систем Школы естественных наук.

Практика также может проводиться выездным способом в организациях, с которыми заключены договоры о сотрудничестве, а также в структурных подразделениях ДВФУ.

Допускается возможность (по согласованию с руководителем ОПОП ВО) направление на практику в индивидуальном порядке обучающихся, желающих пройти практику в организациях по собственному выбору, если эти организации соответствуют требованиям Положения ДВФУ о практиках.

Производственная практика магистранта может проводится в организациях различного характера (профиля) деятельности, форм собственности и организационно-правового статуса: в государственных и муниципальных учреждениях, в министерствах и ведомствах, предприятиях, фирмах, корпорациях, в банках, ИТ-компаниях, вузах, а также в других структурах.

Для магистрантов базами практики могут являться предприятия и организации, на которых они работают.

48

# **5. КОМПЕТЕНЦИИ ОБУЧАЮЩЕГОСЯ, ФОРМИРУЕМЫЕ В РЕЗУЛЬТАТЕ ПРОХОЖДЕНИЯ ПРОИЗВОДСТВЕННОЙ ПРАКТИКИ (ЭКСПЛУАТАЦИОННАЯ ПРАКТИКА)**

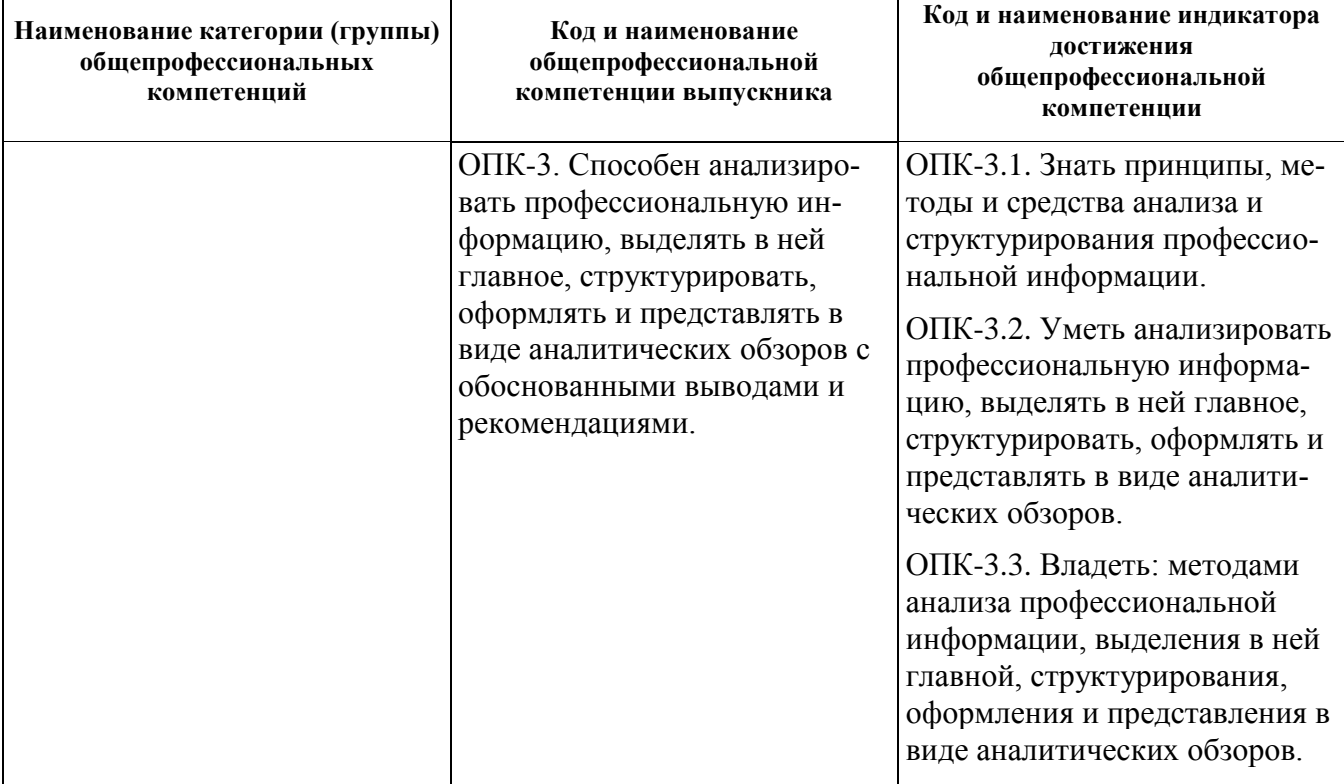

# Общепрофессиональные компетенции:

## Профессиональные компетенции:

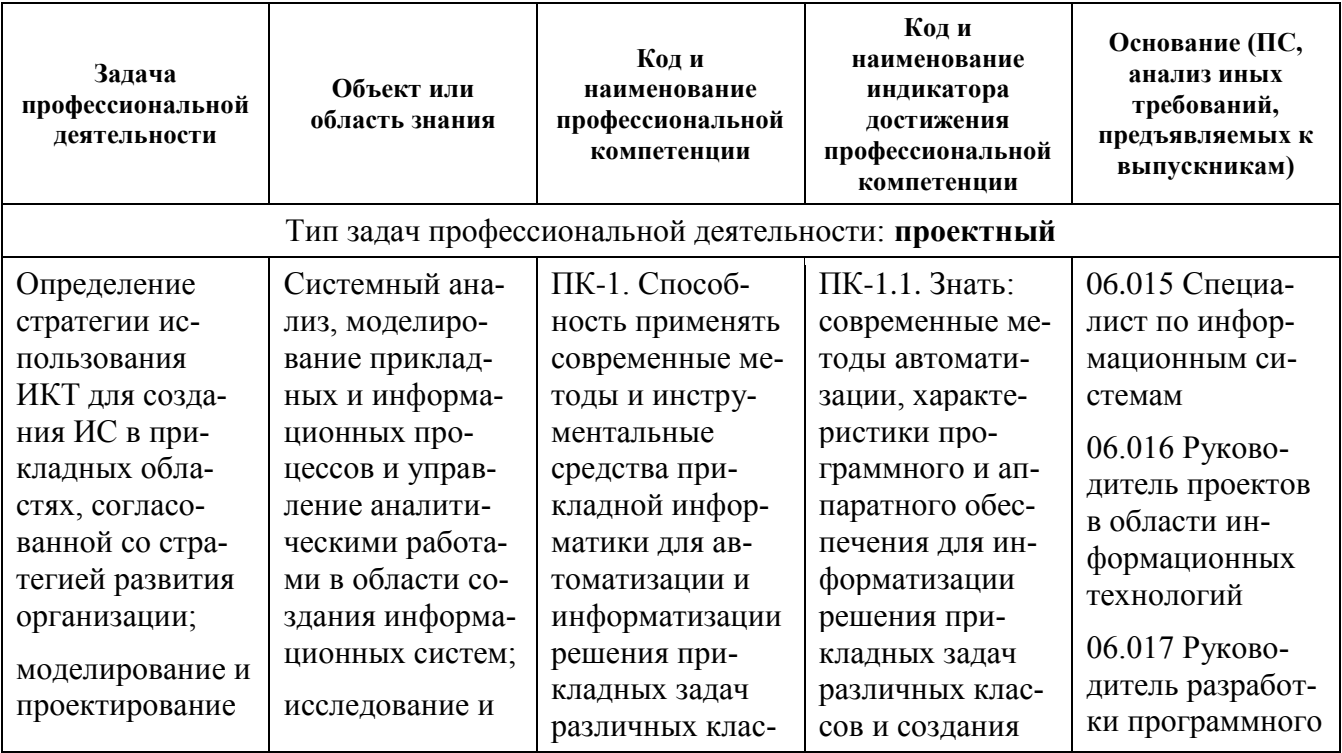

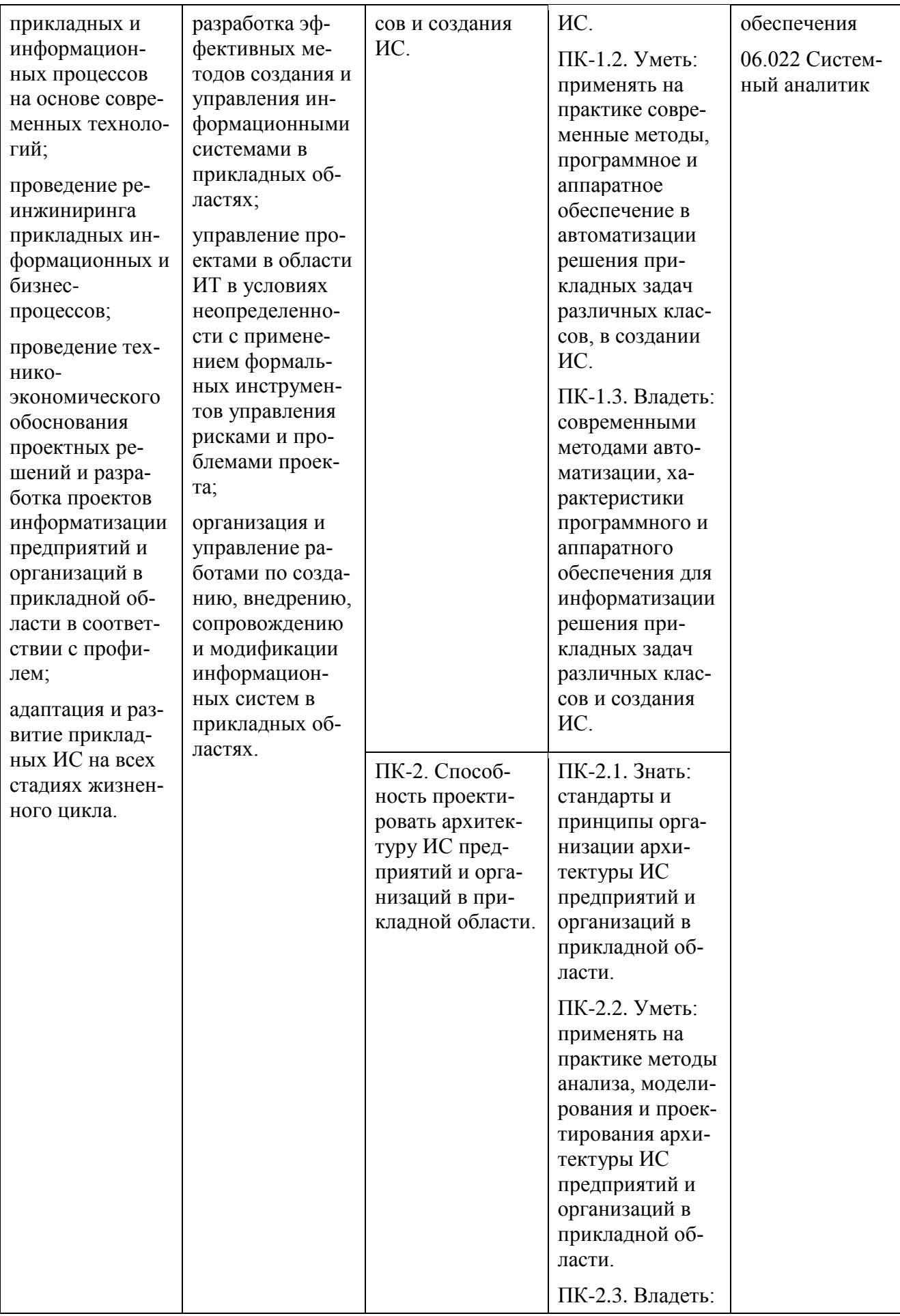

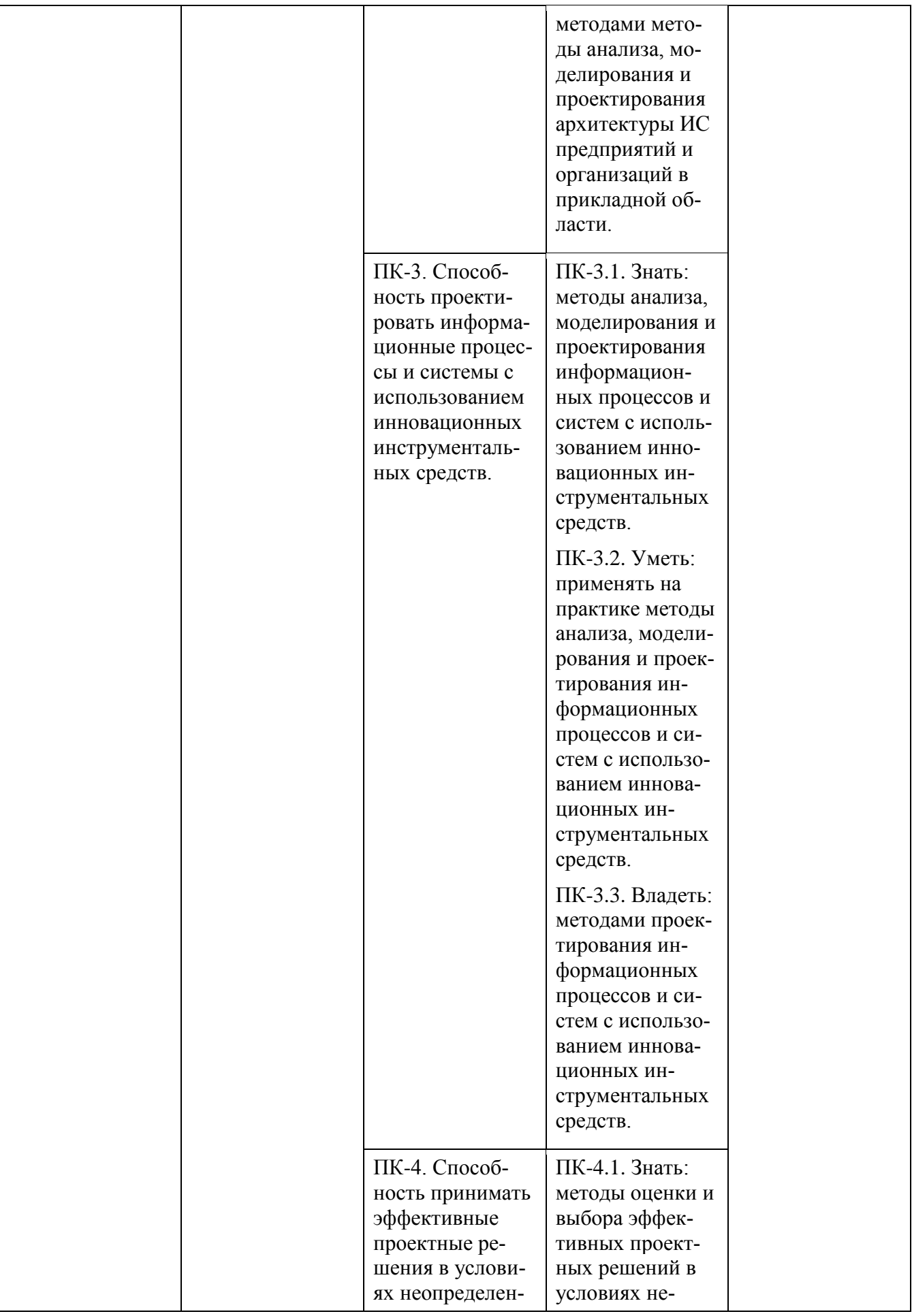

![](_page_51_Picture_155.jpeg)

![](_page_52_Picture_4.jpeg)

![](_page_53_Picture_176.jpeg)

![](_page_54_Picture_4.jpeg)

![](_page_55_Picture_207.jpeg)

![](_page_56_Picture_4.jpeg)

![](_page_57_Picture_133.jpeg)

# **6. УЧЕБНО-МЕТОДИЧЕСКОЕ ОБЕСПЕЧЕНИЕ САМОСТОЯТЕЛЬНОЙ РАБОТЫ СТУДЕНТОВ НА ПРОИЗВОДСТВЕННОЙ ПРАКТИКЕ (ЭКСПЛУАТАЦИОННАЯ ПРАКТИКА)**

Учебно-методическое обеспечение самостоятельной работы студентов на производственной практике представлено в электронном учебном курсе (ЭУК) в электронной информационно-образовательной среде обучения (ЭИОС) ДВФУ на платформе электронного обучения Blackboard ДВФУ:

FU50704-09.04.03-PiNIR-01: Практики и НИР.11

# **Общие рекомендации по обеспечению самостоятельной работы обучающихся на производственной практике**

При проведении проектных исследований в сфере информационных технологий рекомендуется использовать методологический аппарат учебных дисциплин и модулей «Математические методы и модели поддержки принятия решений», «Информационное общество и проблемы прикладной информатики», «Методология и технология проектирования информационных систем», «Методология научных исследований в области прикладной информатики», «Архитектура предприятий и информационных систем», «Современные технологии разработки программного обеспечения», «Управление ИТпроектами» и др., а также источники основной и дополнительной литературы, Интернет-ресурсы, стандарты, указанные ниже, в разделе 8.

Практическое освоение методов анализа и моделирования

информационных процессов и систем должно сопровождаться работой в программных инструментальных средах таких как, классы CASE средств типа Ramus Educational (3SL Cradle), Rational Rose и т. п.

При выполнении специальной (индивидуальной) части задания по практике необходимо выполнение задач в рамках утвержденной темы научного исследования по направлению обучения и темы выпускной квалификационной работы (ВКР), в соответствии с планом подготовки ВКР.

На этапе обработки информации и подготовки отчета по практике необходимо учитывать требования и рекомендации к отчету по практике, приведенные в разделе 7.

#### **Рекомендации по работе с научной и учебной литературой**

Работа с учебной и научной литературой является важной формой самостоятельной работы и необходима при выполнении заданий по практике.

Работу с литературой следует начинать с анализа рекомендованных источников по практике и по теме проводимого исследования, как основной, так и дополнительной литературы, учебно-методических пособий, монографий, статей, информационных ресурсов интернет-сети.

В процессе работы с литературой студент может выполнять традиционным способом, так и с использованием средств информационных технологий электронных изданий:

- делать краткие записи в виде конспектов;

- делать записи по ходу чтения в виде простого или развернутого плана;

- составлять тезисы (концентрированное изложение основных положений прочитанного материала);

- записывать цитаты (краткое точное изложение основных мыслей автора);

- готовить аннотации (краткое обобщение основных вопросов работы);

- и другие варианты.

Рекомендуется использовать различные возможности работы с литературой: фонды научной библиотеки ДВФУ [\(http://www.dvfu.ru/library/\)](http://www.dvfu.ru/library/) и других ведущих вузов страны, а также доступных для использования научнобиблиотечных систем, например, электронные библиотечные системы (ЭБС) такие, как ЭБС издательства "Лань" [\(http://e.lanbook.com/\)](http://e.lanbook.com/), ЭБС Znanium.com НИЦ "ИНФРА-М" [\(http://znanium.com/\)](http://znanium.com/), ЭБС IPRbooks [\(http://iprbookshop.ru/\)](http://iprbookshop.ru/) и другие доступные ЭБС.

Справочная информация по доступу к ЭБС в научной библиотеке ДВФУ дана на сайте университета, по ссылке

<https://www.dvfu.ru/library/electronic-resources/>

# **7. ФОРМЫ АТТЕСТАЦИИ ПО ИТОГАМ ПРОИЗВОДСТВЕННОЙ ПРАКТИКИ (ЭКСПЛУАТАЦИОННАЯ ПРАКТИКА)**

### **Структура и содержание производственной практики**

Общая трудоемкость производственной практики (эксплуатационная практика) составляет 2 недели, 3 зачетных единицы (з.е.).

Период прохождения практики включает: прохождение практики, оформление отчетных документов, предоставление отчетных документов руководителю практики и аттестацию по данной практике. Дата аттестации по практике указывается в приказе о направлении на практику.

Обучающиеся в период прохождения практики обязаны:

- выполнять индивидуальные задания, предусмотренные программами практики;

- соблюдать правила внутреннего трудового распорядка организации, в которой проходит практика;

![](_page_59_Picture_265.jpeg)

- соблюдать требования охраны труда и пожарной безопасности.

### **I Подготовительный раздел практики**

В рамках подготовительного этапа проводятся вводный инструктаж и обзорные лекции.

Студенты знакомятся с целями и задачами прохождения производственной практики. Дается инструктаж по технике безопасности при прохождении производственной практики. Дается общая характеристика заданий по производственной практике.

# **II Основной раздел практики Производственный этап**

Работы данного этапа практики включают выполнение заданий общей и специальной (индивидуальной) частей по вопросам реализации задач практики в соответствии с производственно-технологической, организационноуправленческой и проектной деятельности:

- знакомство с методами и инструментальными средствами анализа и оптимизации прикладных и информационных процессов;

- освоение на практике методов проектных исследований в сфере ИТ;

- освоение на практике методов оценки эффективности, качества, надежности и информационной безопасности ИС в процессе эксплуатации прикладных ИС.

Специальная (индивидуальная) часть задания по производственной практике включает проведение реального исследовательского проекта, выполняемого студентом в рамках утвержденной темы научного исследования по направлению обучения и темы выпускной квалификационной работы, в соответствии с планом подготовки ВКР.

## **Аналитический этап**

На основании полученных сведений разрабатывается отчет, включающий в себя материалы, характеризующие результаты выполнения заданий.

## **III Итоговый раздел – промежуточная аттестация по итогам практики**

Заслушивается отчет с презентацией о прохождении практики на итоговом занятии по практике, проводится оценивание результатов практики. Аттестация по практике осуществляется не позднее последнего дня практики.

## **Форма промежуточной аттестации (по итогам производственной практики)**

Результаты прохождения практики оцениваются посредством проведения промежуточной аттестации в соответствии с учебным планом. Перенос аттестации практики на семестр, следующий за семестром прохождения практики, не допускается.

Формой промежуточной аттестации по итогам производственной практики является зачет с оценкой (дифференцированный зачет).

Промежуточная аттестация проводится после выполнения программы на последней неделе практики.

Промежуточная аттестация по итогам производственной практики магистранта проводится на основании оформленного в соответствии с установленными требованиями письменного отчета и дневника практики, являющегося приложением в отчете по практике.

В случае выездной практики, проходящей в организациях и предприятиях или в других структурных подразделениях ДВФУ, пакет отчетных документов о прохождении практики также включает следующие заверенные подписью руководителя и печатью организации документы:

- документ, подтверждающий факт прохождения практики;

- характеристику, составленную руководителем практики от организации или структурного подразделения ДВФУ;

- индивидуальное задание.

Оценка по практике выставляется руководителем практики в электронной ведомости в день промежуточной аттестации.

#### **Требования к структуре и содержанию отчѐта по практике**

Отчет по практике включает:

- титульный лист;
- оглавление,
- основная часть,
- заключение,
- список использованных источников и литературы,
- приложения.

В основной части отчета приводится краткая характеристика места практики (организации), цели и задачи практики, описание деятельности, выполняемой в процессе прохождения практики, краткое описание результатов работы в соответствии с заданиями, достигнутые результаты, анализ возникших проблем и варианты их устранения.

Список использованных источников и литературы включает печатные издания и электронные ресурсы - учебники, пособия, справочники, стандарты, отчеты, Интернет-ресурсы и т.п.

Дневник практиканта входит в отчет по практике в качестве приложения и включает перечень и краткое описание ежедневных видов работ, выполненных студентом во время практики в соответствии с календарным планом прохождения практики:

#### ДНЕВНИК ПРАКТИКАНТА

![](_page_62_Picture_148.jpeg)

#### (заполняется ежедневно)

Кроме того, в приложение к отчету по практике могут включаться копии документов (нормативных актов, отчетов и др.), изученных и использованных обучающимся в период прохождения практики, а также материалы, вынесенные из основной части отчета, носящие иллюстративный характер.

Если практика магистранта проходит как выездная практика в другой профильной организации или в другом структурном подразделении ДВФУ, то в приложение к отчету по практике включается отзыв руководителя практики от профильной организации (структурного подразделения) и индивидуальное задание, подписанное руководителем практики от кафедры ДВФУ при направлении студента на практику, при этом отзыв руководителя практики от профильной организации (структурного подразделения) должен быть подписан и заверен печатью профильной организации.

#### **Оформление отчѐта по практике**

Отчет по практике представляется в печатном виде (титульный лист - по установленной форме) и в электронном виде (единый файл отчета, включая титульный лист и все структурные компоненты отчета вместе с приложениями).

Отчет по практике предоставляется на листах формата А4 (для приложений допускается использование формата АЗ), верхнее и нижнее поля - 20 мм, правое - 15 мм, левое - 30 мм, выравнивание текста - по ширине, абзацный отступ - 1,25 см. Объем отчета (без учета отзыва руководителя практики от профильной организации и индивидуального задания) должен составлять не менее 15 страниц печатного текста.

Текст готовится с использованием текстового редактора Microsoft Word (или его аналога) и сохраняется в виде файла в форматах .doc или docx с использованием 1,5 интервала и применением 14 размера шрифта Times New Roman.

Документы в приложении электронного отчета предоставляются в виде цветных скан-копий хорошего качества.

Отчет оформляется в соответствии с требованиями стандартов требований к оформлению письменных работ, выполняемых студентами и слушателями ДВФУ.

Отчет по практике составляется в ходе выполнения заданий основного этапа практики.

#### **Критерии оценки отчѐта по практике**

При выставлении оценки студенту на зачете по практике используются следующие критерии.

Оценка «отлично» ставится студенту, который: в срок, в полном объеме и правильно выполнил задания практик; при защите и написании отчета продемонстрировал глубокое и прочное усвоение программного материала практики; исчерпывающе, последовательно, четко и логически стройно его излагает; владеет разносторонними навыками и приемами выполнения практических задач; подготовил отчет в соответствии с предъявляемыми требованиями.

Оценка «хорошо» ставиться студенту, который: в срок выполнил задания практики, но с незначительными замечаниями; при защите и написании отчета продемонстрировал твердое знание программного материала практики; грамотно и по существу излагает его, не допуская существенных неточностей в ответе на вопросы; владеет необходимыми навыками и приемами их выполнения; подготовил отчет, с незначительными замечаниями.

Оценка «удовлетворительно» ставится студенту, который: допускал просчеты и ошибки при выполнении заданий практики, не полностью выполнил задания практики; имеет знания только основного материала практики, но не усвоил его деталей; допускает неточности, недостаточно правильные формулировки, нарушения логической последовательности в изложении программного материала практики; делает поверхностные выводы,

подготовил отчет, с замечаниями.

Оценка «неудовлетворительно» ставится студенту, который: не выполнил задания практики, либо выполнил с грубыми нарушениями требований; не представил отчетные документы по практике, либо подготовил отчет по практике с грубыми нарушениями требований; не знает значительной части программного материала практики, допускает существенные ошибки, неуверенно, с большими затруднениями выполняет практические работы.

# **ФОНД ОЦЕНОЧНЫХ СРЕДСТВ ДЛЯ ПРОВЕДЕНИЯ ПРОМЕЖУТОЧНОЙ АТТЕСТАЦИИ ОБУЧАЮЩИХСЯ ПО ПРОИЗВОДСТВЕННОЙ ПРАКТИКЕ (ЭКСПЛУАТАЦИОННАЯ ПРАКТИКА)**

## **Контрольные вопросы и задания для проведения промежуточной аттестации обучающихся по производственной практике (эксплуатационная практика)**

1. Методы анализа прикладных и информационных процессов.

2. Методы оптимизации прикладных и информационных процессов.

3. Методы маркетинговый анализ ИКТ и вычислительного оборудования.

4. Методы выбора инструментария автоматизации и информатизации прикладных задач.

5. Системы показателей оценки эффективности ИТ.

6. Методы формирования и внедрения системы показателей оценки эффективности ИТ.

7. Методы оценки качества ИС в процессе эксплуатации прикладных ИС.

8. Методы оценки информационной безопасности ИС в процессе эксплуатации прикладных ИС.

9. Анализ и выбор методов проектирования информационные процессов и систем.

10. Анализ и выбор инструментальных средств обеспечения проектирования информационные процессов и систем.

11. Построение структурно-функциональных и объектноориентированных моделей в проектах информатизации прикладных задач и созданию ИС предприятий и организаций.

12. Представление IT-проектов в программных средах управления проектами в проектах информатизации прикладных задач и созданию ИС предприятий и организаций.

65

# **8. УЧЕБНО-МЕТОДИЧЕСКОЕ И ИНФОРМАЦИОННОЕ ОБЕСПЕЧЕНИЕ ПРОИЗВОДСТВЕННОЙ ПРАКТИКИ (ЭКСПЛУАТАЦИОННАЯ ПРАКТИКА)**

#### **а) основная литература:**

1. Абдикеев, Н.М. Системы управления эффективностью бизнеса : учеб. пособие для вузов по экономическим специальностям / [Н. М. Абдикеев, С. Н. Брускин, Т. П. Данько и др.] ; под науч. ред. Н. М. Абдикеева, О. В. Китовой. – М. : ИНФРА-М, 2014. – 281 с. – Каталог НБ ДВФУ: <http://lib.dvfu.ru:8080/lib/item?id=chamo:751862&theme=FEFU>

2. Исаев, Г. Н. Моделирование информационных ресурсов : теория и решение задач : учеб. пособие / Г. Н. Исаев. – М. : Альфа-М, ИНФРА-М, 2013. – 223 с. – Каталог НБ ДВФУ: <http://lib.dvfu.ru:8080/lib/item?id=chamo:753823&theme=FEFU>

3. Калянов, Г.Н. Консалтинг : от бизнес-стратегии к корпоративной информационно-управляющей системе : учебник для вузов / Г.Н. Калянов. – 2-е изд., доп. – М. : Горячая линия – Телеком, 2014. – 210 с. – Каталог НБ ДВФУ: <http://lib.dvfu.ru:8080/lib/item?id=chamo:779363&theme=FEFU>

4. Маглинец, Ю. А. Анализ требований к автоматизированным информационным системам [Электронный ресурс] / Ю. А. Маглинец ; «Znanium»: – М.: Интернет-Университет Информационных Технологий (ИНТУИТ), 2016. – 191 c. – Режим доступа :<http://www.iprbookshop.ru/52184.html>

5. Рудинский, И. Д. Технология проектирования автоматизированных систем обработки информации и управления [Электронный ресурс] : учеб. пособие / И. Д. Рудинский. – М. : Горячая Линия – Телеком, 2011. – 304 с. – Режим доступа :<http://www.iprbookshop.ru/12057.html>

6. Тельнов, Ю .Ф. Инжиниринг предприятия и управление бизнеспроцессами. Методология и технология [Электронный ресурс] / Ю. Ф. Тельнов, И. Г. Фѐдоров. – М. : ЮНИТИ-ДАНА, 2015. – 207 c. – Режим доступа : <http://www.iprbookshop.ru/34456.html>

#### **б) дополнительная литература:**

1. Аверченков, В. И. Информационные системы в производстве и экономике [Электронный ресурс] : учебное пособие / В. И. Аверченков, Ф. Ю. Лозбинев, А. А. Тищенко. – Брянск: Брянский государственный технический университет,  $2012 - 274$  с. – Режим доступа:<http://www.iprbookshop.ru/6996.html>

2. Гриценко, Ю.Б. Архитектура предприятия [Электронный ресурс] :

учебное пособие / Ю. Б. Гриценко. – Томск: Томский государственный университет систем управления и радиоэлектроники, 2011. – 264 c. – Режим доступа : <http://www.iprbookshop.ru/14005.html>

3. Липунцов, Ю. П. Управление процессами. Методы управления предприятием с использованием информационных технологий [Электронный ресурс] :/ Ю. П. Липунцов. – М.: ДМК Пресс, 2010. – 224 c. – Режим доступа : <http://www.iprbookshop.ru/7638.html>

4. Блинов, А.О. Реинжиниринг бизнес-процессов [Электронный ресурс] : учеб. пособие / [А. О. Блинов и др.] под ред. А. О. Блинова. – М. : ЮНИТИ-ДАНА, 2014. – 341 c. – Режим доступа :<http://www.iprbookshop.ru/16437.html>

5. Васильев, Р. Б. Стратегическое управление информационными системами [Электронный ресурс] : учебник / Р. Б. Васильев, Г. Н. Калянов, Г. А. Левочкин, О.В. Лукинова ; под ред. Г.Н. Калянова. – М. : Интернет-Университет Информационных Технологий : БИНОМ. Лаборатория знаний, 2010. – 510 с. – Режим доступа :<http://www.iprbookshop.ru/16098.html>

## **в) перечень ресурсов сети Интернет:**

1. Электронные ресурсы сети Интернет, доступные в научной библиотеке ДВФУ:<https://www.dvfu.ru/library/electronic-resources/>

2. Электронный учебный курс (ЭУК) в электронной информационнообразовательной среде обучения (ЭИОС) ДВФУ на платформе электронного обучения Blackboard ДВФУ:

[FU50704-09.04.03-PiNIR-01: Практики и НИР.](https://bb.dvfu.ru/webapps/blackboard/execute/launcher?type=Course&id=_5238_1&url=)

3. Библиотека полнотекстовых учебников и учебных пособий по гуманитарно-экономическим и техническим дисциплинам:

<http://window.edu.ru/window/library>

 $\overline{a}$ 

4. Портал Ассоциации Предприятий Компьютерных и Информационных Технологий (АКИТ): [http://www.apkit.ru](http://www.apkit.ru/)

5. Порталы по информационным технологиям: [http://www.citforum.ru,](http://www.citforum.ru/) [http://www.intuit.ru](http://www.intuit.ru/)

6. Корпоративные информационные системы. - Портал «Корпоративный менеджмент». Библиотека управления, статьи и пособия: <http://www.cfin.ru/software/kis/>

**Профессиональные базы данных и информационные справочные системы<sup>5</sup>** :

<sup>5</sup> <https://www.dvfu.ru/library/electronic-resources/russian-database.php>

Корпоративные финансы - Журнал:<https://cfjournal.hse.ru/> Наука и научная информация - Журнал:<https://www.neiconjournal.com/jour> Научная электронная библиотека (НЭБ):<https://elibrary.ru/defaultx.asp> Национальный цифровой ресурс Руконт:<https://lib.rucont.ru/> Онлайн-словари - bab.la:<https://www.babla.ru/>

Университетская информационная система (УИС) Россия: <https://uisrussia.msu.ru/>

Электронная энциклопедия и библиотека Руниверс:<https://runivers.ru/> HathiTrust - Цифровая библиотека:<https://www.hathitrust.org/>

Российский индекс научного цитирования (РИНЦ), платформа Elibrary: национальная информационно-аналитическая система: [http://elibrary.ru/project\\_risc.asp](http://elibrary.ru/project_risc.asp)

Scopus: реферативно-библиографическая база научных публикаций и цитирования: [http://www.scopus.com](http://www.scopus.com/)

Web of Science Core Collection: реферативно-библиографическая база данных научного цитирования (аналитическая и цитатная база данных журнальных статей): [http://isiknowledge.com](http://isiknowledge.com/)

## **Электронные библиотечные системы и библиотеки<sup>6</sup> :**

Научная библиотека ДВФУ (каталог):

<http://lib.dvfu.ru:8080/search/query?theme=FEFU> ;

Электронная библиотечная система «Лань»:<https://e.lanbook.com/> ;

Электронная библиотечная система «Консультант студента»: [http://www.studentlibrary.ru](http://www.studentlibrary.ru/) ;

Электронная библиотечная система «Юрайт»:<http://www.urait.ru/ebs> ;

Электронная библиотечная система «Znanium»:<http://znanium.com/> ;

Электронная библиотечная система IPRbooks:<http://iprbookshop.ru/> .

# **г) перечень информационных технологий и программного обеспечения:**

## **Лицензионное программное обеспечение:**

Autocad 2018; ESET NOD32 Secure Enterprise; IBM SPSS Statistics Premium Campus Edition. MathCad Education Universety Edition;

 $\overline{a}$ 

<sup>6</sup> <https://www.dvfu.ru/library/electronic-storage/>

Microsoft Office: Office Professional Plus 2019; Photoshop CC for teams All Apps AL; SolidWorks Campus 500; Windows Edu Per Device 10 Education; ACKOH Компас 3D v17;

#### Свободно распространяемое программное обеспечение:

Adobe Reader DC 2015.020 - пакет программ для просмотра электронных публикаций в формате PDF:

http://www.images.adobe.com/content/dam/acom/en/legal/licensesterms/pdf/PlatformClients PC\_WWEULA-en\_US-20150407\_1357.pdf;

ArgoUML - программный инструмент моделирования UML: http://argouml.tigris.org ;

Dia - пакет программ для создания диаграмм в виде блок-схем алгоритмов программ, древовидных схем, статических структур UML, баз данных, диаграмм сущность-связь др. диаграмм:  $\overline{M}$ https://portableapps.com/support/portable\_app#using );

DiagramDesigner - пакет программ для создания потоковых диаграмм, диа-UML. иллюстраций грамм классов  $\mathbf{M}$ Дp. диаграмм: https://www.fosshub.com/Diagram-Designer.html#clickToStartDownload;

IrfanView 4.42 - пакет программ для просмотра (воспроизведения) графических, видео- и аудиофайлов: http://www.irfanview.com/eula.htm;

LibreOffice - офисный пакет: http://www.libreoffice.org/about-us/licenses/;

Maxima - система для работы с символьными и численными выражениями: http://maxima.sourceforge.net/maximalist.html;

Project Libre - аналог программной системы управления проектами Microsoft Project для стационарного компьютера:

https:/континентсвободы.pф:/офис/проекты/projectlibre-система-управления- $\mu$ роектами.html:

Python - система программирования - динамический интерактивный объектно-ориентированный программирования: ЯЗЫК https://python.ru.uptodown.com/windows/download ;

Ramus Educational - пакет программ для разработки и моделирования бизнес-процессов в виде диаграмм IDEF0 и DFD: https://www.obnovisoft.ru/ramuseducational:

Scilab 5.5.2 - система - язык программирования высокого уровня, рассчитанный на научные расчеты: http://www.scilab.org/scilab/license;

WhiteStarUML 5.8.6 –программный инструмент моделирования UML, полученный из StarUML, совместимый с Windows 7-10:

[https://github.com/StevenTCramer/WhiteStarUml/blob/master/staruml/deploy/License](https://github.com/StevenTCramer/WhiteStarUml/blob/master/staruml/deploy/License.txt/) [.txt/](https://github.com/StevenTCramer/WhiteStarUml/blob/master/staruml/deploy/License.txt/)

WinDjView 2.0.2 - программа для просмотра электронных публикаций в формате DJV и DjVu:<https://windjview.sourceforge.io/ru/> .

# **9. МАТЕРИАЛЬНО-ТЕХНИЧЕСКОЕ ОБЕСПЕЧЕНИЕ ПРОИЗВОДСТВЕННОЙ ПРАКТИКИ (ЭКСПЛУАТАЦИОННАЯ ПРАКТИКА)**

![](_page_69_Picture_344.jpeg)

![](_page_70_Picture_275.jpeg)

![](_page_71_Picture_332.jpeg)
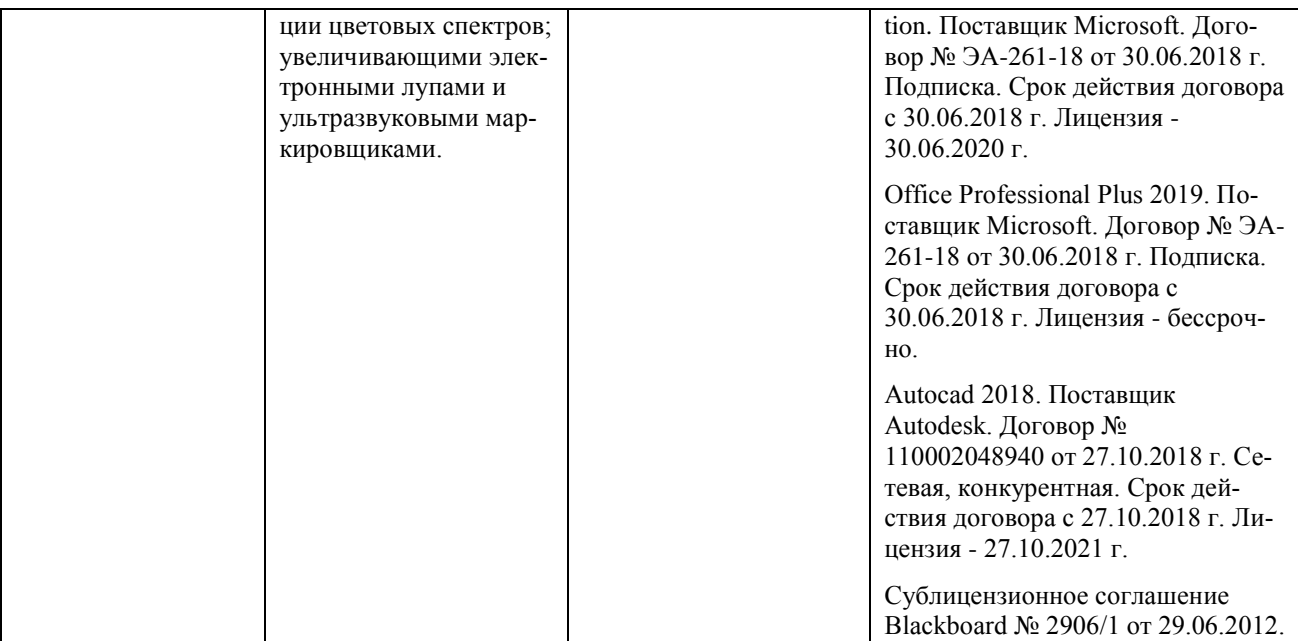

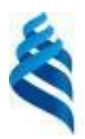

## МИНИСТЕРСТВО НАУКИ И ВЫСШЕГО ОБРАЗОВАНИЯ РОССИЙСКОЙ ФЕДЕРАЦИИ федеральное государственное автономное образовательное учреждение высшего образования

**«Дальневосточный федеральный университет»**

(ДВФУ) Школа естественных наук

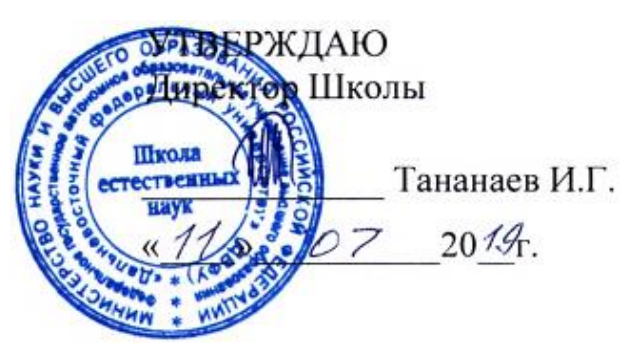

# **ПРОГРАММА ПРОИЗВОДСТВЕННОЙ ПРАКТИКИ преддипломная практика Для направления подготовки**

**09.04.03 Прикладная информатика**

**«Корпоративные системы управления»**

**Владивосток 2019**

# **1. ЦЕЛИ ОСВОЕНИЯ ПРОИЗВОДСТВЕННОЙ ПРАКТИКИ (ПРЕДДИПЛОМНАЯ ПРАКТИКА)**

Целью производственной практики (преддипломная практика) магистранта является закрепление теоретических знаний, полученных при изучении учебных дисциплин и модулей, а также формирование практических навыков, обеспечивающих профессиональные компетенции по проектному и организационно-управленческому видам деятельности, подготовку выпускной квалификационной работы (ВКР).

# **2. ЗАДАЧИ ПРОИЗВОДСТВЕННОЙ ПРАКТИКИ (ПРЕДДИПЛОМНАЯ ПРАКТИКА)**

Задачами производственной практики (преддипломная практика) являются:

• приобретение опыта проведения проектного исследования в сфере информационных технологий (ИТ) по теме ВКР;

• формирование основных навыков анализа и моделирования информационных и бизнес-процессов предприятия по теме ВКР;

• привитие навыков исследования проблем и методов применения инструментальных средств автоматизации на предприятии по теме ВКР;

• систематизация и практическая отработка навыков сбора информации, необходимой для подготовки практической части выпускной квалификационной работы, приобретение навыков по еѐ обработке и анализу;

• получение, анализ и обобщение данных, подтверждающих выводы и основные положения выпускной квалификационной работы, практическая апробация ее важнейших результатов и предложений.

#### **Тематика выпускных квалификационных работ**

Выпускная квалификационная работа студентов магистратуры выполняется в виде магистерской диссертации или проекта при прохождении практики и выполнения научно-исследовательской работы на протяжении всего периода обучения (1 – 4 семестры).

Тематика выпускных квалификационных работ должна быть направлена на решение профессиональных задач по типам:

- научно-исследовательский;
- производственно-технологический;

- организационно-управленческий;

- проектный.

Критерием для выбора темы ВКР (магистерской диссертации) является ее актуальность, значимость и практическая направленность. Студенты имеют право самостоятельно выбирать тему магистерской ВКР из предложенного списка или предлагать свою тему.

### **Темы ВКР, предлагаемые по ОПОП:**

- Анализ и моделирование предметной области с использованием современных информационных технологий.

- Анализ показателей и технико-экономическое обоснование проекта по информатизации.

- Исследование и разработка информационно-программных продуктов для решения прикладных задач.

- Исследование бизнес-процессов прикладной области и проведение реинжиниринга.

- Проектирование ИС и ее компонентов в прикладной области в соответствии с профессиональным профилем.

- Исследование и разработка эффективных методов управления проектами информатизации предприятий и организаций.

- Разработка нормативных методических и производственных документов в процессе проектирования ИС.

- Исследование закономерностей становления и развития информационного общества, свойств информации и особенностей информационных процессов и систем.

- Разработка требований к созданию и развитию информационных систем и ее компонентов.

- Разработка проектов автоматизации и информатизации прикладных процессов и создания ИС в прикладных областях.

- Организация и проведение системного анализа и реинжиниринга прикладных и информационных процессов, постановку и решение прикладных задач.

- Исследование и разработка эффективных методов реализации информационных процессов и построения информационных систем в прикладных областях на основе использования современных информационнокоммуникационных технологий.

- Управление внедрением проектов ИС в прикладной области.

- Управление качеством автоматизации решения прикладных задач, процессов создания ИС.

- Организация и управление эксплуатацией ИС.

- Обучение и консалтинг по автоматизации и информатизации решения прикладных задач и внедрению ИС в прикладных областях.

Уточнение и конкретизация темы ВКР может проводиться с учетом выбора:

вида (видов) предметной (прикладной) области автоматизации;

типа, вида (видов) прикладных и информационных процессов (задач);

вида (видов) ИС и их компонент;

вида (видов) предприятий и организаций;

 вида (видов) инструментальных средств моделирования и проектирования и т. д.

# **3. МЕСТО ПРОИЗВОДСТВЕННОЙ ПРАКТИКИ (ПРЕДДИПЛОМНАЯ ПРАКТИКА) В СТРУКТУРЕ ОБРАЗОВАТЕЛЬНОЙ ПРОГРАММЫ**

Производственная практика (преддипломная практика) входит в Блок 2 «Практика» образовательной программы магистратуры.

Преддипломная практика направлена на подготовку выпускной квалификационной работы магистрантов. Необходимыми входными компетенциями при освоении данного вида практики являются компетенции, сформированные при изучении блока дисциплин и модулей.

# **4. ТИПЫ, СПОСОБЫ, МЕСТО И ВРЕМЯ ПРОВЕДЕНИЯ ПРОИЗВОДСТВЕННОЙ ПРАКТИКИ (ПРЕДДИПЛОМНАЯ ПРАКТИКА)**

Производственная практика по типу является преддипломной практикой.

Производственная преддипломная практика проводится дискретно, путем выделения в графике учебного процесса непрерывного периода учебного времени в неделях для проведения практики, время проведения практики – 4 семестр.

Производственная практика является стационарной, проводится в вузе - ДВФУ, на базе специализированных лабораторий кафедры компьютерных систем Школы естественных наук.

Практика также может проводиться выездным способом в организациях, с которыми заключены договоры о сотрудничестве, а также в структурных подразделениях ДВФУ.

Допускается возможность (по согласованию с руководителем ОПОП ВО) направление на практику в индивидуальном порядке обучающихся, желающих пройти практику в организациях по собственному выбору, если эти организации соответствуют требованиям Положения ДВФУ о практиках.

Производственная практика магистранта может проводится  $\overline{B}$ характера (профиля)  $\phi$ <sub>O</sub> $\mu$ организациях различного деятельности, собственности и организационно-правового статуса: в государственных и муниципальных учреждениях, в министерствах и ведомствах, предприятиях, фирмах, корпорациях, в банках, ИТ-компаниях, вузах, а также в других структурах.

Для магистрантов базами практики могут являться предприятия и организации, на которых они работают.

#### 5. КОМПЕТЕНЦИИ ОБУЧАЮЩЕГОСЯ, ФОРМИРУЕМЫЕ  $\bf{B}$ РЕЗУЛЬТАТЕ ПРОХОЖДЕНИЯ ПРОИЗВОДСТВЕННОЙ ПРАКТИКИ (ПРЕДДИПЛОМНАЯ ПРАКТИКА)

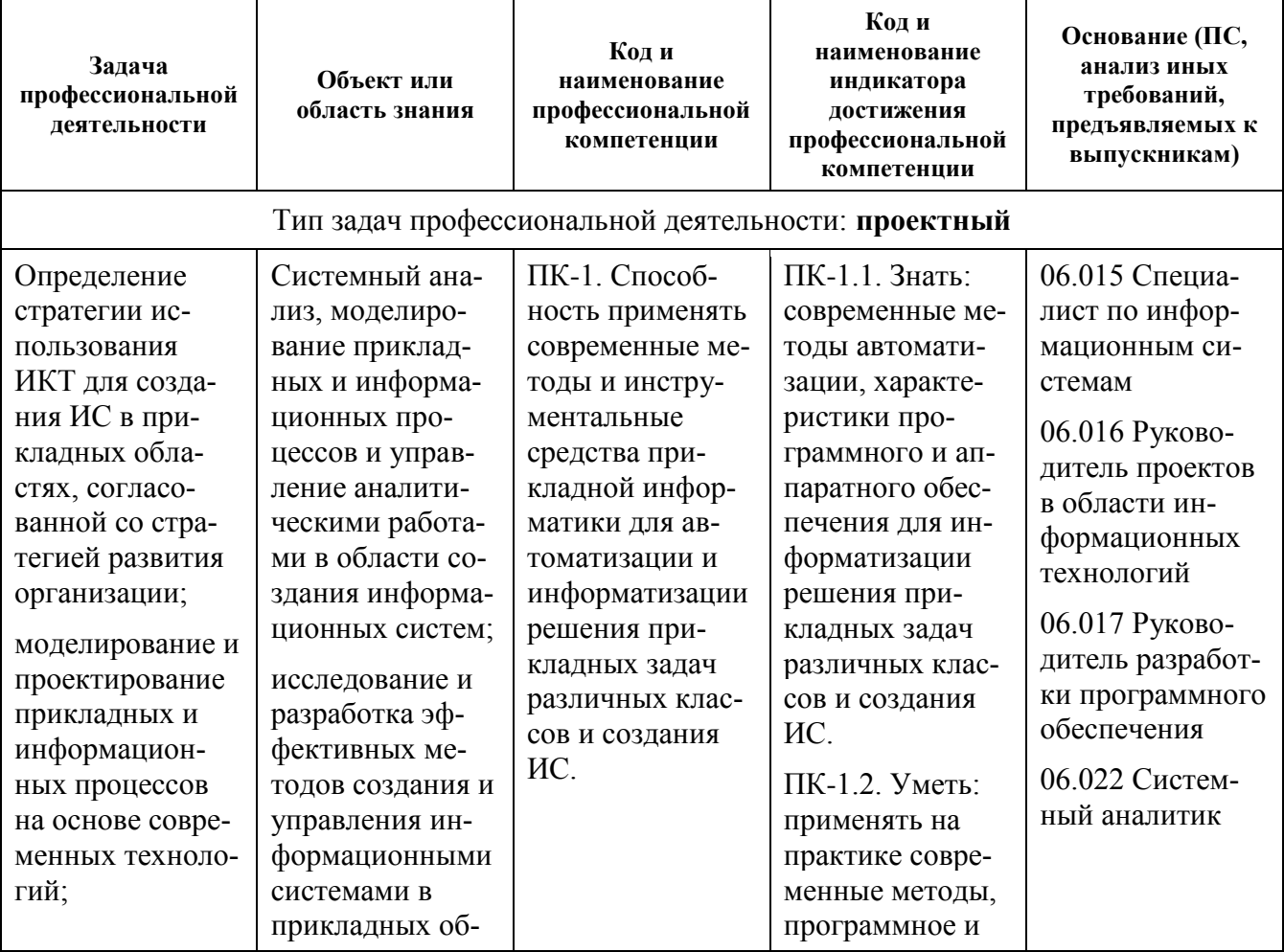

Профессиональные компетенции:

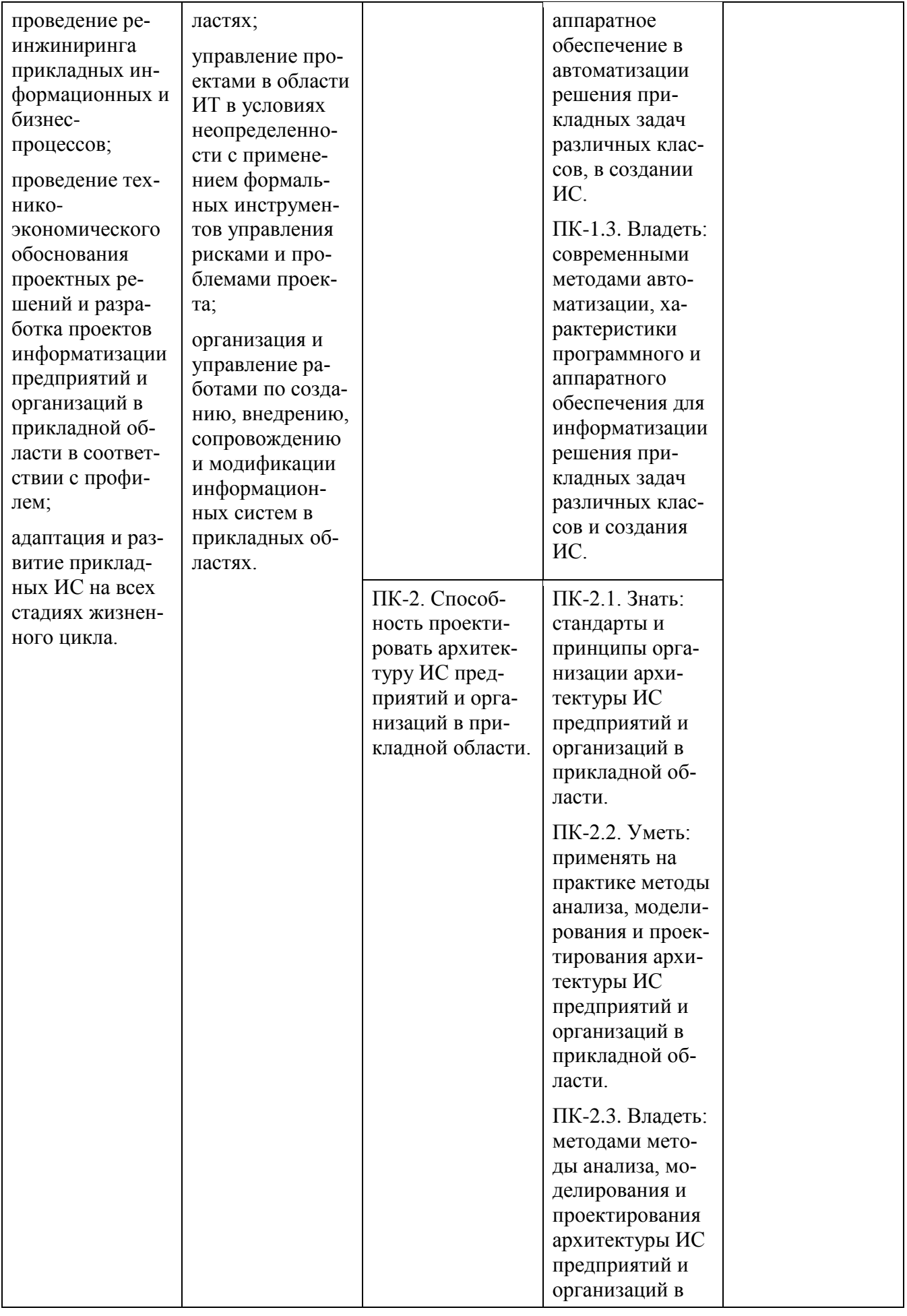

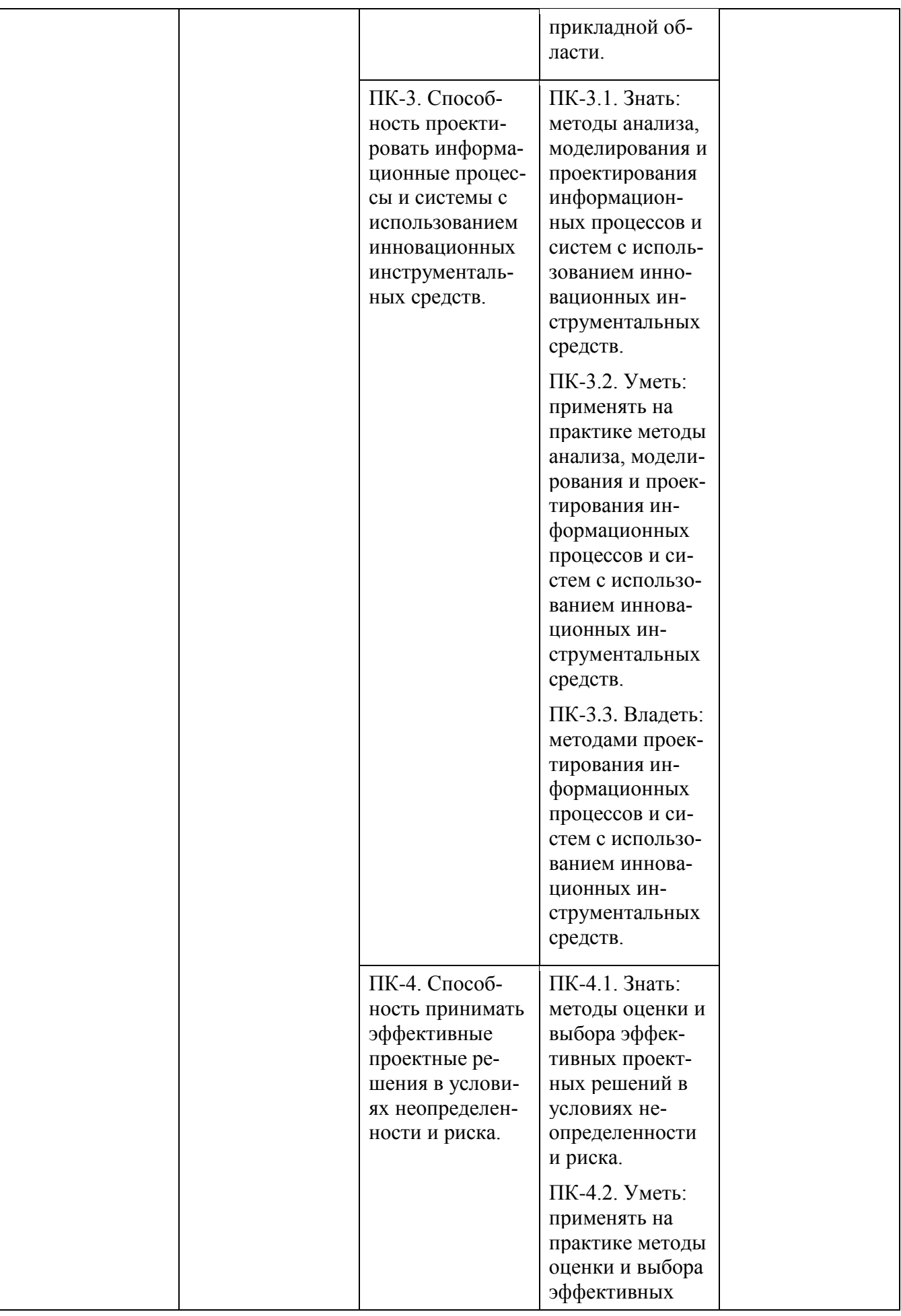

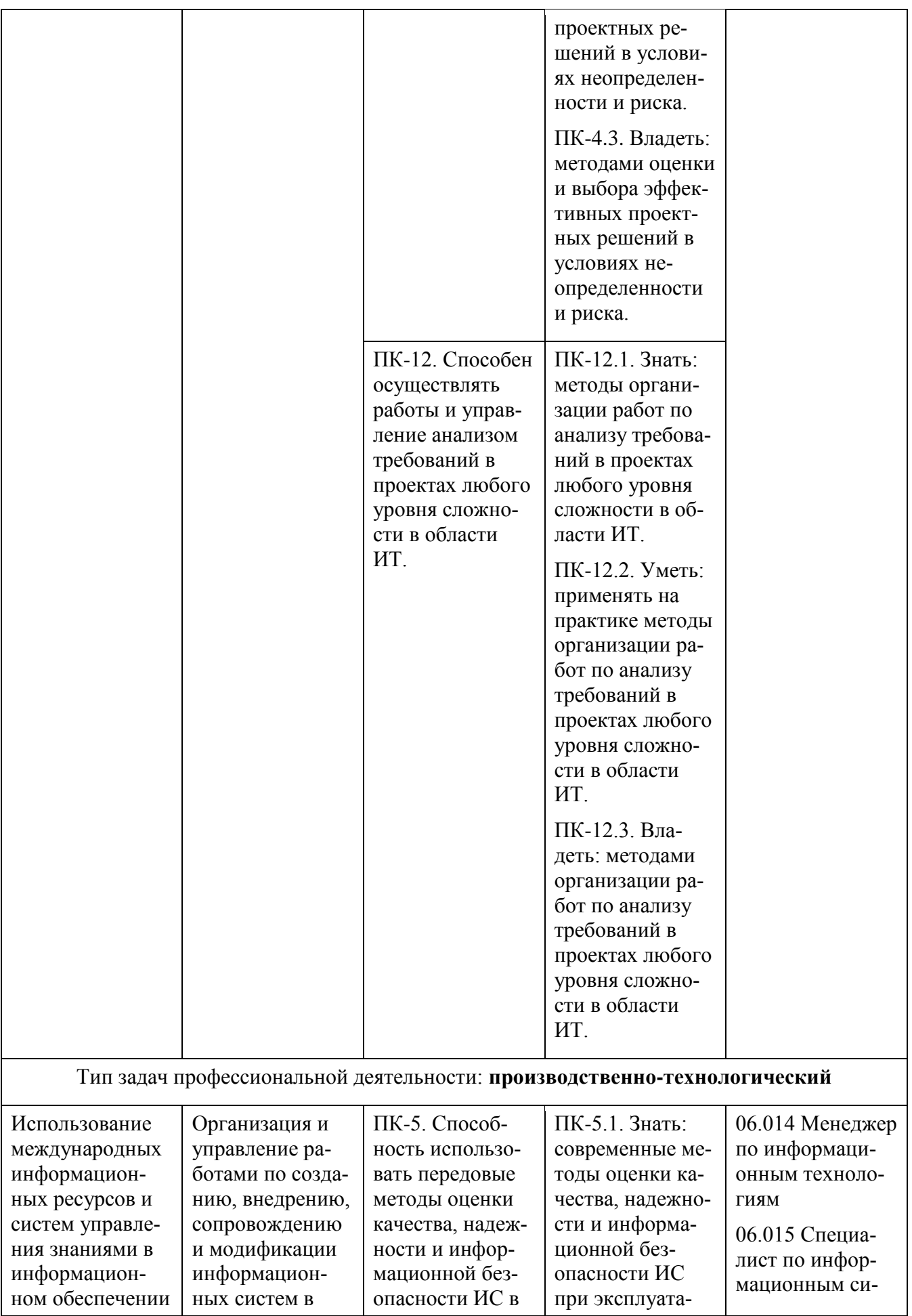

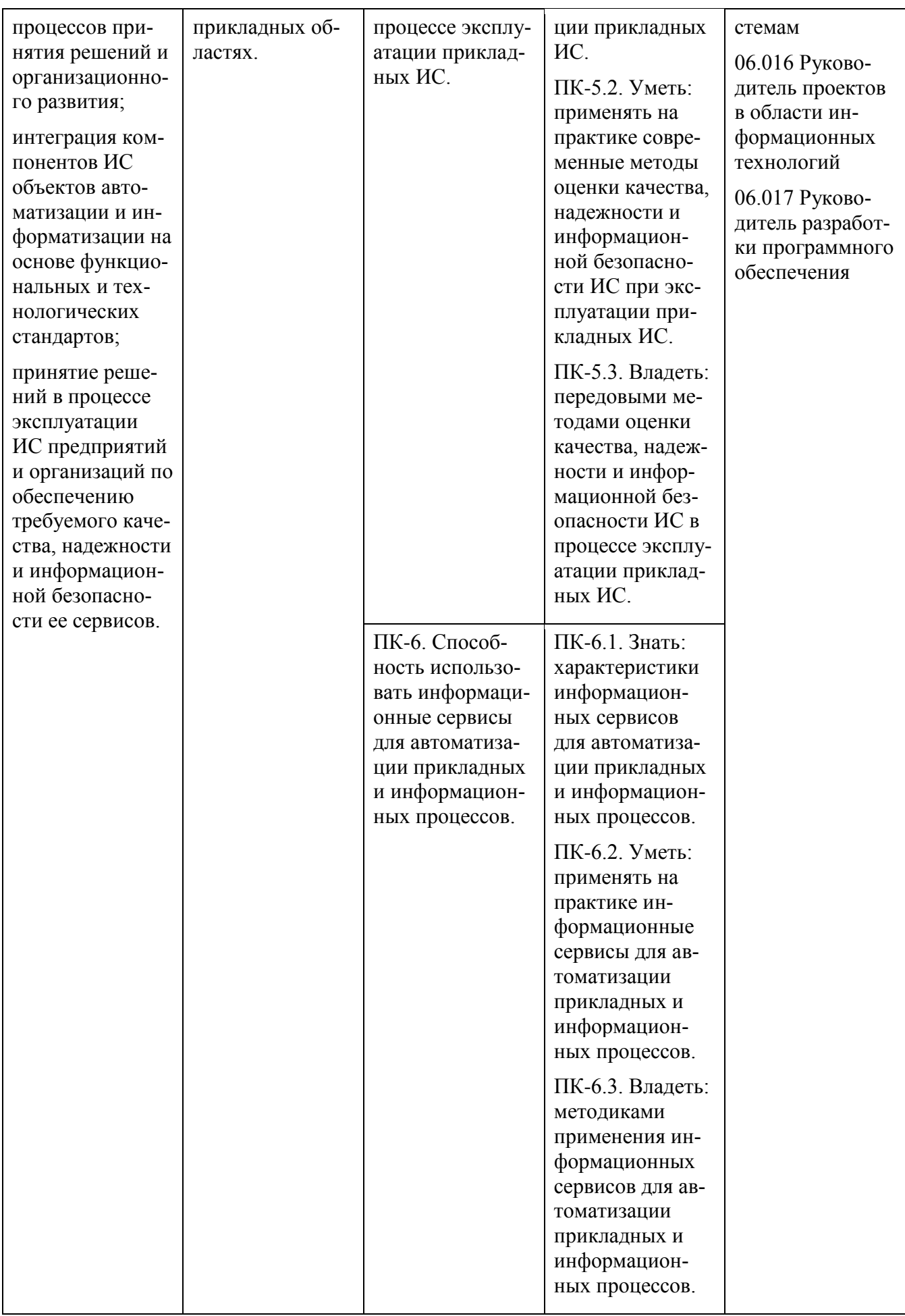

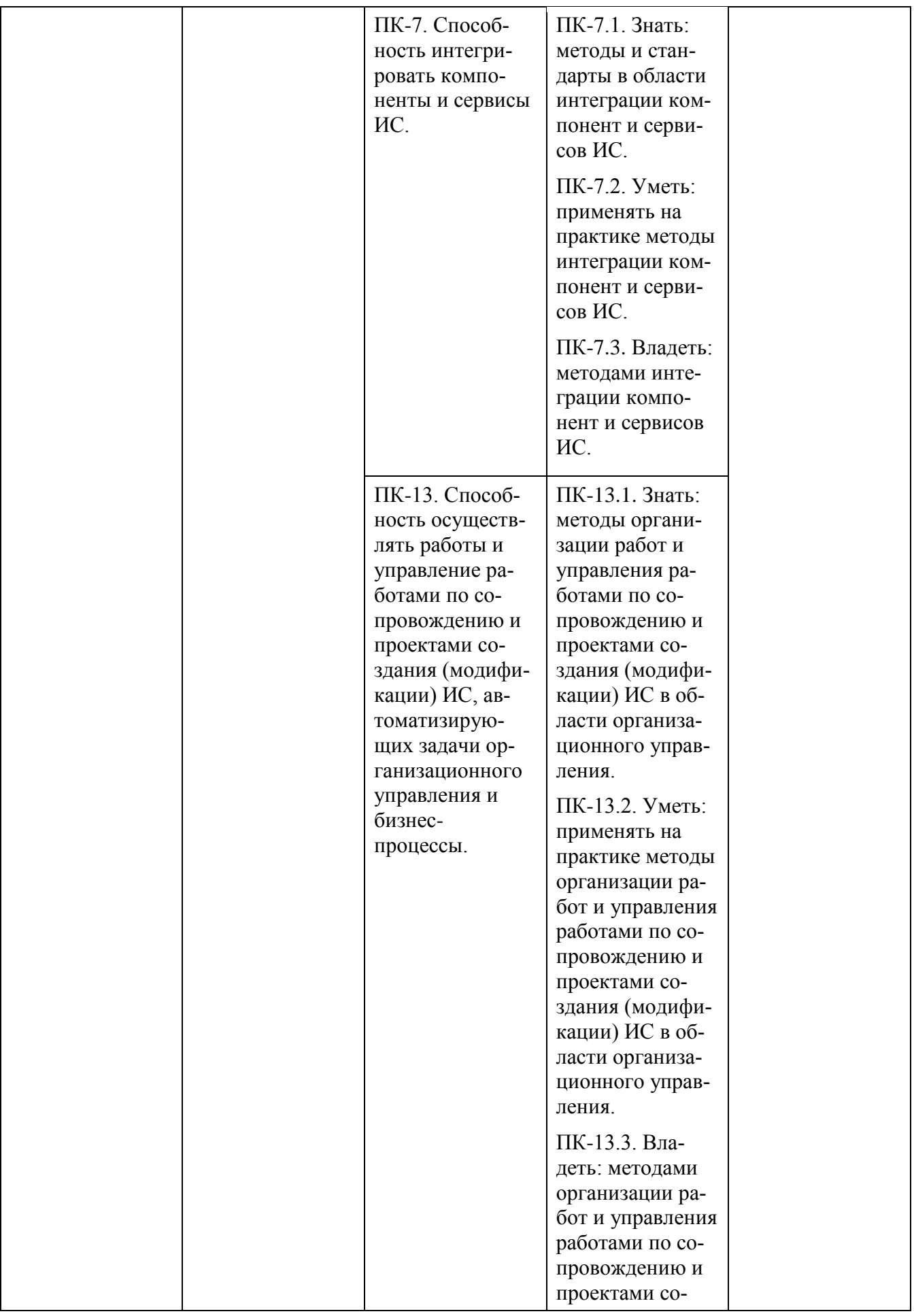

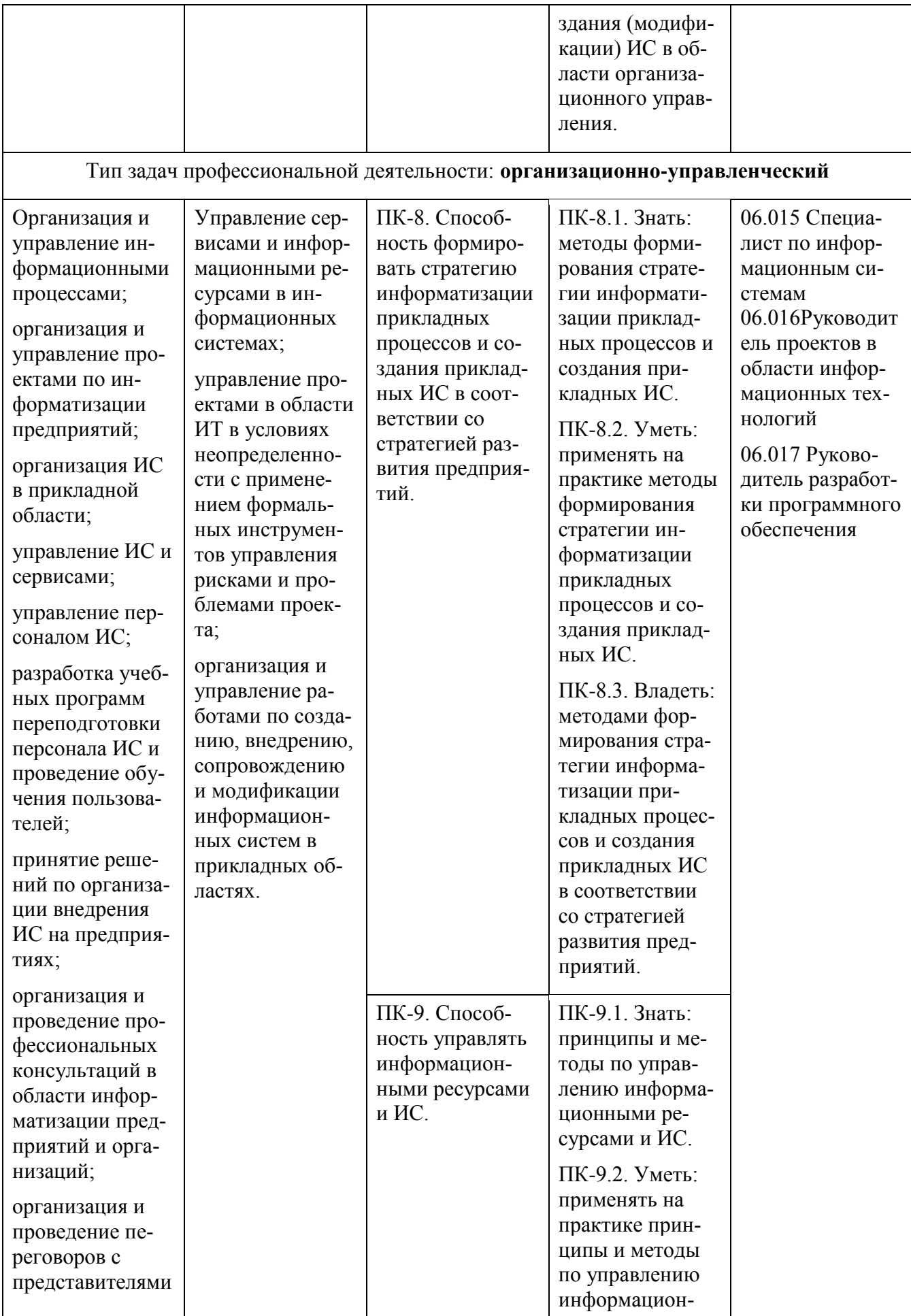

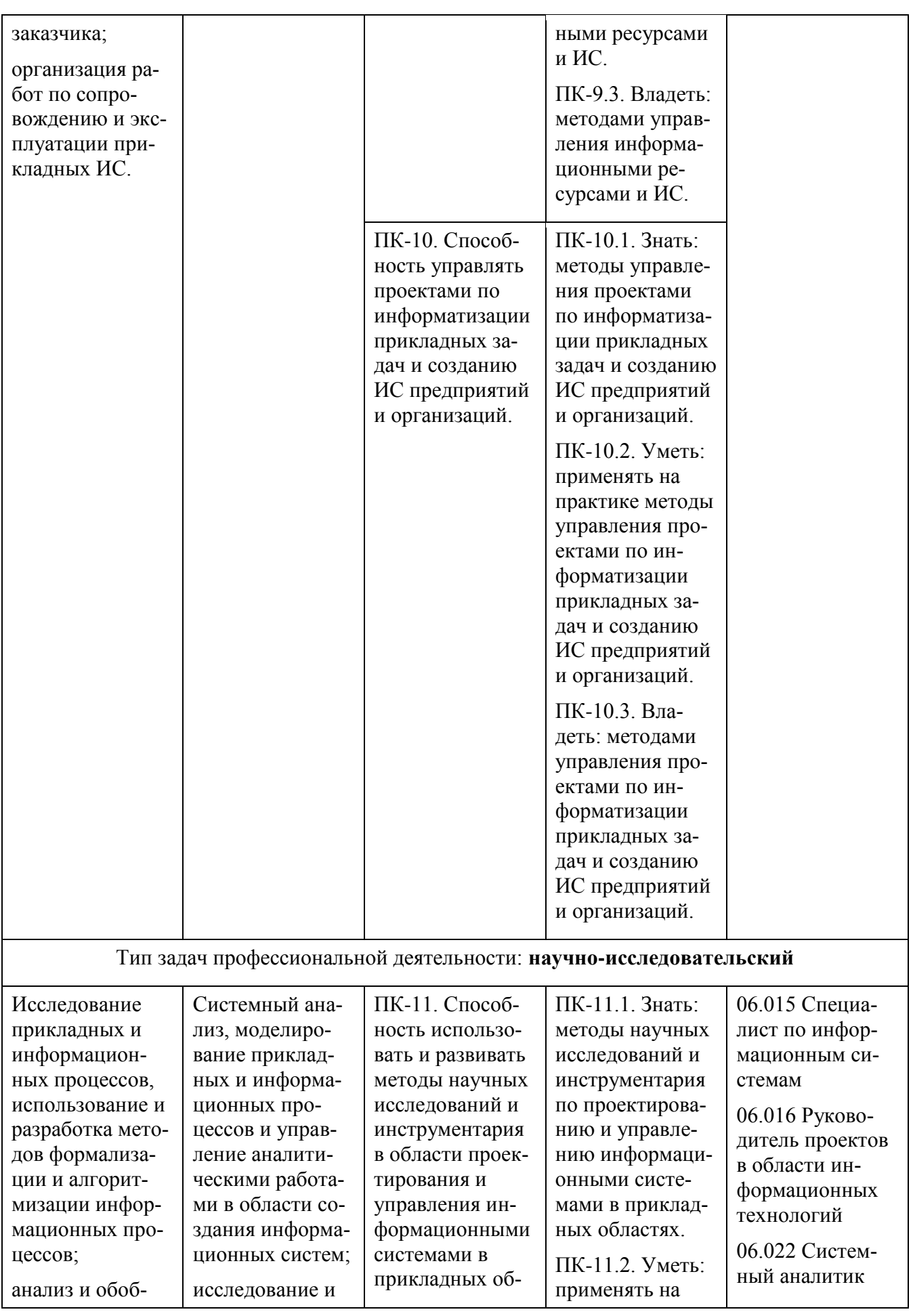

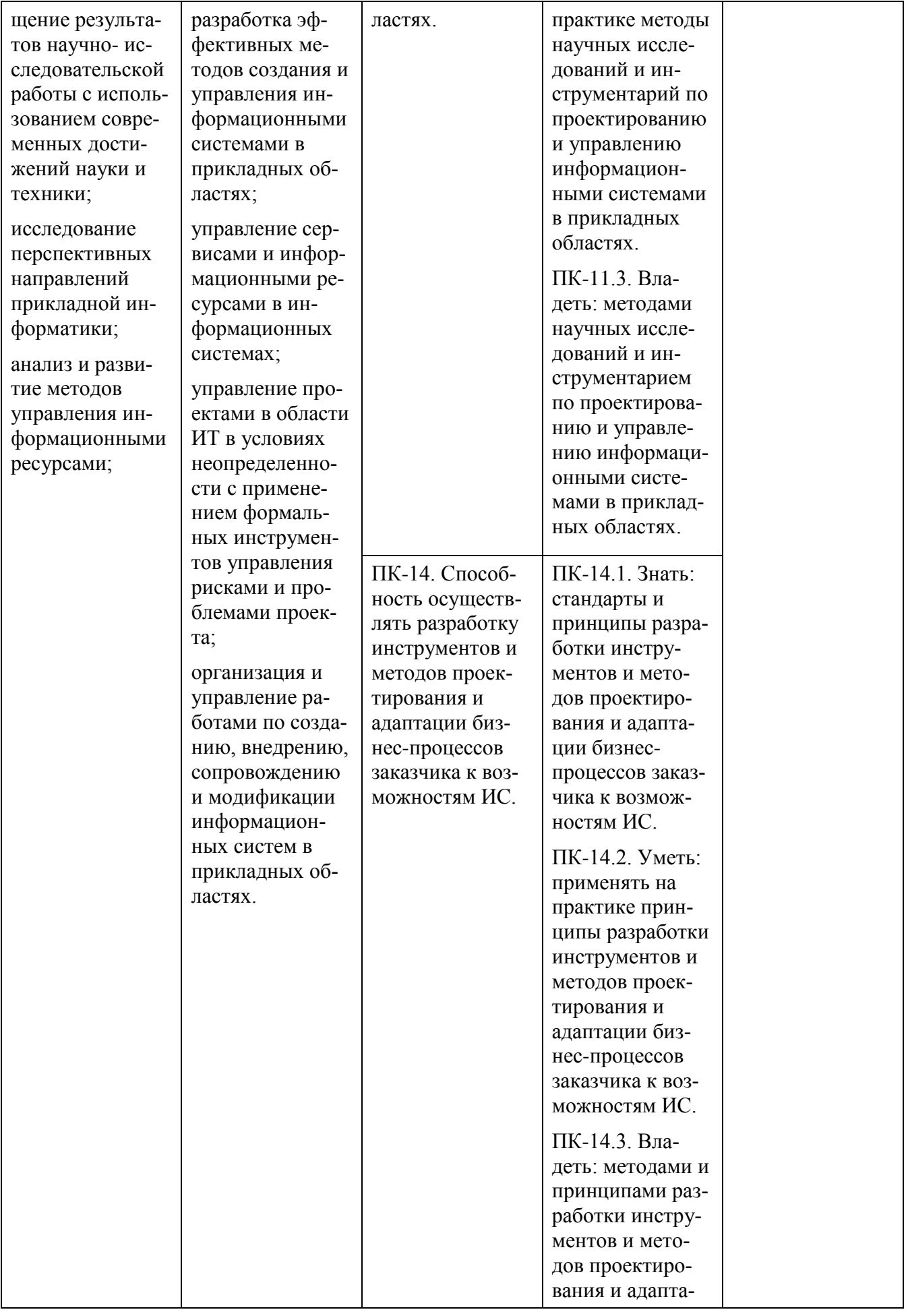

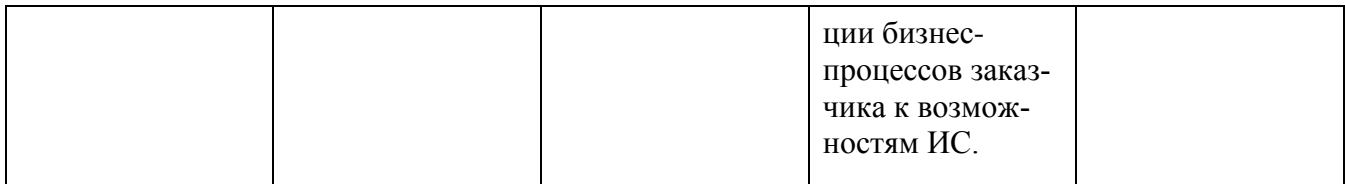

#### 6. УЧЕБНО-МЕТОДИЧЕСКОЕ **ОБЕСПЕЧЕНИЕ** САМОСТОЯТЕЛЬНОЙ **РАБОТЫ СТУДЕНТОВ**  $HA$ ПРОИЗВОДСТВЕННОЙ ПРАКТИКЕ (ПРЕДДИПЛОМНАЯ ПРАКТИКА)

Учебно-методическое обеспечение самостоятельной работы студентов на производственной практике представлено в электронном учебном курсе (ЭУК) в электронной информационно-образовательной среде обучения (ЭИОС) ДВФУ на платформе электронного обучения Blackboard ДВФУ:

FU50704-09.04.03-PiNIR-01: Практики и НИР.

# Общие рекомендации по обеспечению самостоятельной работы обучающихся на производственной практике

При проведении проектных исследований в сфере информационных технологий рекомендуется использовать методологический аппарат учебных дисциплин и модулей «Математические методы и модели поддержки принятия решений», «Информационное обшество  $\overline{M}$ проблемы прикладной информатики», «Методология и технология проектирования информационных систем», «Методология научных исследований в области прикладной информатики», «Архитектура предприятий и информационных систем», «Современные технологии разработки программного обеспечения». «Управление ИТ-проектами» и др., а также источники основной и дополнительной литературы, Интернет-ресурсы, стандарты, указанные ниже, в разделе 8.

Практическое освоение метолов анализа  $\overline{M}$ моделирования информационных процессов и систем должно сопровождаться работой в программных инструментальных средах таких как, классы CASE средств типа Ramus Educational (3SL Cradle), Rational Rose и т. п.

При выполнении специальной (индивидуальной) части задания по практике необходимо выполнение задач в рамках утвержденной темы научного исследования по направлению обучения и темы выпускной квалификационной работы (ВКР), в соответствии с планом подготовки ВКР.

На этапе обработки информации и подготовки отчета по практике необ-

ходимо учитывать требования и рекомендации к отчету по практике, приведенные в разделе 7.

## **Рекомендации по работе с научной и учебной литературой**

Работа с учебной и научной литературой является важной формой самостоятельной работы и необходима при выполнении заданий по практике.

Работу с литературой следует начинать с анализа рекомендованных источников по практике и по теме проводимого исследования, как основной, так и дополнительной литературы, учебно-методических пособий, монографий, статей, информационных ресурсов интернет-сети.

В процессе работы с литературой студент может выполнять традиционным способом, так и с использованием средств информационных технологий электронных изданий:

- делать краткие записи в виде конспектов;

- делать записи по ходу чтения в виде простого или развернутого плана;

- составлять тезисы (концентрированное изложение основных положений прочитанного материала);

- записывать цитаты (краткое точное изложение основных мыслей автора);

- готовить аннотации (краткое обобщение основных вопросов работы);

- и другие варианты.

Рекомендуется использовать различные возможности работы с литературой: фонды научной библиотеки ДВФУ [\(http://www.dvfu.ru/library/\)](http://www.dvfu.ru/library/) и других ведущих вузов страны, а также доступных для использования научнобиблиотечных систем, например, электронные библиотечные системы (ЭБС) такие, как ЭБС издательства "Лань" [\(http://e.lanbook.com/\)](http://e.lanbook.com/), ЭБС Znanium.com НИЦ "ИНФРА-М" [\(http://znanium.com/\)](http://znanium.com/), ЭБС IPRbooks [\(http://iprbookshop.ru/\)](http://iprbookshop.ru/) и другие доступные ЭБС.

Справочная информация по доступу к ЭБС в научной библиотеке ДВФУ дана на сайте университета, по ссылке <https://www.dvfu.ru/library/electronic-resources/>

# **7. ФОРМЫ АТТЕСТАЦИИ ПО ИТОГАМ ПРОИЗВОДСТВЕННОЙ ПРАКТИКИ (ПРЕДДИПЛОМНАЯ ПРАКТИКА)**

### **Структура и содержание производственной практики**

Общая трудоемкость производственной практики (преддипломная практика) составляет 4 недели, 6 зачетных единиц (з.е.).

Период прохождения практики включает: прохождение практики, оформление отчетных документов, предоставление отчетных документов руководителю практики и аттестацию по данной практике. Дата аттестации по практике указывается в приказе о направлении на практику.

Обучающиеся в период прохождения практики обязаны:

- выполнять индивидуальные задания, предусмотренные программами практики;

- соблюдать правила внутреннего трудового распорядка организации, в которой проходит практика;

- соблюдать требования охраны труда и пожарной безопасности.

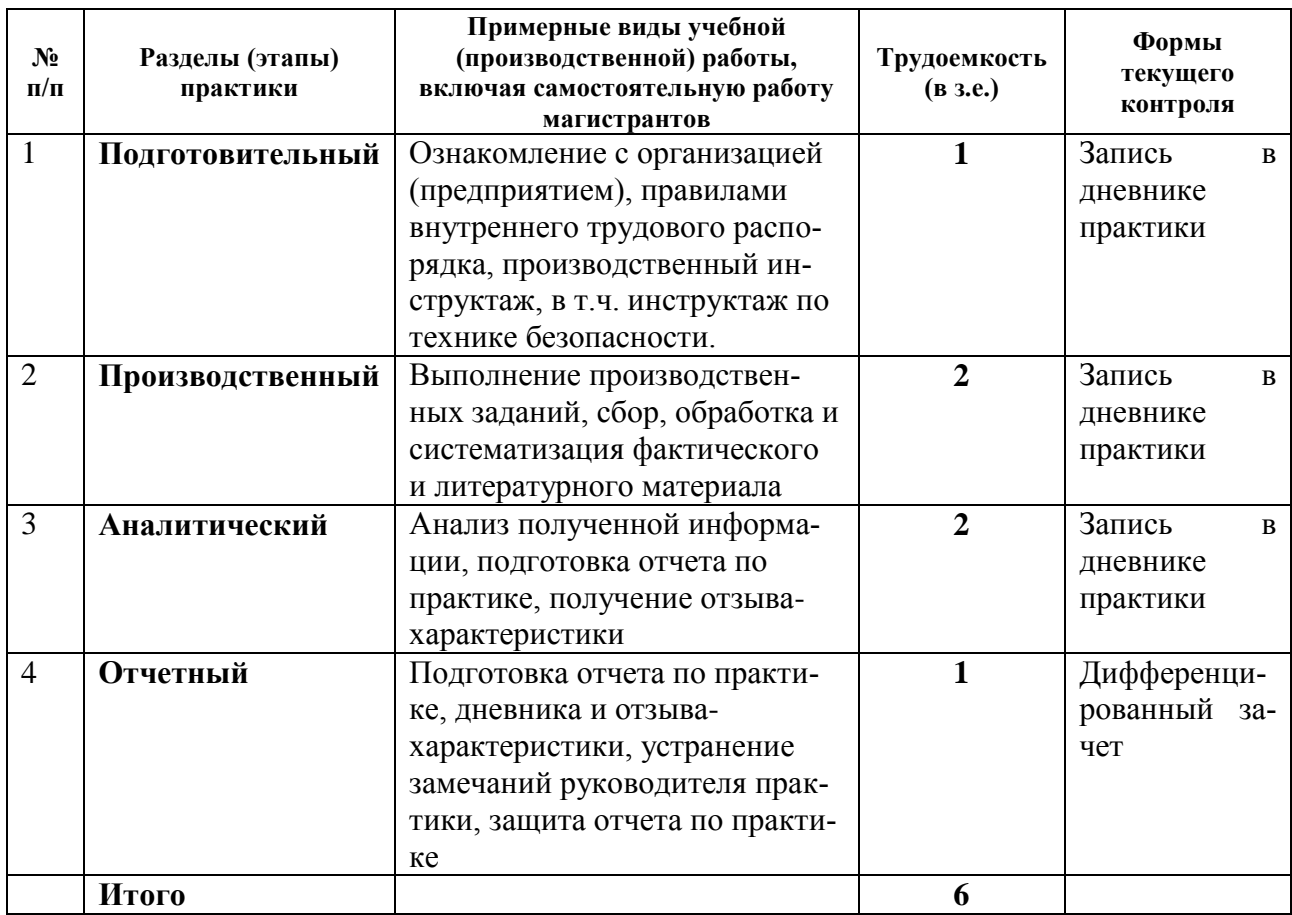

#### **I Подготовительный раздел практики**

В рамках подготовительного этапа проводятся вводный инструктаж и обзорные лекции.

Студенты знакомятся с целями и задачами прохождения производственной практики. Дается инструктаж по технике безопасности при прохождении производственной практики. Дается общая характеристика заданий по производственной практике.

## **II Основной раздел практики Производственный этап**

Работы данного этапа практики включают выполнение заданий общей и специальной (индивидуальной) частей по вопросам реализации задач практики в соответствии с производственно-технологической, организационноуправленческой и проектной деятельности:

- освоение на практике методов и инструментальных средств анализа, моделирования и проектирования прикладных и информационных процессов;

- освоение на практике методов проектных исследований в сфере ИТ по теме выпускной квалификационной работы, в соответствии с ее планом подготовки;

- освоение на практике методов оценки эффективности, качества, надежности и информационной безопасности ИС по теме выпускной квалификационной работы, в соответствии с ее планом подготовки.

#### **Аналитический этап**

На основании полученных сведений разрабатывается отчет, включающий в себя материалы, характеризующие результаты выполнения заданий.

#### **III Итоговый раздел – промежуточная аттестация по итогам практики**

Заслушивается отчет с презентацией о прохождении практики на итоговом занятии по практике, проводится оценивание результатов практики. Аттестация по практике осуществляется не позднее последнего дня практики.

## **Форма промежуточной аттестации (по итогам производственной практики)**

Результаты прохождения практики оцениваются посредством проведения промежуточной аттестации в соответствии с учебным планом. Перенос аттестации практики на семестр, следующий за семестром прохождения практики, не допускается.

Формой промежуточной аттестации по итогам производственной

практики является зачет с оценкой (дифференцированный зачет).

Промежуточная аттестация проводится после выполнения программы на последней неделе практики.

Промежуточная аттестация по итогам производственной практики магистранта проводится на основании оформленного в соответствии с установленными требованиями письменного отчета и дневника практики, являющегося приложением в отчете по практике.

В случае выездной практики, проходящей в организациях и предприятиях или в других структурных подразделениях ДВФУ, пакет отчетных документов о прохождении практики также включает следующие заверенные подписью руководителя и печатью организации документы:

- документ, подтверждающий факт прохождения практики;

- характеристику, составленную руководителем практики от организации или структурного подразделения ДВФУ;

- индивидуальное задание.

Оценка по практике выставляется руководителем практики в электронной ведомости в день промежуточной аттестации.

### **Требования к структуре и содержанию отчѐта по практике**

Отчет по практике включает:

- титульный лист;
- оглавление,
- основная часть,
- заключение,
- список использованных источников и литературы,
- приложения.

В основной части отчета приводится краткая характеристика места практики (организации), цели и задачи практики, описание деятельности, выполняемой в процессе прохождения практики, краткое описание результатов работы в соответствии с заданиями, достигнутые результаты, анализ возникших проблем и варианты их устранения.

Список использованных источников и литературы включает печатные издания и электронные ресурсы - учебники, пособия, справочники, стандарты, отчеты, Интернет-ресурсы и т.п.

Дневник практиканта входит в отчет по практике в качестве приложения и включает перечень и краткое описание ежедневных видов работ, выполненных студентом во время практики в соответствии с календарным планом про-

#### хождения практики:

# ДНЕВНИК ПРАКТИКАНТА

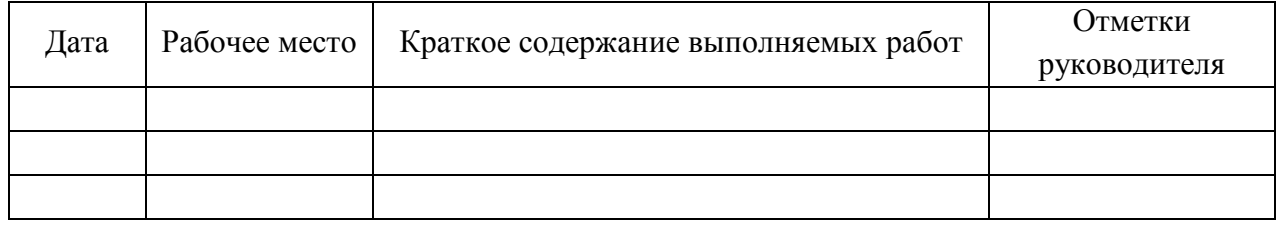

#### (заполняется ежедневно)

Кроме того, в приложение к отчету по практике могут включаться копии документов (нормативных актов, отчетов и др.), изученных и использованных обучающимся в период прохождения практики, а также материалы, вынесенные из основной части отчета, носящие иллюстративный характер.

Если практика магистранта проходит как выездная практика в другой профильной организации или в другом структурном подразделении ДВФУ, то в приложение к отчету по практике включается отзыв руководителя практики от профильной организации (структурного подразделения) и индивидуальное задание, подписанное руководителем практики от кафедры ДВФУ при направлении студента на практику, при этом отзыв руководителя практики от профильной организации (структурного подразделения) должен быть подписан и заверен печатью профильной организации.

#### **Оформление отчѐта по практике**

Отчет по практике представляется в печатном виде (титульный лист - по установленной форме) и в электронном виде (единый файл отчета, включая титульный лист и все структурные компоненты отчета вместе с приложениями).

Отчет по практике предоставляется на листах формата А4 (для приложений допускается использование формата АЗ), верхнее и нижнее поля - 20 мм, правое - 15 мм, левое - 30 мм, выравнивание текста - по ширине, абзацный отступ - 1,25 см. Объем отчета (без учета отзыва руководителя практики от профильной организации и индивидуального задания) должен составлять не менее 15 страниц печатного текста.

Текст готовится с использованием текстового редактора Microsoft Word (или его аналога) и сохраняется в виде файла в форматах .doc или docx с использованием 1,5 интервала и применением 14 размера шрифта Times New Roman.

Документы в приложении электронного отчета предоставляются в виде

цветных скан-копий хорошего качества.

Отчет оформляется в соответствии с требованиями стандартов требований к оформлению письменных работ, выполняемых студентами и слушателями ДВФУ.

Отчет по практике составляется в ходе выполнения заданий основного этапа практики.

#### **Критерии оценки отчѐта по практике**

При выставлении оценки студенту на зачете по практике используются следующие критерии.

Оценка «отлично» ставится студенту, который: в срок, в полном объеме и правильно выполнил задания практик; при защите и написании отчета продемонстрировал глубокое и прочное усвоение программного материала практики; исчерпывающе, последовательно, четко и логически стройно его излагает; владеет разносторонними навыками и приемами выполнения практических задач; подготовил отчет в соответствии с предъявляемыми требованиями.

Оценка «хорошо» ставиться студенту, который: в срок выполнил задания практики, но с незначительными замечаниями; при защите и написании отчета продемонстрировал твердое знание программного материала практики; грамотно и по существу излагает его, не допуская существенных неточностей в ответе на вопросы; владеет необходимыми навыками и приемами их выполнения; подготовил отчет, с незначительными замечаниями.

Оценка «удовлетворительно» ставится студенту, который: допускал просчеты и ошибки при выполнении заданий практики, не полностью выполнил задания практики; имеет знания только основного материала практики, но не усвоил его деталей; допускает неточности, недостаточно правильные формулировки, нарушения логической последовательности в изложении программного материала практики; делает поверхностные выводы, подготовил отчет, с замечаниями.

Оценка «неудовлетворительно» ставится студенту, который: не выполнил задания практики, либо выполнил с грубыми нарушениями требований; не представил отчетные документы по практике, либо подготовил отчет по практике с грубыми нарушениями требований; не знает значительной части программного материала практики, допускает существенные ошибки, неуверенно, с большими затруднениями выполняет практические работы.

93

# **ФОНД ОЦЕНОЧНЫХ СРЕДСТВ ДЛЯ ПРОВЕДЕНИЯ ПРОМЕЖУТОЧНОЙ АТТЕСТАЦИИ ОБУЧАЮЩИХСЯ ПО ПРОИЗВОДСТВЕННОЙ ПРАКТИКЕ (ПРЕДДИПЛОМНАЯ ПРАКТИКА)**

**Контрольные вопросы и задания для проведения промежуточной аттестации обучающихся по производственной практике (преддипломная практика)**

1. Методы анализа прикладных и информационных процессов.

2. Характеристика проектных рисков.

3. Инструментальные средства проектирования информационных процессов и систем.

4. Стратегия информатизации прикладных процессов

5. Методы создания прикладных ИС в соответствии со стратегией развития предприятий.

6. Методы оценки качества ИС в процессе эксплуатации прикладных ИС.

7. Методы оценки надежности и информационной безопасности ИС в процессе эксплуатации прикладных ИС.

8. Методы оптимизации работы ИС.

9. Построение структурно-функциональных и объектно-ориентированных моделей по теме ВКР.

10. Представление IT-проектов в программных средах управления проектами по теме ВКР.

# **8. УЧЕБНО-МЕТОДИЧЕСКОЕ И ИНФОРМАЦИОННОЕ ОБЕСПЕЧЕНИЕ ПРОИЗВОДСТВЕННОЙ ПРАКТИКИ (ПРЕДДИПЛОМНАЯ ПРАКТИКА)**

#### **а) основная литература:**

1. Абдикеев, Н.М. Системы управления эффективностью бизнеса : учеб. пособие для вузов по экономическим специальностям / [Н. М. Абдикеев, С. Н. Брускин, Т. П. Данько и др.] ; под науч. ред. Н. М. Абдикеева, О. В. Китовой. – М. : ИНФРА-М, 2014. – 281 с. – Каталог НБ ДВФУ: <http://lib.dvfu.ru:8080/lib/item?id=chamo:751862&theme=FEFU>

2. Исаев, Г.Н. Моделирование информационных ресурсов : теория и решение задач : учеб. пособие / Г. Н. Исаев. – М. : Альфа-М, ИНФРА-М, 2013. – 223 с. – Каталог НБ ДВФУ:

<http://lib.dvfu.ru:8080/lib/item?id=chamo:753823&theme=FEFU>

3. Калянов, Г. Н. Консалтинг : от бизнес-стратегии к корпоративной информационно-управляющей системе : учебник для вузов / Г.Н. Калянов. – 2-е изд., доп. – М. : Горячая линия – Телеком, 2014. – 210 с. – Каталог НБ ДВФУ: <http://lib.dvfu.ru:8080/lib/item?id=chamo:779363&theme=FEFU>

4. Маглинец, Ю. А. Анализ требований к автоматизированным информационным системам [Электронный ресурс] / Маглинец Ю. А. ; «Znanium»: – М.: Интернет-Университет Информационных Технологий (ИНТУИТ), 2016. – 191 c. – Режим доступа :<http://www.iprbookshop.ru/52184.html>

5. Рудинский, И. Д. Технология проектирования автоматизированных систем обработки информации и управления [Электронный ресурс] : учеб. пособие / И. Д. Рудинский. – М. : Горячая Линия – Телеком, 2011. – 304 с. – Режим доступа :<http://www.iprbookshop.ru/12057.html>

6. Тельнов, Ю. Ф. Инжиниринг предприятия и управление бизнеспроцессами. Методология и технология [Электронный ресурс] / Ю. Ф. Тельнов, И. Г. Фѐдоров. – М. : ЮНИТИ-ДАНА, 2015. – 207 c. – Режим доступа : <http://www.iprbookshop.ru/34456.html>

## **б) дополнительная литература:**

1. Аверченков, В. И. Информационные системы в производстве и экономике [Электронный ресурс] : учебное пособие / В. И. Аверченков, Ф. Ю.Л озбинев, А. А. Тищенко. – Брянск: Брянский государственный технический университет, 2012. – 274 с. – Режим доступа : <http://www.iprbookshop.ru/6996.html>

2. Баронов, В. В. Информационные технологии и управление предприятием [Электронный ресурс] / В. В. Баронов, Г. Н. Калянов, Ю. Н. Попов, И. Н. Титовский. — Электрон. текстовые данные. — Саратов : Профобразование, 2017. — 327 c. – Режим доступа :<http://www.iprbookshop.ru/63813.html>

3. Блинов, А. О. Реинжиниринг бизнес-процессов [Электронный ресурс] : учеб. пособие / [А. О. Блинов и др.] под ред. А. О. Блинова. – М. : ЮНИТИ-ДАНА, 2014. – 341 c. – Режим доступа :<http://www.iprbookshop.ru/16437.html>

4. Болодурина, И. П. Проектирование компонентов распределенных информационных систем [Электронный ресурс] : учеб. пособие / И. П. Болодурина, Т. В. Волкова. — Электрон. текстовые данные. — Оренбург : Оренбургский государственный университет, ЭБС АСВ, 2012. — 215 c. – Режим доступа : <http://www.iprbookshop.ru/30122.html>

5. Бурняшов, Б. А. Информационные технологии в менеджменте. Облачные вычисления [Электронный ресурс] : учеб. пособие / Б. А. Бурняшов. — 2-е изд. — Электрон. текстовые данные. — Саратов : Вузовское образование, 2019. — 87 c. – Режим доступа :<http://www.iprbookshop.ru/79630.html>

6. Васильев, Р. Б. Стратегическое управление информационными системами [Электронный ресурс] : учебник / Р.Б. Васильев, Г. Н. Калянов, Г. А. Левочкин, О. В. Лукинова ; под ред. Г. Н. Калянова. – М. : Интернет-Университет Информационных Технологий : БИНОМ. Лаборатория знаний, 2010. – 510 с. – Режим доступа :<http://www.iprbookshop.ru/16098.html>

7. Гриценко, Ю. Б. Архитектура предприятия [Электронный ресурс] : учебное пособие / Ю. Б. Гриценко. – Томск: Томский государственный университет систем управления и радиоэлектроники, 2011. – 264 c. – Режим доступа : <http://www.iprbookshop.ru/14005.html>

8. Долженко, А. И. Технологии командной разработки программного обеспечения информационных систем [Электронный ресурс] : курс лекций / А. И. Долженко. — 3-е изд. — Электрон. текстовые данные. — М. : Интернет-Университет Информационных Технологий (ИНТУИТ), Ай Пи Эр Медиа, 2019. — 300 c. – Режим доступа :<http://www.iprbookshop.ru/79723.html>

9. Липунцов, Ю. П. Управление процессами. Методы управления предприятием с использованием информационных технологий [Электронный ресурс] :/ Ю. П. Липунцов. – М.: ДМК Пресс, 2010. – 224 c. – Режим доступа : <http://www.iprbookshop.ru/7638.html>

10. Новиков, А.М. Методология научного исследования [Электронный ресурс] / А. М. Новиков, Д. А. Новиков. – М. : Либроком, 2010. – 280 с. – Режим доступа :<http://www.iprbookshop.ru/8500.html>

11. Пальмов, С. В. Интеллектуальные системы и технологии [Электронный ресурс] : учеб. пособие / С. В. Пальмов. — Электрон. текстовые данные. — Самара : Поволжский государственный университет телекоммуникаций и информатики, 2017. — 195 с. – Режим доступа <http://www.iprbookshop.ru/75375.html>

12. Тебайкина, Н. И. Применение концепции ITSM при вводе в действие информационных систем [Электронный ресурс] : учеб. пособие / Н. И. Тебайкина. — Электрон. текстовые данные. — Екатеринбург : Уральский федеральный университет, ЭБС АСВ, 2014. — 72 c – Режим доступа : <http://www.iprbookshop.ru/66578.html>

# **в) перечень ресурсов сети Интернет:**

1. Электронные ресурсы сети Интернет, доступные в научной библиотеке ДВФУ:<https://www.dvfu.ru/library/electronic-resources/>

2. Электронный учебный курс (ЭУК) в электронной информационно-

образовательной среде обучения (ЭИОС) ДВФУ на платформе электронного обучения Blackboard ДВФУ:

[FU50704-09.04.03-PiNIR-01: Практики и НИР.](https://bb.dvfu.ru/webapps/blackboard/execute/launcher?type=Course&id=_5238_1&url=)

3. Библиотека полнотекстовых учебников и учебных пособий по гуманитарно-экономическим и техническим дисциплинам: <http://window.edu.ru/window/library>

4. Портал Ассоциации Предприятий Компьютерных и Информационных Технологий (АКИТ): [http://www.apkit.ru](http://www.apkit.ru/)

5. Порталы по информационным технологиям: [http://www.citforum.ru,](http://www.citforum.ru/) [http://www.intuit.ru](http://www.intuit.ru/)

6. Корпоративные информационные системы. - Портал «Корпоративный менеджмент». Библиотека управления, статьи и пособия: <http://www.cfin.ru/software/kis/>

**Профессиональные базы данных и информационные справочные системы<sup>7</sup>** :

Корпоративные финансы - Журнал:<https://cfjournal.hse.ru/>

Наука и научная информация - Журнал:

<https://www.neiconjournal.com/jour>

 $\overline{a}$ 

Научная электронная библиотека (НЭБ):<https://elibrary.ru/defaultx.asp>

Национальный цифровой ресурс Руконт:<https://lib.rucont.ru/>

Онлайн-словари - bab.la:<https://www.babla.ru/>

Университетская информационная система (УИС) Россия: <https://uisrussia.msu.ru/>

Электронная энциклопедия и библиотека Руниверс:<https://runivers.ru/>

HathiTrust - Цифровая библиотека:<https://www.hathitrust.org/>

Российский индекс научного цитирования (РИНЦ), платформа Elibrary: национальная информационно-аналитическая система: [http://elibrary.ru/project\\_risc.asp](http://elibrary.ru/project_risc.asp)

Scopus: реферативно-библиографическая база научных публикаций и цитирования: [http://www.scopus.com](http://www.scopus.com/)

Web of Science Core Collection: реферативно-библиографическая база данных научного цитирования (аналитическая и цитатная база данных журнальных статей): [http://isiknowledge.com](http://isiknowledge.com/)

<sup>7</sup> <https://www.dvfu.ru/library/electronic-resources/russian-database.php>

# Электронные библиотечные системы и библиотеки<sup>8</sup>:

Научная библиотека ДВФУ (каталог):

http://lib.dvfu.ru:8080/search/query?theme=FEFU;

Электронная библиотечная система «Лань»: https://e.lanbook.com/;

Электронная библиотечная «Консультант система студента»: http://www.studentlibrary.ru ;

Электронная библиотечная система «Юрайт»: http://www.urait.ru/ebs ;

Электронная библиотечная система «Znanium»: http://znanium.com/;

Электронная библиотечная система IPRbooks: http://iprbookshop.ru/.

#### информационных технологий  $\Gamma$ ) перечень программного  $\mathbf{M}$ обеспечения:

# Лицензионное программное обеспечение:

Autocad 2018: **ESET NOD32 Secure Enterprise;** IBM SPSS Statistics Premium Campus Edition. **MathCad Education Universety Edition:** Microsoft Office: Office Professional Plus 2019; Photoshop CC for teams All Apps AL; SolidWorks Campus 500; Windows Edu Per Device 10 Education: ACKOH Компас 3D v17;

# Свободно распространяемое программное обеспечение:

Adobe Reader DC 2015.020 - пакет программ для просмотра электронных публикаций в формате PDF:

http://wwwimages.adobe.com/content/dam/acom/en/legal/licensesterms/pdf/PlatformClients PC WWEULA-en US-20150407 1357.pdf;

ArgoUML - программный инструмент моделирования UML: http://argouml.tigris.org ;

Dia - пакет программ для создания диаграмм в виде блок-схем алгоритмов программ, древовидных схем, статических структур UML, баз данных, диаграмм сущность-связь  $\overline{M}$ др. диаграмм: https://portableapps.com/support/portable\_app#using );

<sup>&</sup>lt;sup>8</sup>https://www.dvfu.ru/library/electronic-storage/

DiagramDesigner - пакет программ для создания потоковых диаграмм, диаграмм классов UML, иллюстраций и др. диаграмм: <https://www.fosshub.com/Diagram-Designer.html#clickToStartDownload> ;

IrfanView 4.42 - пакет программ для просмотра (воспроизведения) графических, видео- и аудиофайлов:<http://www.irfanview.com/eula.htm> ;

LibreOffice - офисный пакет: [http://www.libreoffice.org/about-us/licenses/;](http://www.libreoffice.org/about-us/licenses/)

Maxima – система для работы с символьными и численными выражениями:<http://maxima.sourceforge.net/maximalist.html> ;

Project Libre - аналог программной системы управления проектами Microsoft Project для стационарного компьютера:

[https:/континентсвободы.рф:/офис/проекты/projectlibre-система-управления](https://континентсвободы.рф/офис/проекты/projectlibre-система-управления-проектами.html)[проектами.html](https://континентсвободы.рф/офис/проекты/projectlibre-система-управления-проектами.html) ;

Python - система программирования - динамический интерактивный объектно-ориентированный язык программирования: <https://python.ru.uptodown.com/windows/download> ;

Ramus Educational - пакет программ для разработки и моделирования бизнес-процессов в виде диаграмм IDEF0 и DFD: <https://www.obnovisoft.ru/ramus-educational> ;

Scilab 5.5.2 –система - язык программирования высокого уровня, рассчитанный на научные расчеты: [http://www.scilab.org/scilab/license;](http://www.scilab.org/scilab/license)

WhiteStarUML 5.8.6 –программный инструмент моделирования UML, полученный из StarUML, совместимый с Windows 7-10: [https://github.com/StevenTCramer/WhiteStarUml/blob/master/staruml/deploy/Licens](https://github.com/StevenTCramer/WhiteStarUml/blob/master/staruml/deploy/License.txt/)

[e.txt/](https://github.com/StevenTCramer/WhiteStarUml/blob/master/staruml/deploy/License.txt/)

WinDjView 2.0.2 – программа для просмотра электронных публикаций в формате DJV и DjVu:<https://windjview.sourceforge.io/ru/> .

# **9. МАТЕРИАЛЬНО-ТЕХНИЧЕСКОЕ ОБЕСПЕЧЕНИЕ ПРОИЗВОДСТВЕННОЙ ПРАКТИКИ (ПРЕДДИПЛОМНАЯ ПРАКТИКА)**

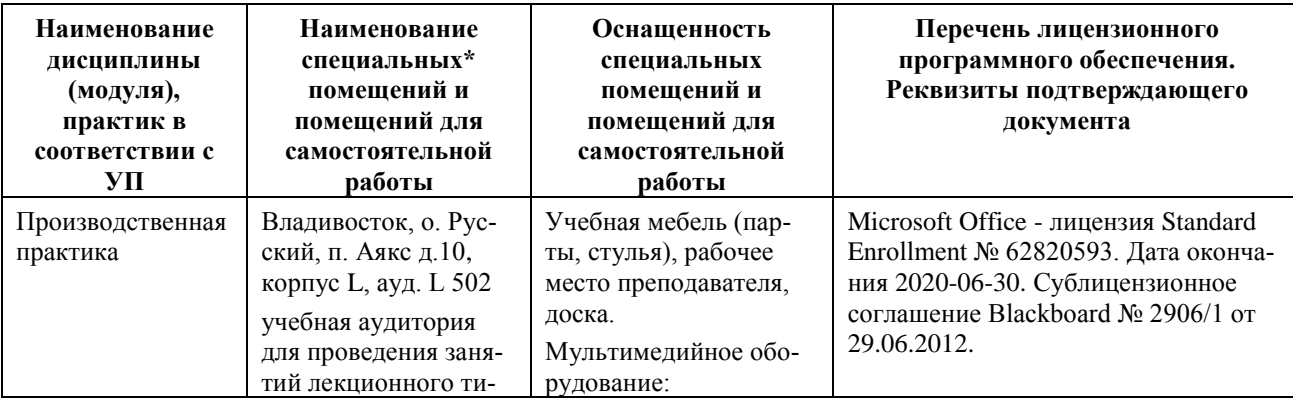

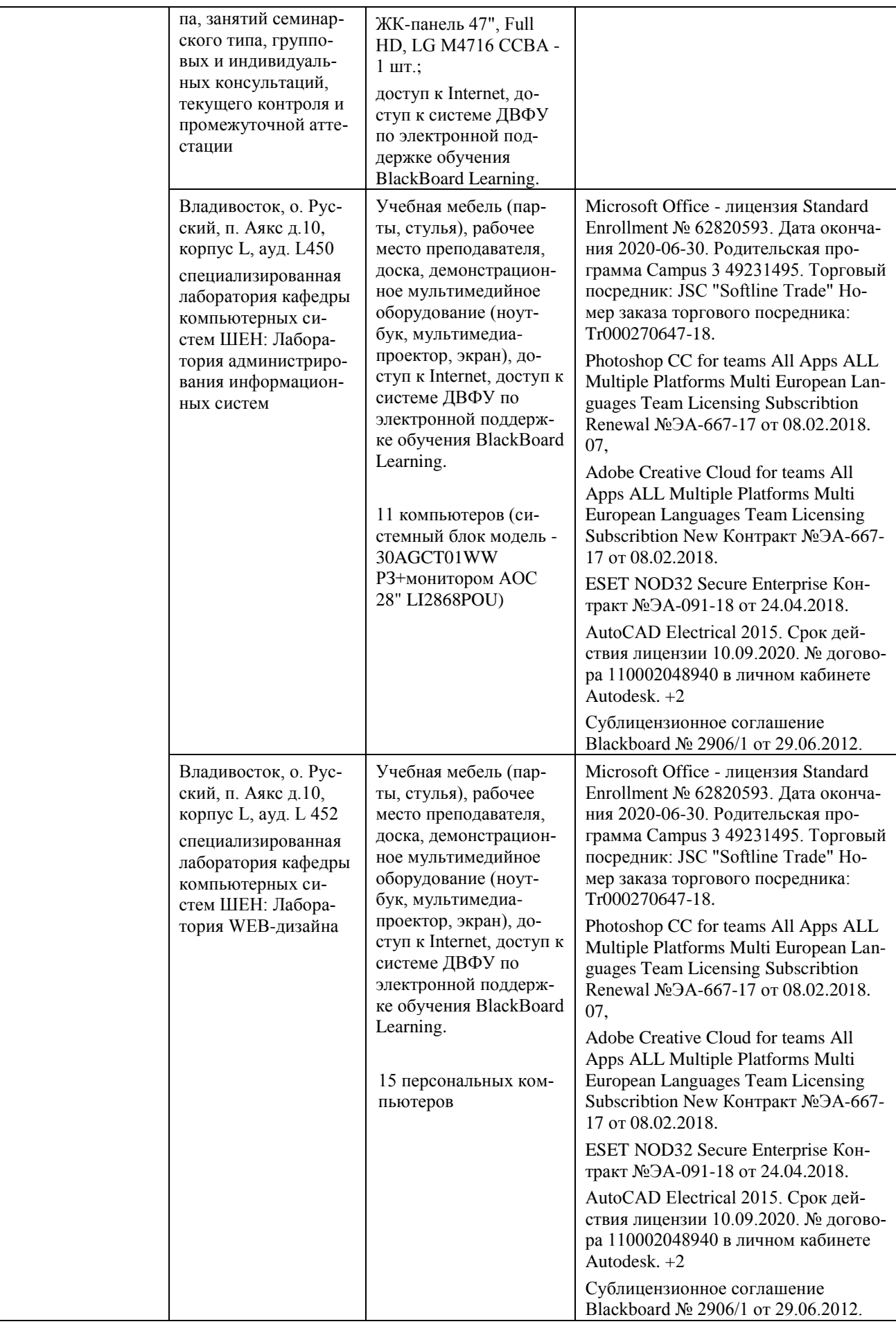

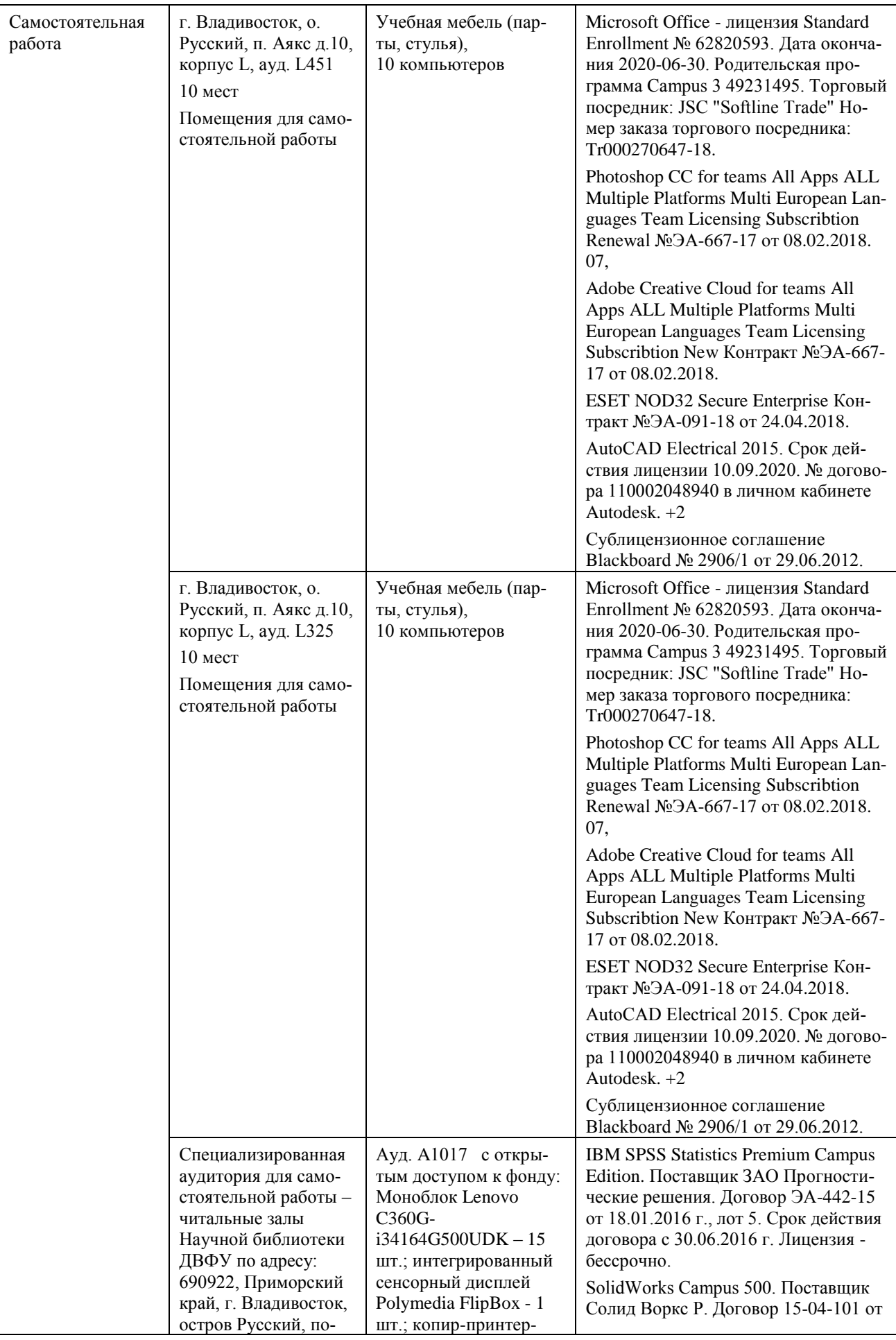

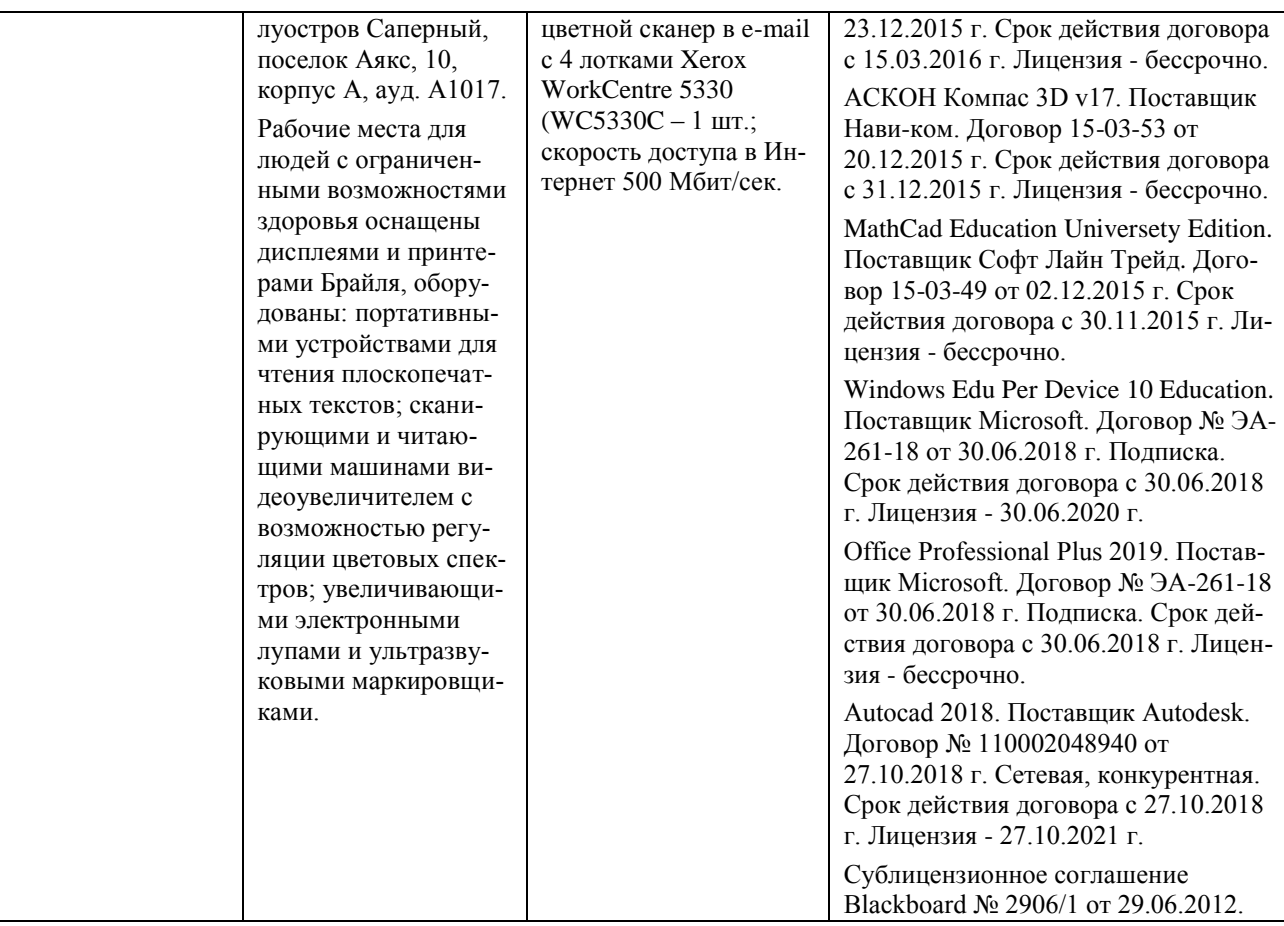